# Convolutional Neural Networks

#### **Danna Gurari**

University of Texas at Austin Spring 2021

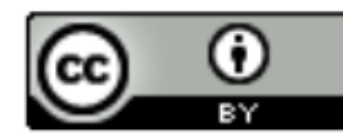

https://www.ischool.utexas.edu/~dannag/Courses/IntroToMachineLearning/CourseContent.html

#### Review

- Last class:
	- History of Neural Networks
	- Neural Network Architecture Hidden Layers and Solving XOR Problem
	- Neural Network Architecture Output Units
	- Training a Neural Network Optimization
	- Training a Neural Network Activation Functions & Loss Functions
- Assignments (Canvas):
	- Lab assignment 3 due tonight
	- Project proposal due next week
- Questions?

### Today's Topics

- History of Convolutional Neural Networks (CNNs)
- CNNs Convolutional Layers
- CNNs Pooling Layers
- Deep Features
- Guest Speaker: Dr. Suyog Jain, Senior Machine Learning Scientist at PathAI

### Today's Topics

- History of Convolutional Neural Networks (CNNs)
- CNNs Convolutional Layers
- CNNs Pooling Layers
- Deep Features
- Guest Speaker: Dr. Suyog Jain, Senior Machine Learning Scientist at PathAI

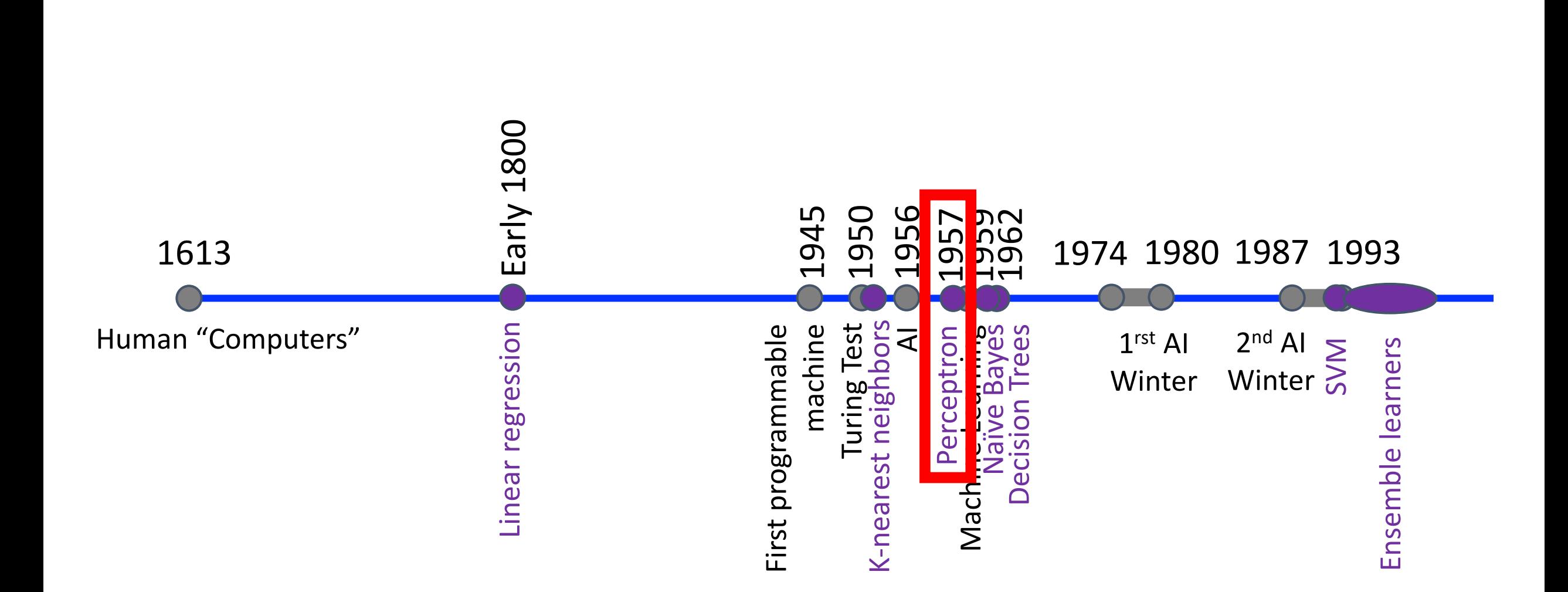

#### Recall:

#### Recall:

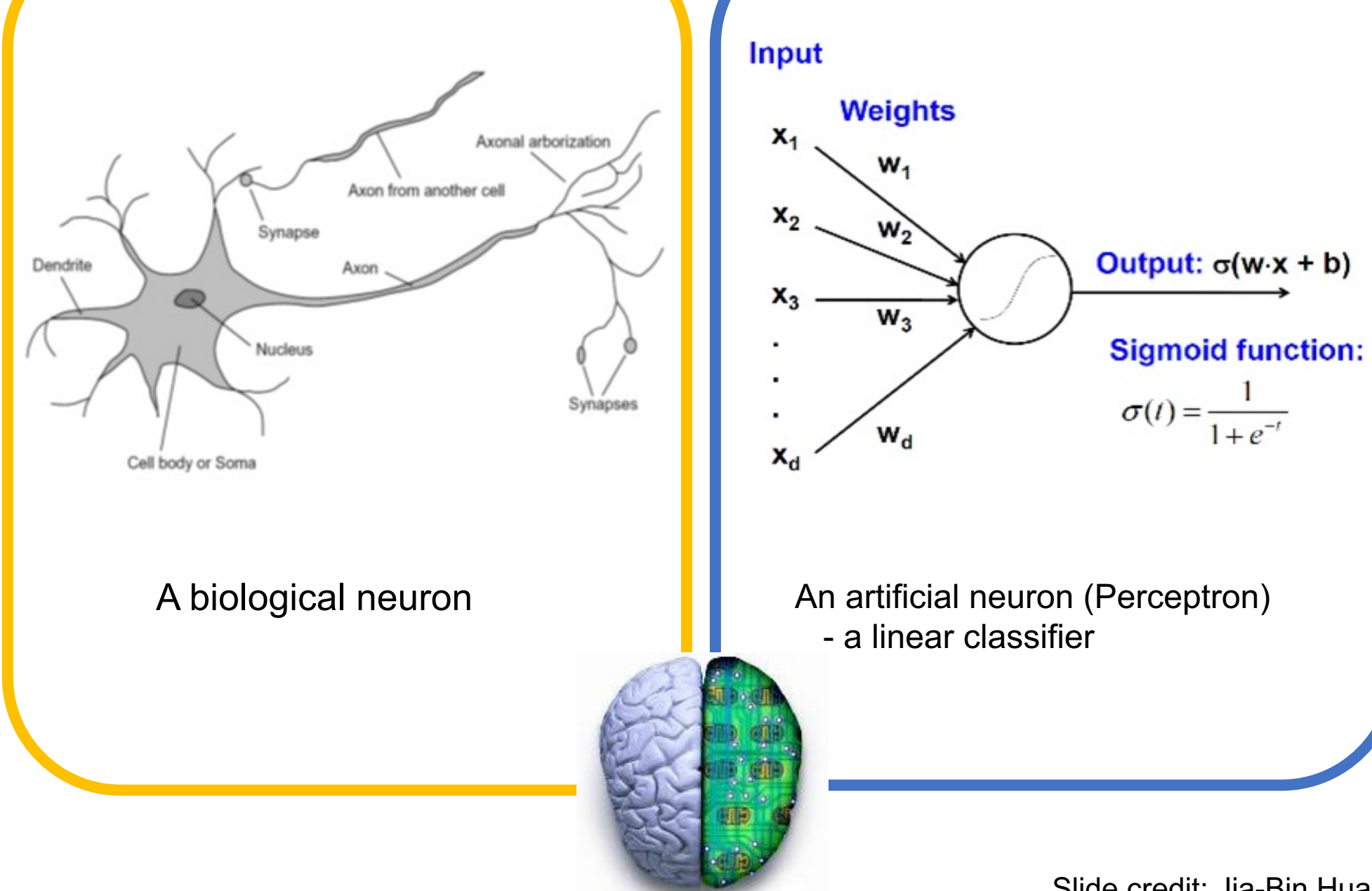

Slide credit: Jia-Bin Huang

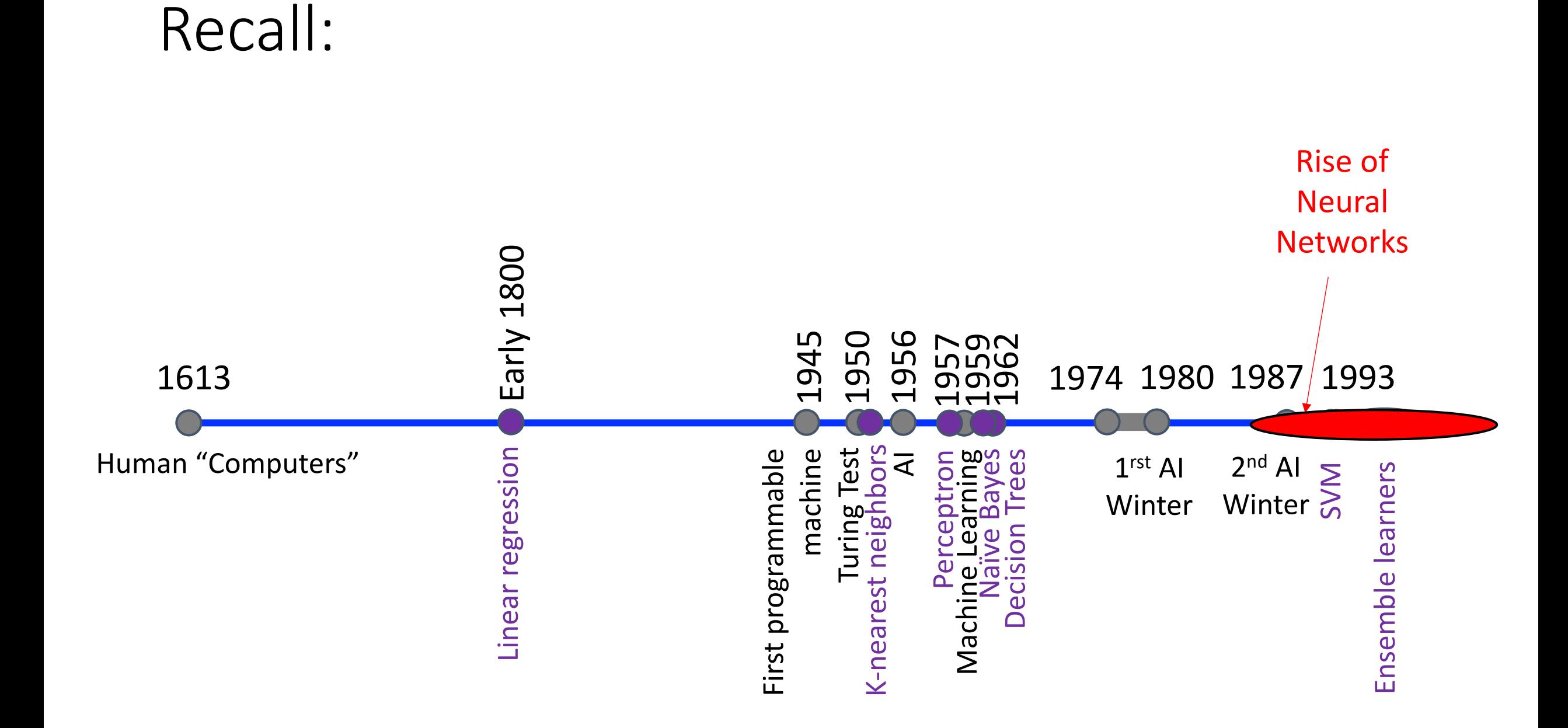

#### Recall:

Biological Neural Network:

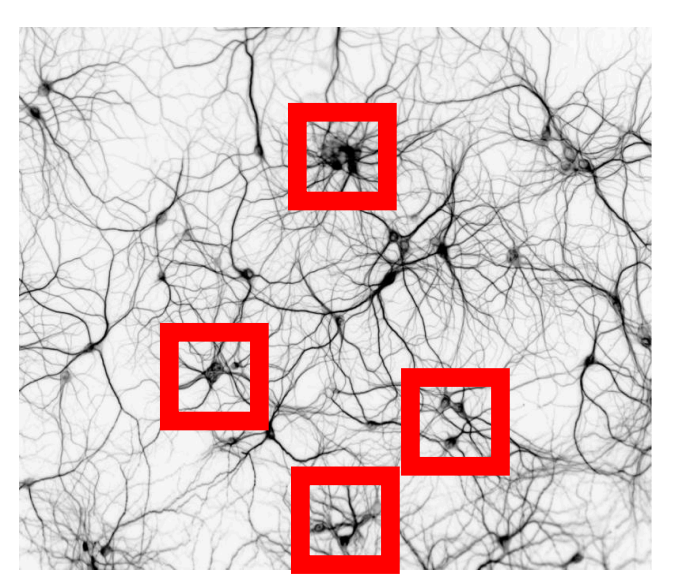

http://www.rzagabe.com/2014/11/03/anintroduction-to-artificial-neural-networks.html

Artificial Neural Network:

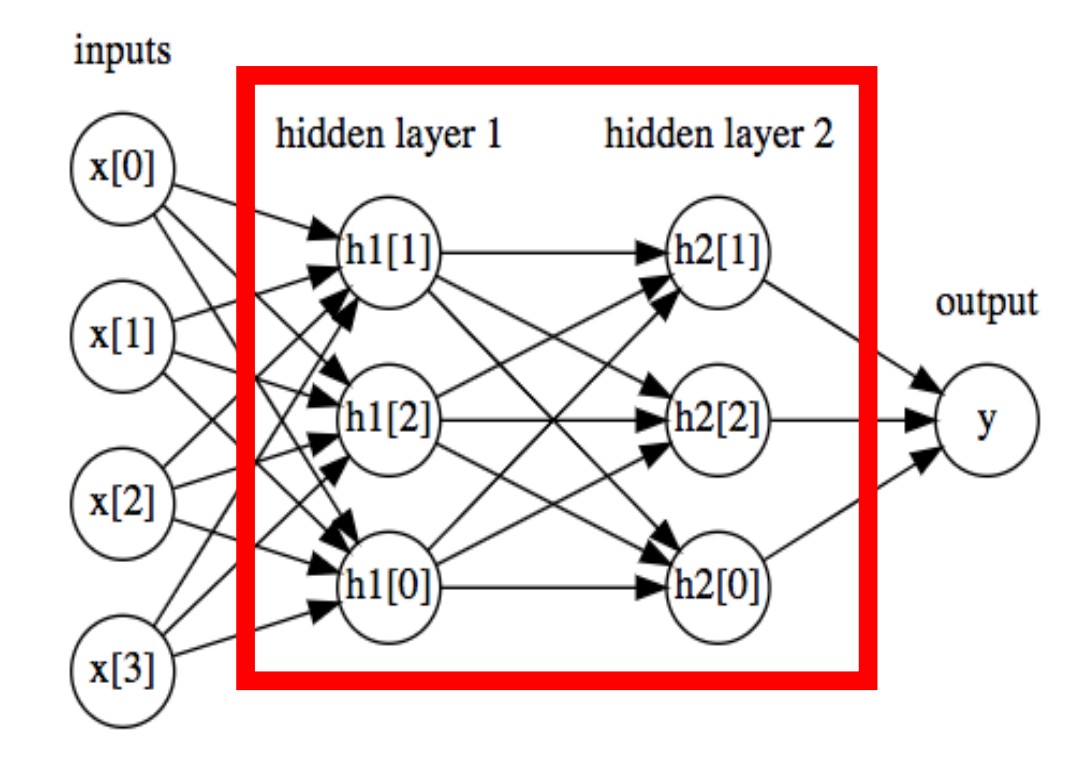

https://github.com/amueller/introduction\_to\_ml\_with\_python/blob/master/02-supervised-learning.ipynb

#### Motivation: How Vision System Works

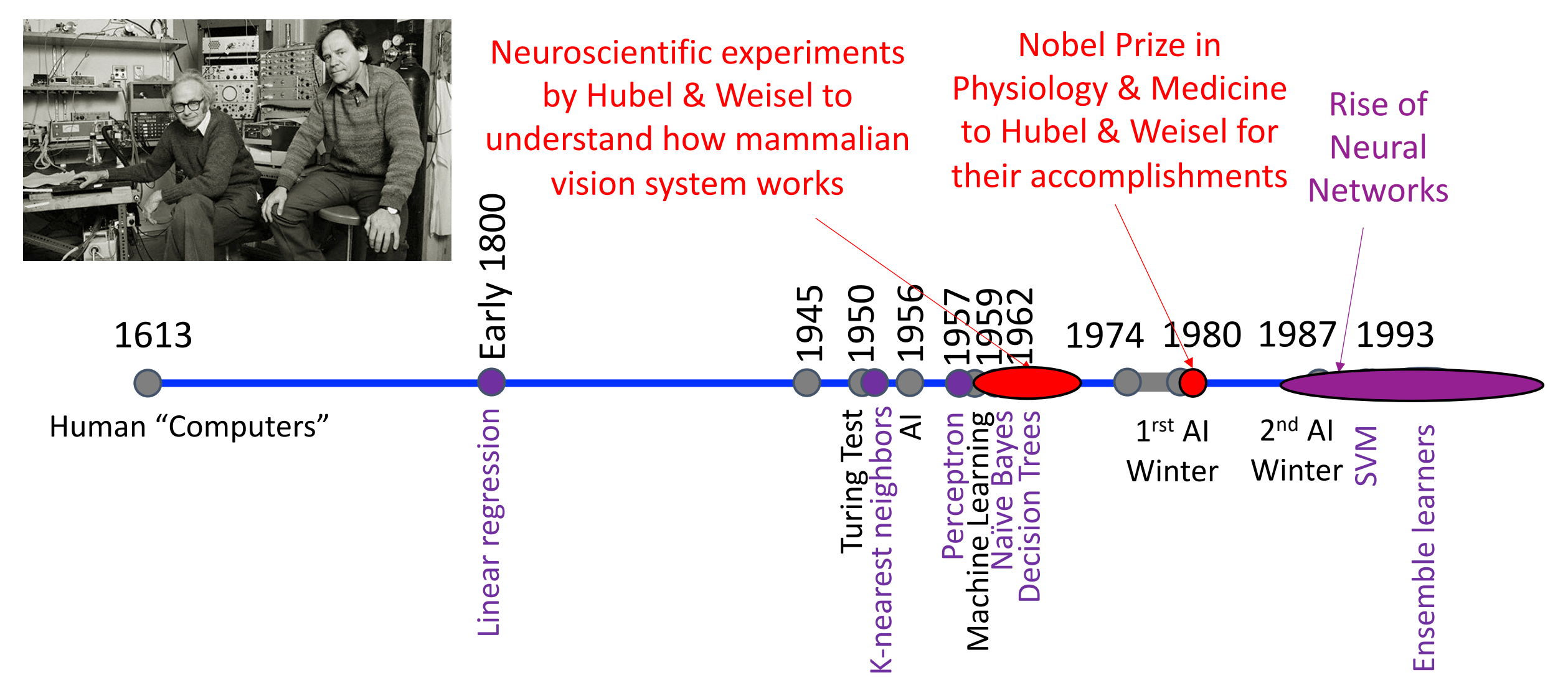

Image Source: https://braintour.harvard.edu/archives/portfolio-items/hubel-and-wiesel

### Motivation: How Vision System Works

Experiment Set-up:

Key Finding: response based on orientation of light stimulus

V1 physiology:

direction

selectivity

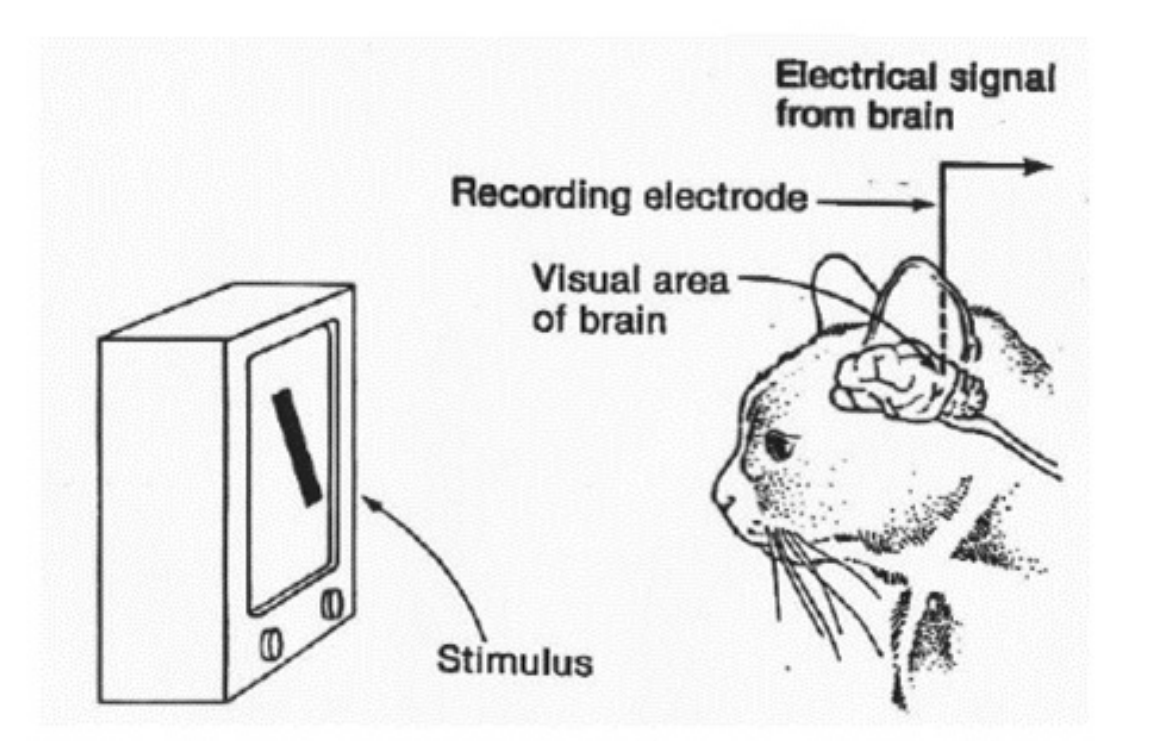

https://www.esantus.com/blog/2019/1/31/convolu tional-neural-networks-a-quick-guide-for-newbies

https://www.cns.nyu.edu/~david/courses /perception/lecturenotes/V1/lgn-V1.html

#### Motivation: How Vision System Works

Key Finding: cells are organized as a hierarchy of feature detectors, with higher level features responding to patterns of activation in lower level cells

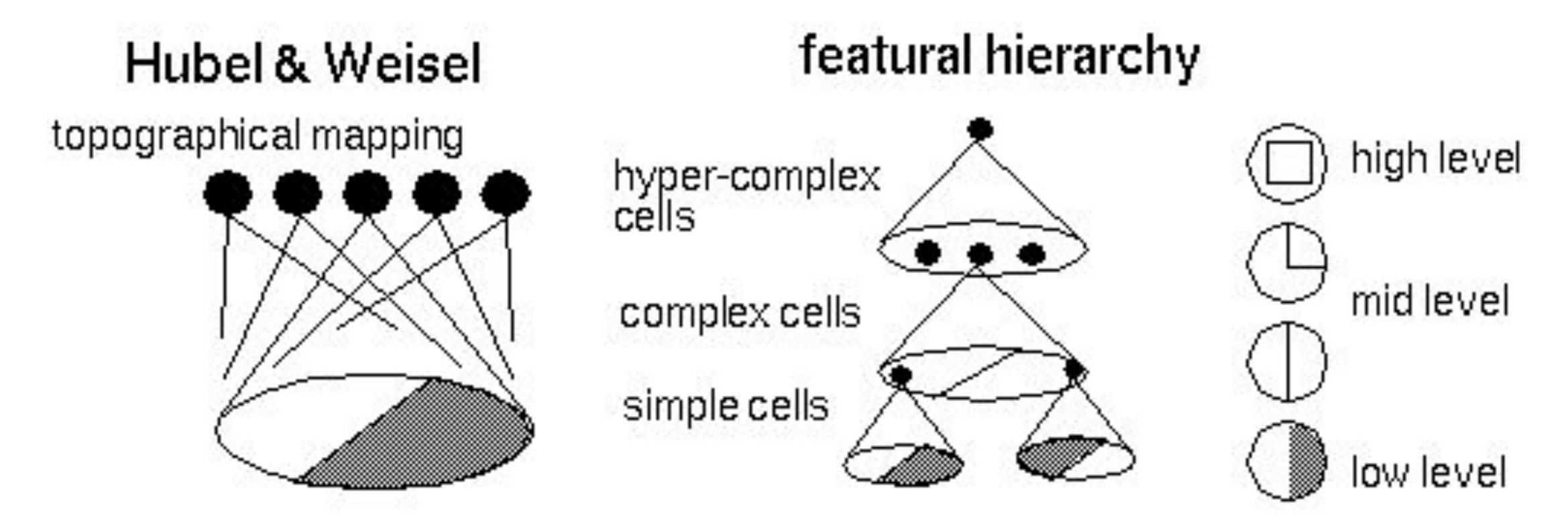

Source: https://bruceoutdoors.files.wordpress.com/2017/08/hubel.jpg

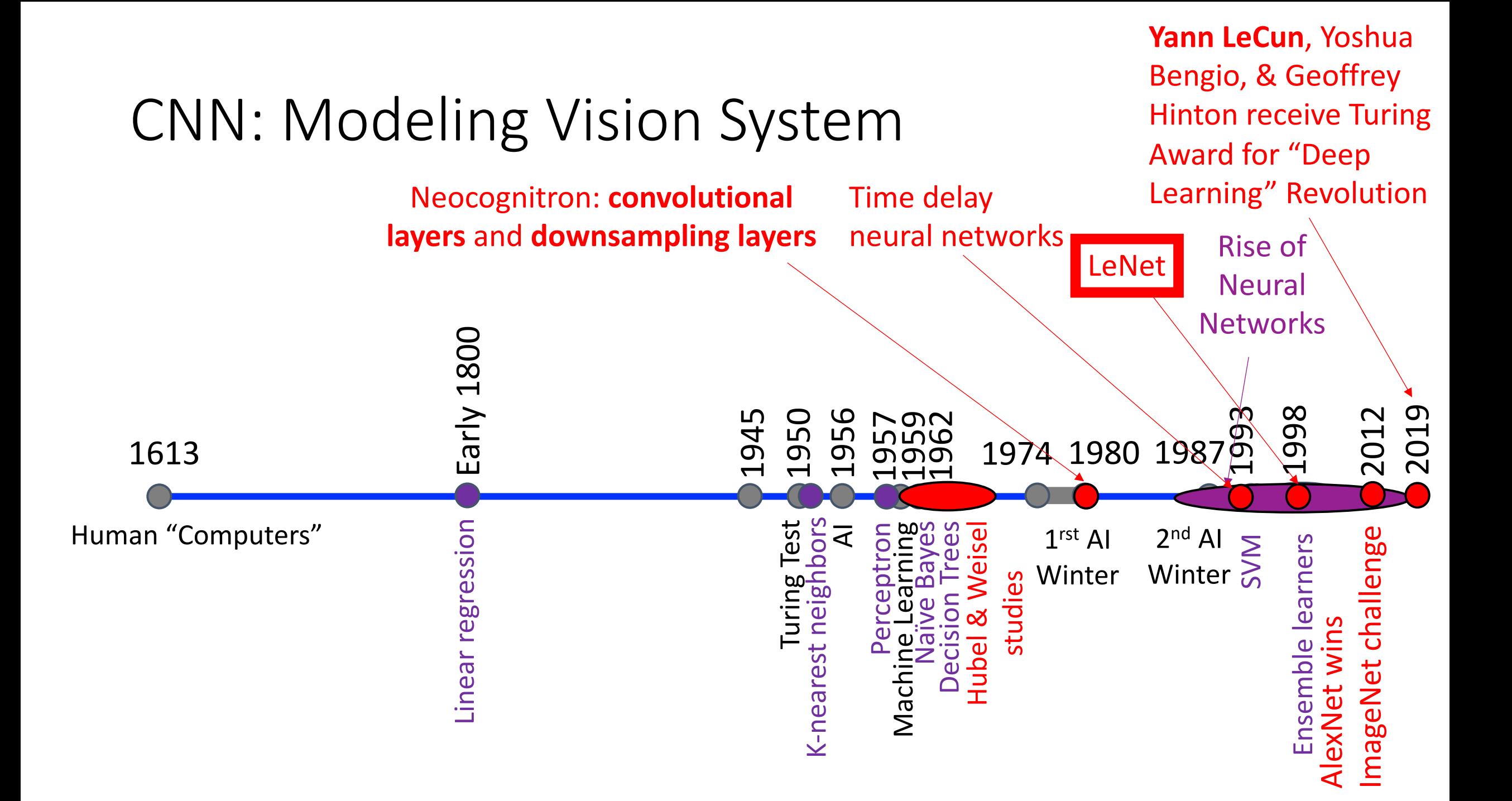

### CNN: Modeling Vision System

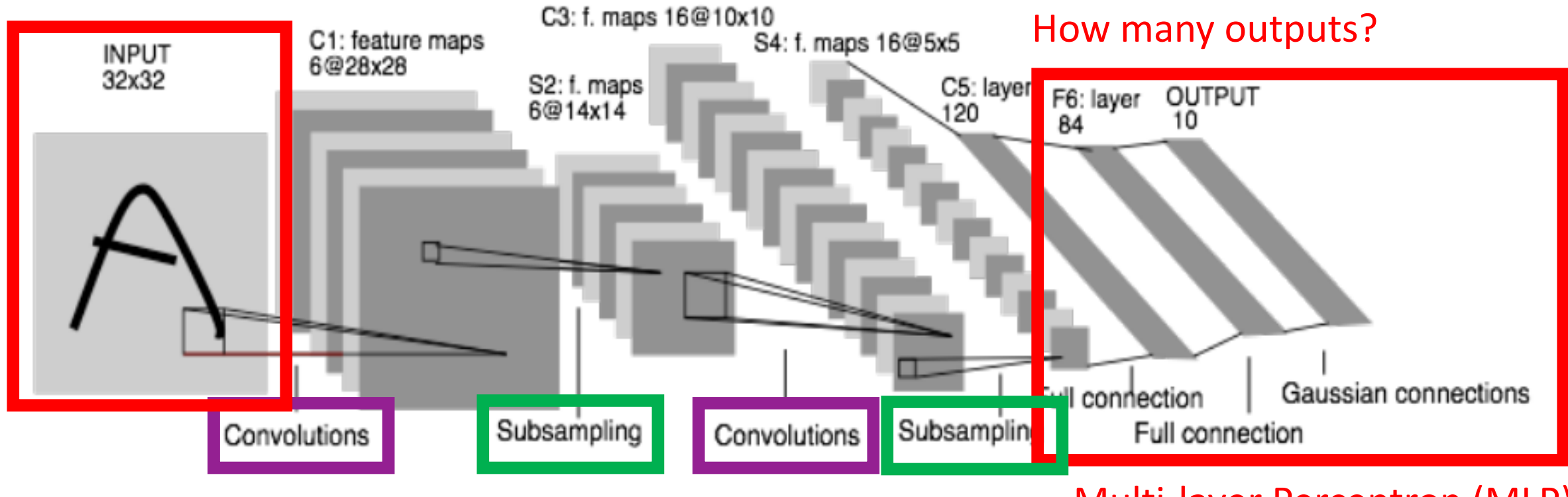

#### Multi-layer Perceptron (MLP)

Slide Credit: https://people.eecs.berkeley.edu/~jrs/189/lec/cnn.pdf

Y. Lecun ; L. Bottou ; Y. Bengio ; P. Haffner; Gradient-based learning applied to document recognition; 1998

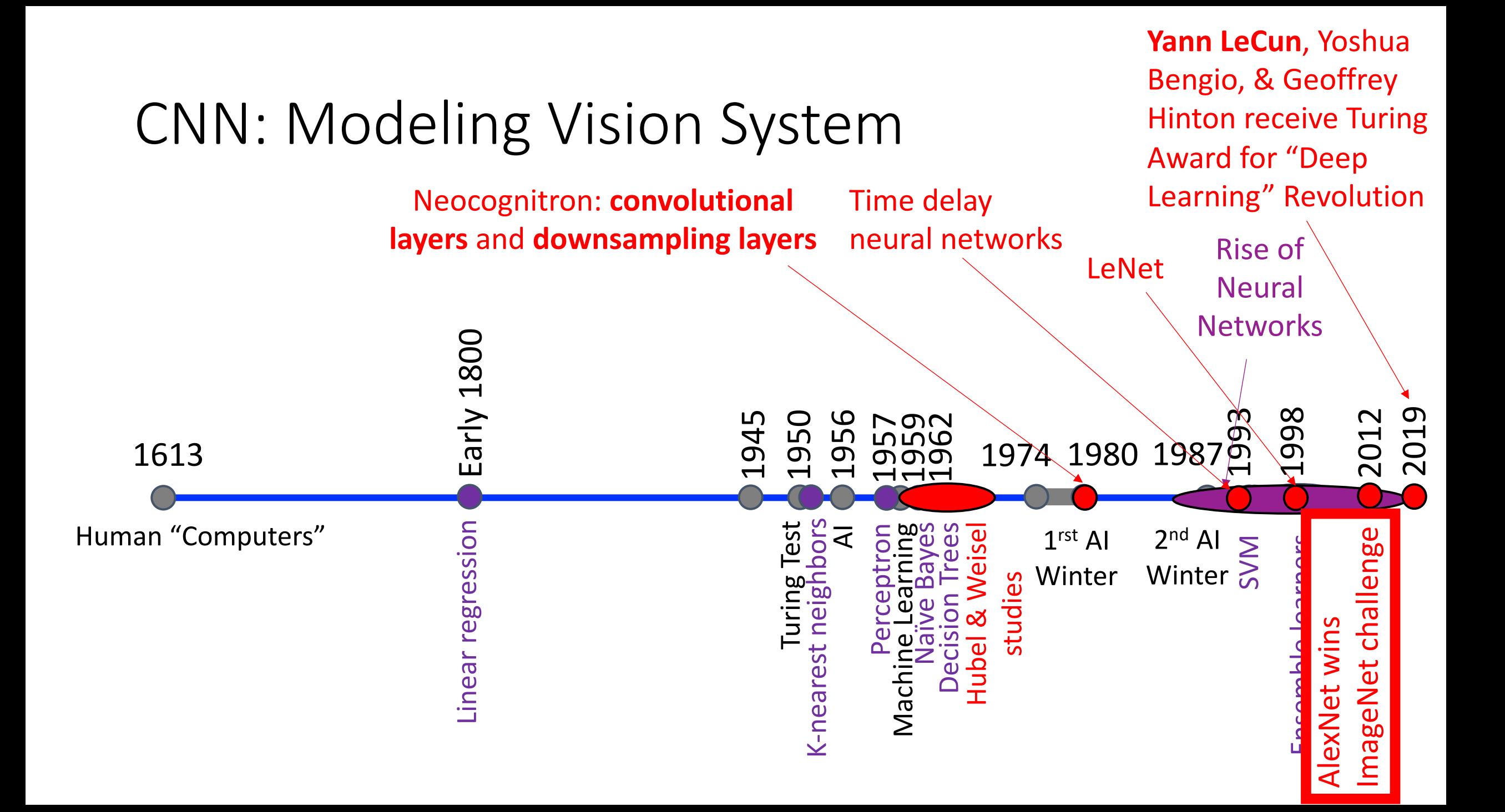

# CNN: Modeling Vision System

- AlexNet extracts useful features of lower dimension prior to passing it to MLP with:
	- Convolutional layers
	- Pooling Layers

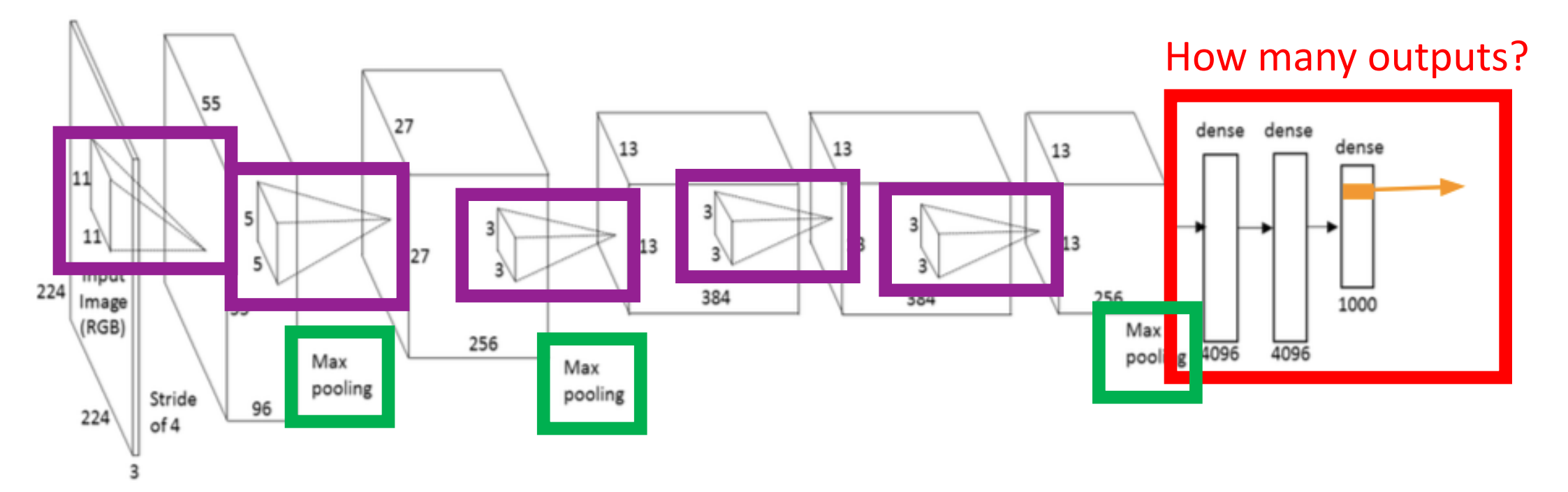

Slide Credit: https://www.slideshare.net/xavigiro/saliency-prediction-using-deep-learning-techniques A. Krizhevsky, I. Sutskever, G. E. Hinton "ImageNet classification with deep convolutional neural networks"

#### ImageNet: Predict Category from 1000 Options

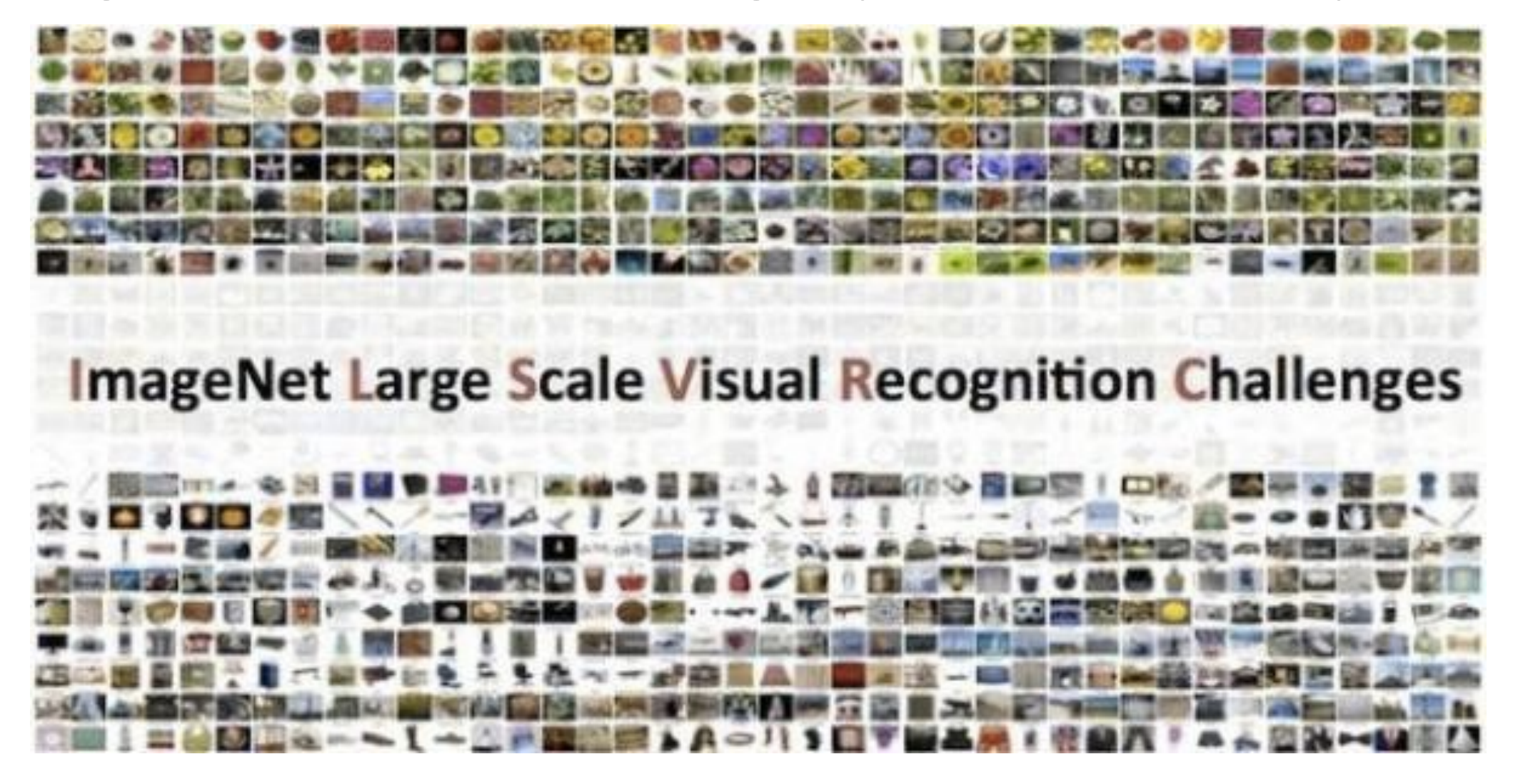

https://medium.com/coinmonks/paper-review-of-vggnet-1st-runner-up-of-ilsvlc-2014-image-classification-d02355543a11

#### ILSVRC: Top CNN Models Over Time

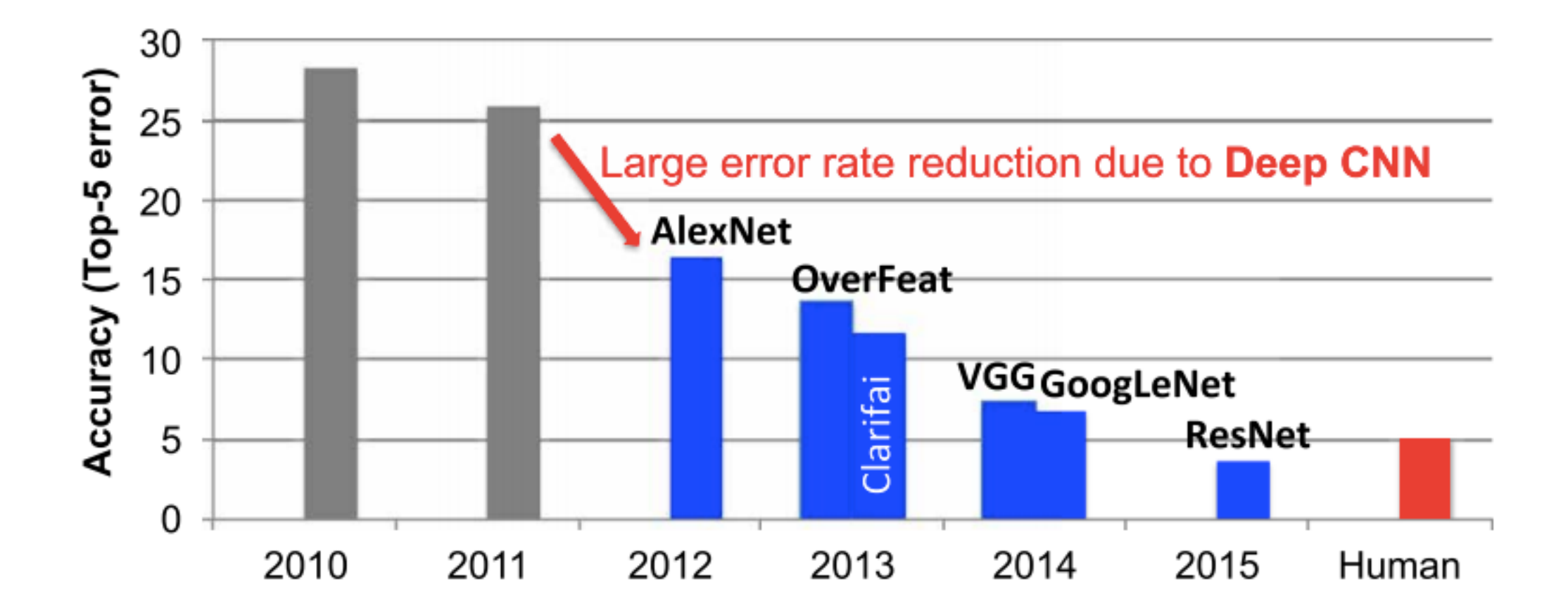

https://people.csail.mit.edu/emer/papers/2017.12.pieee.DNN\_hardware\_survey.pdf

#### ILSVRC: Top CNN Models Over Time

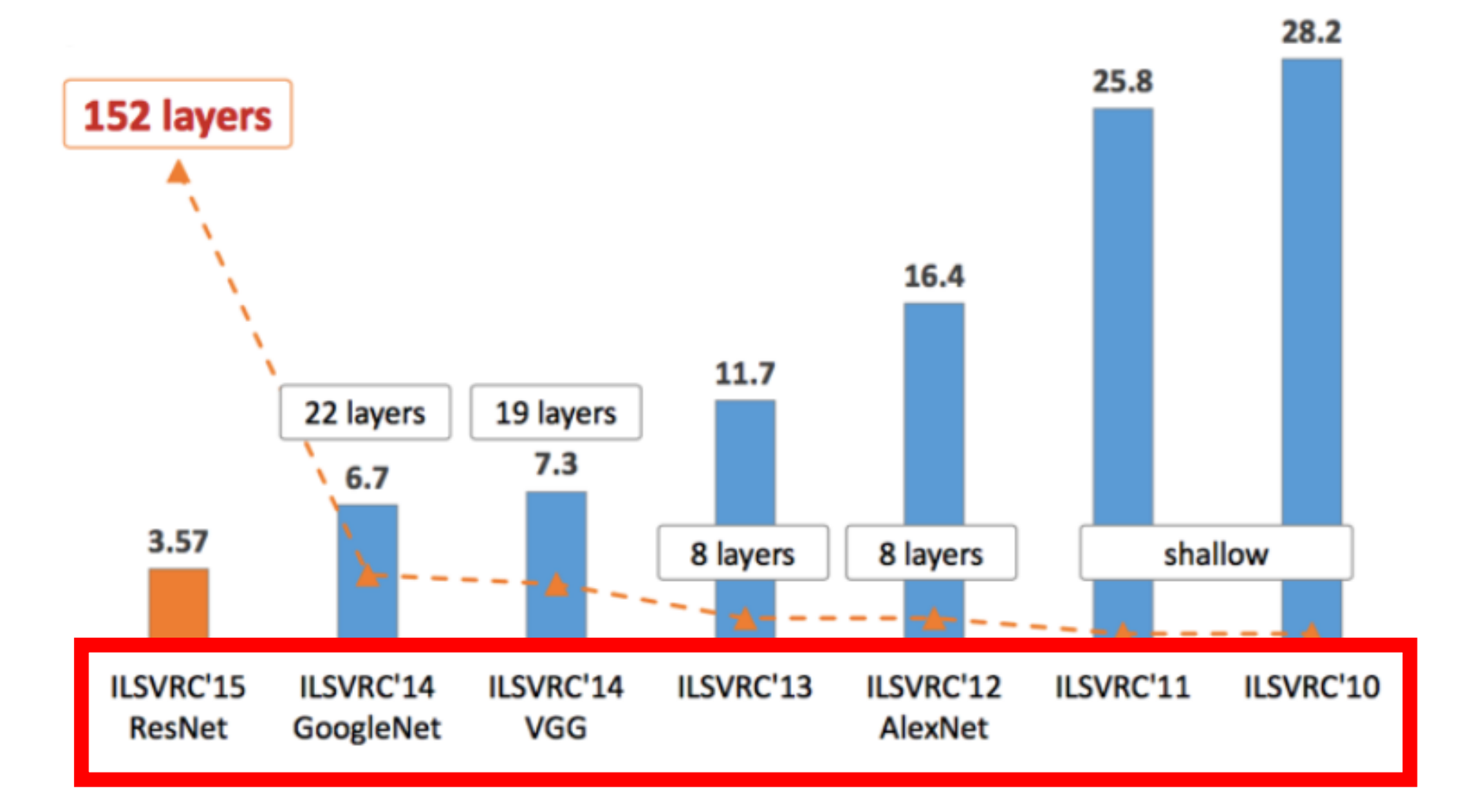

https://medium.com/@sidereal/cnns-architectures-lenet-alexnet-vgg-googlenet-resnet-and-more-666091488df5

#### CNN: Modeling Vision System

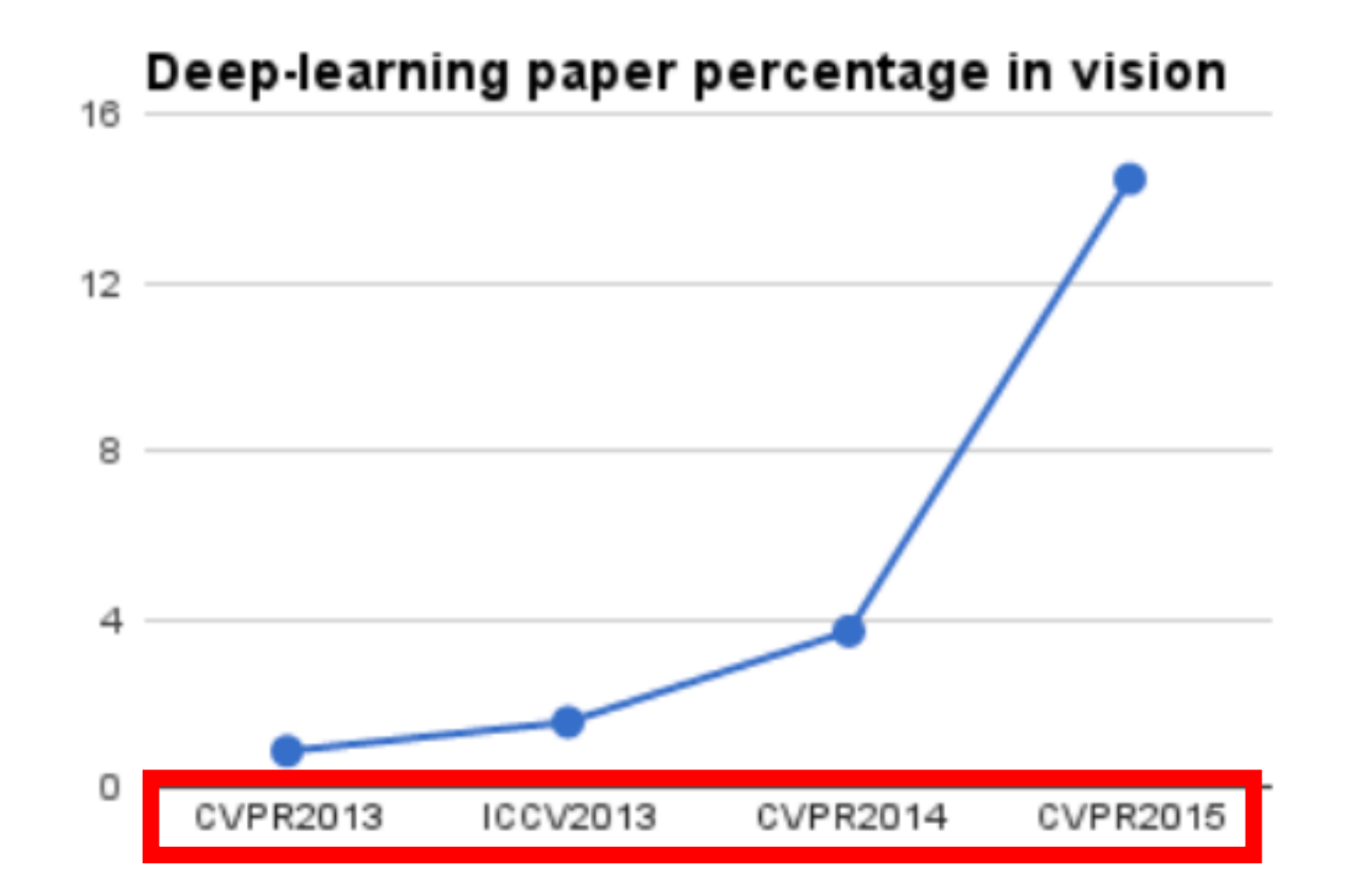

Slide Credit: https://www.slideshare.net/xavigiro/saliency-prediction-using-deep-learning-techniques

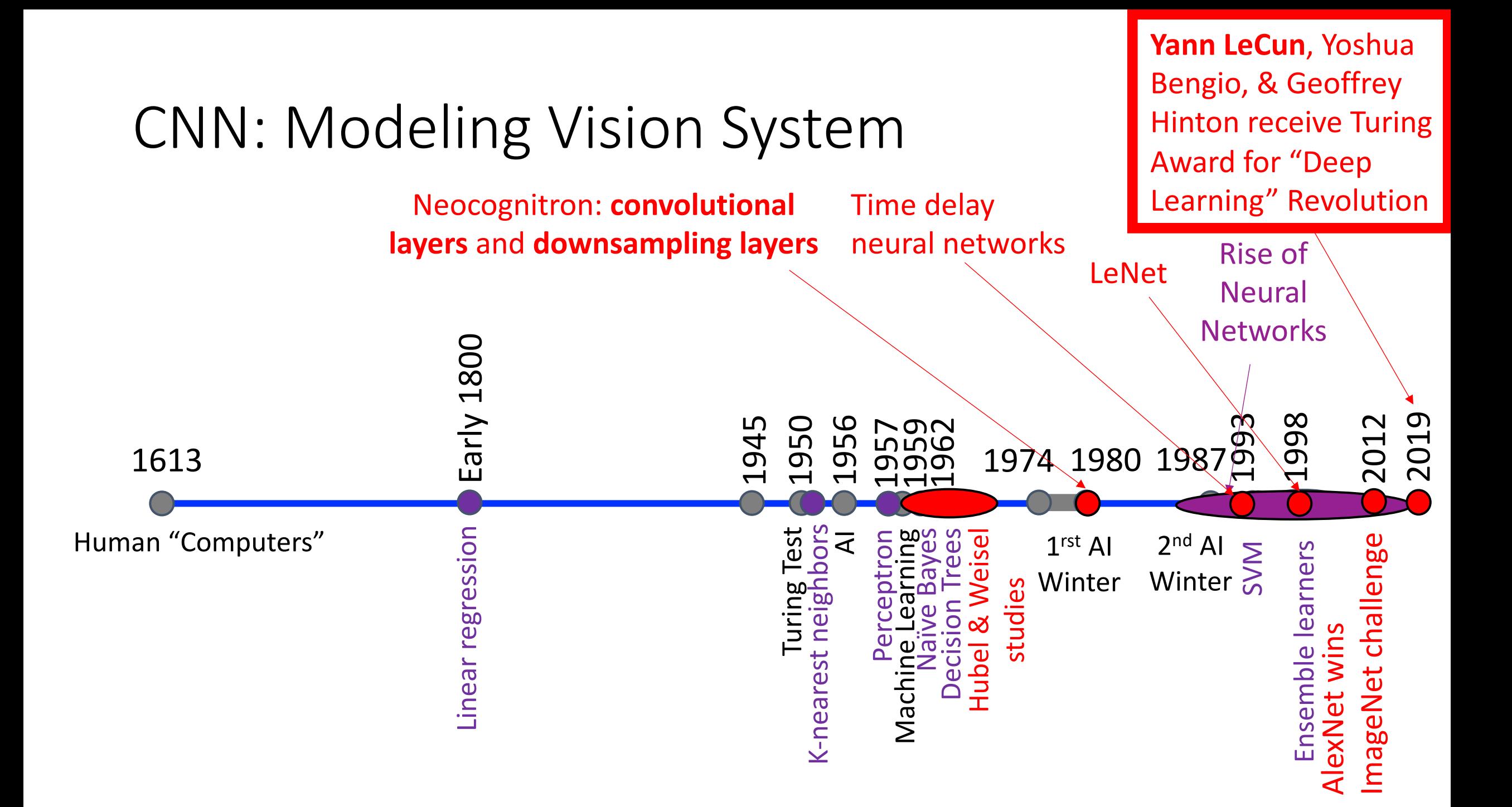

#### Note: Initial Resistance to this "Revolution"

Yann LeCun's letter to CVPR organizer about 2012 paper submission: (*Paper ratings: "Definitely Reject," "Borderline", "Weakly Reject" )*

"... I was very sure that this paper was going to get good reviews because: 1) it has two simple and generally applicable ideas for segmentation ("purity tree" and "optimal cover"); **2) it uses no hand-crafted features (it's all learned all the way through. Incredibly, this was seen as a negative point by the reviewers!); 3) it beats all published results on 3 standard datasets for scene parsing; 4) it's an order of magnitude faster than the competing methods.**

If that is not enough to get good reviews, I just don't know what is."

"*Scene Parsing with Multiscale Feature Learning, Purity Trees, and Optimal Covers*" rejected by CVPR but accepted by ICML'12

### Note: Initial Resistance to this "

Yann LeCun's Facebook post on March 28, 2019 after receiving Turing

"The injustice of any award is that it has to pick a small number of win **visible part of an iceberg and wouldn't come to the surface without to much the muchsupports it…**

I am very thankful to all my mentors, collaborators, postdocs and students over the vention over the years. To it is their work that the Turing Award rewards... I have been very fortui people over the years…

Mentors include Maurice Milgram & Françoise Soulié-Fogelman, my Pl I did my postdoc, Larry Jackel and Rich Howard who hired me at Bell La director at AT&T Labs…"

#### CNN: Catalyst for Computer Vision Industry Boom

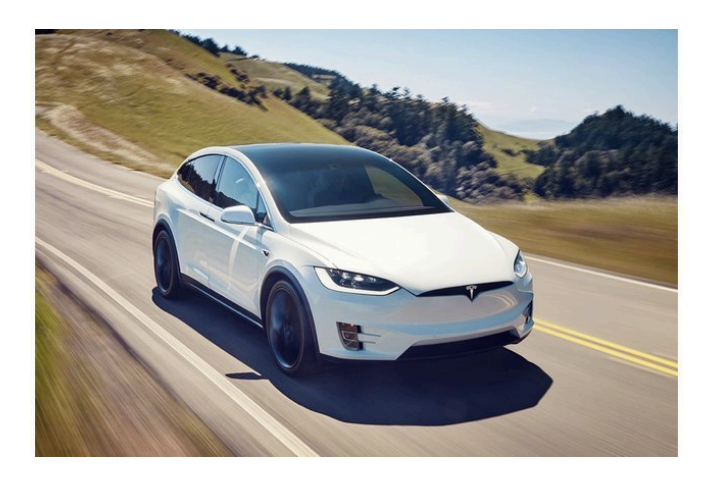

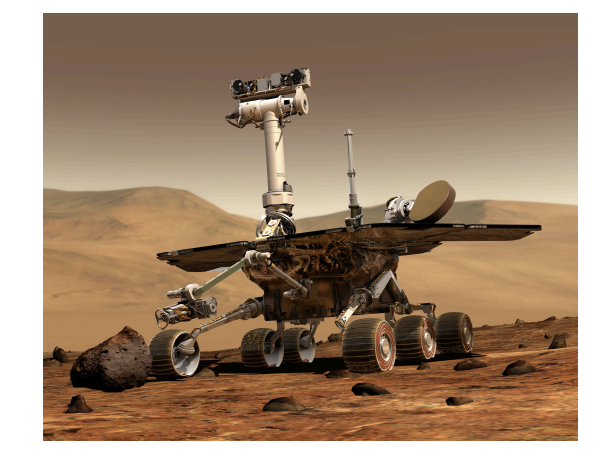

#### Self-driving cars **Self-driving vehicle on Mars** Guided surgery

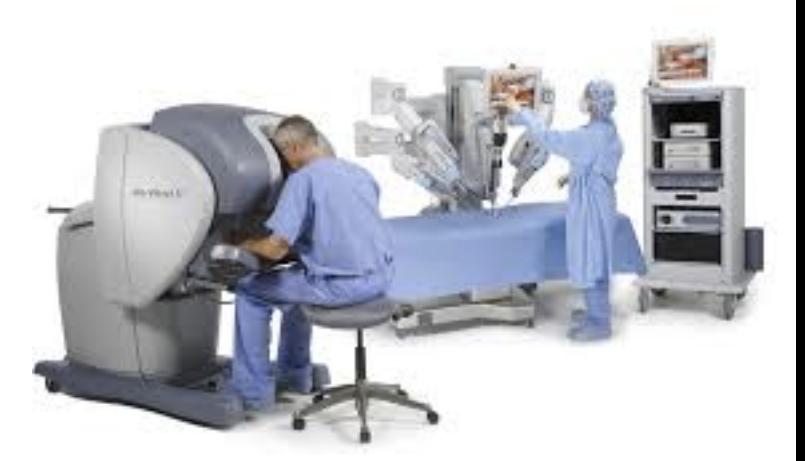

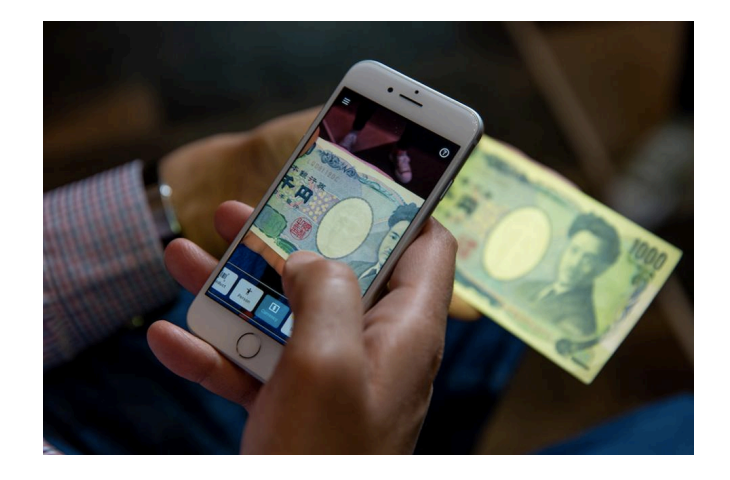

Visual assistance for people who are blind Security

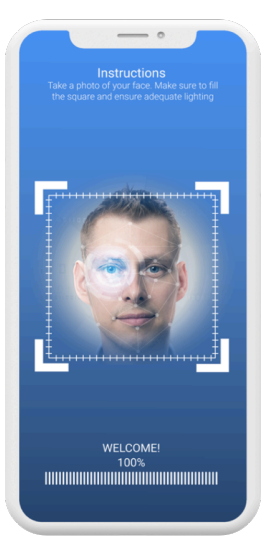

# Today's Topics

- History of Convolutional Neural Networks (CNNs)
- CNNs Convolutional Layers
- CNNs Pooling Layers
- Deep Features
- Guest Speaker: Dr. Suyog Jain, Senior Machine Learning Scientist at PathAI

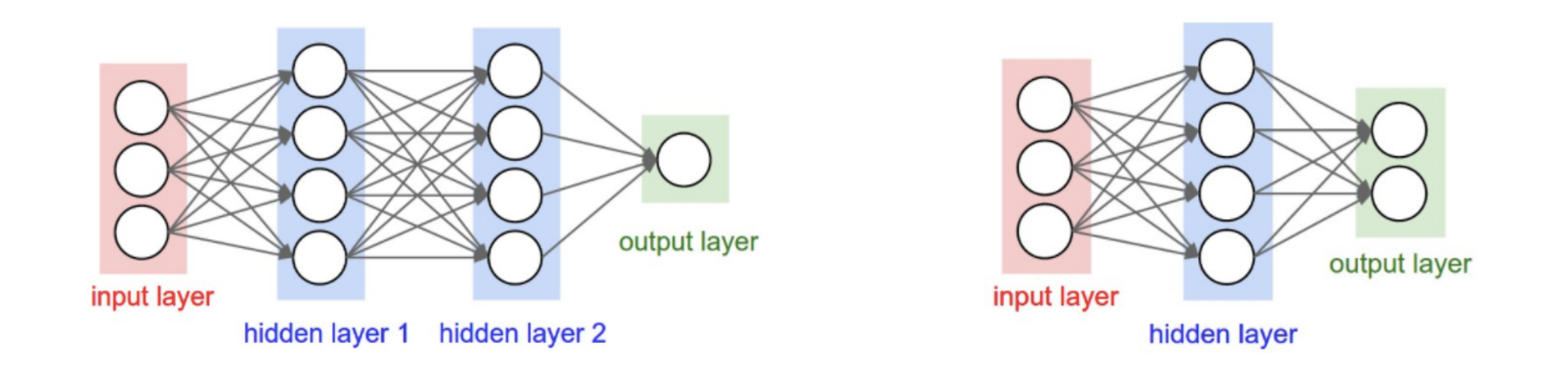

#### Each node provides input to each node in the next layer

Figure Source: http://cs231n.github.io/neural-networks-1/

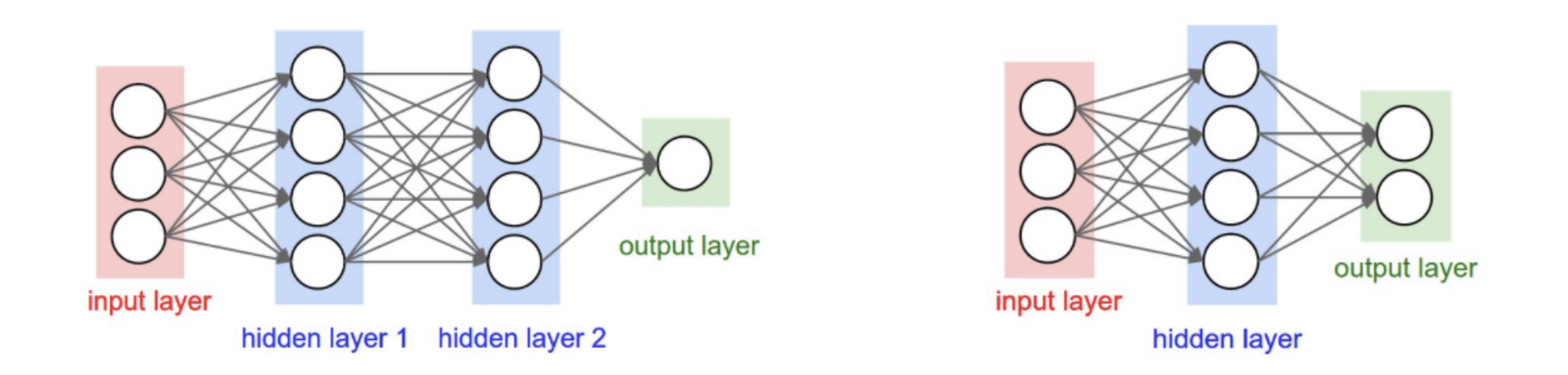

- Assume 2 layer model with 100 nodes per layer
	- e.g., how many weights are in a 640x480 image?
		- $\cdot$  640x480x3x100 + 100x100 + 100x1 = 92,170,100
	- e.g., how many weights are in a 2048X1536 image (3.1 Megapixel image)?
		- 2048x1536x3x100 +  $100x100 + 100x1 = 943,728,500$

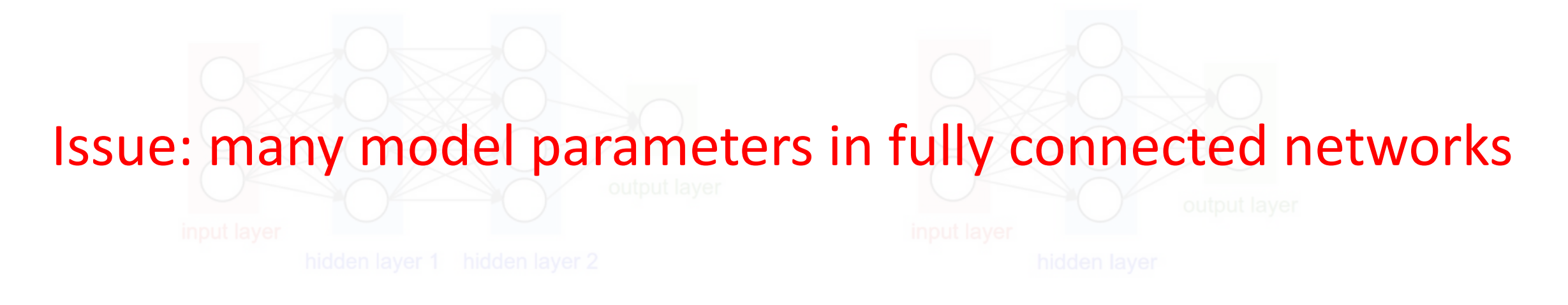

- Assume 2 layer model with 100 nodes per layer
	- e.g., how many weights are in a 640x480 image?
		- $\cdot$  640x480x3x100 + 100x100 + 100x1 = 92,170,100
	- e.g., how many weights are in a 2048X1536 image (3.1 Megapixel image)?
		- 2048x1536x3x100 +  $100x100 + 100x1 = 943,728,500$

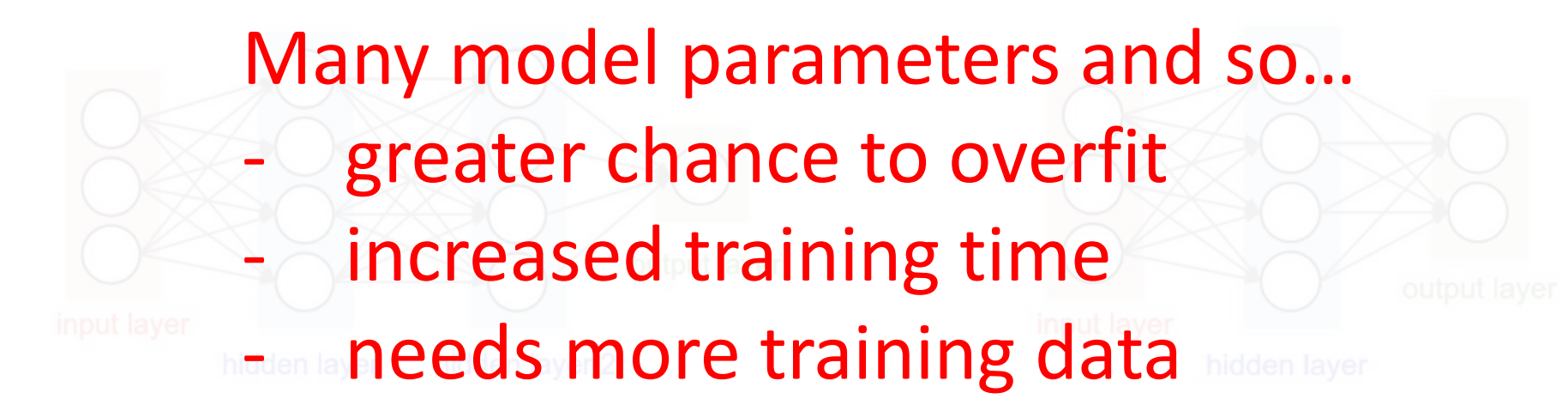

- Assume 2 layer model with 100 nodes per layer
	- e.g., how many weights are in a 640x480 image?
		- $640x480x3x100 + 100x100 + 100x1 = 92,170,100$
	- e.g., how many weights are in a 2048X1536 image (3.1 Megapixel image)?
		- 2048x1536x3x100 +  $100x100 + 100x1 = 943,728,500$

### Convolutional Layer

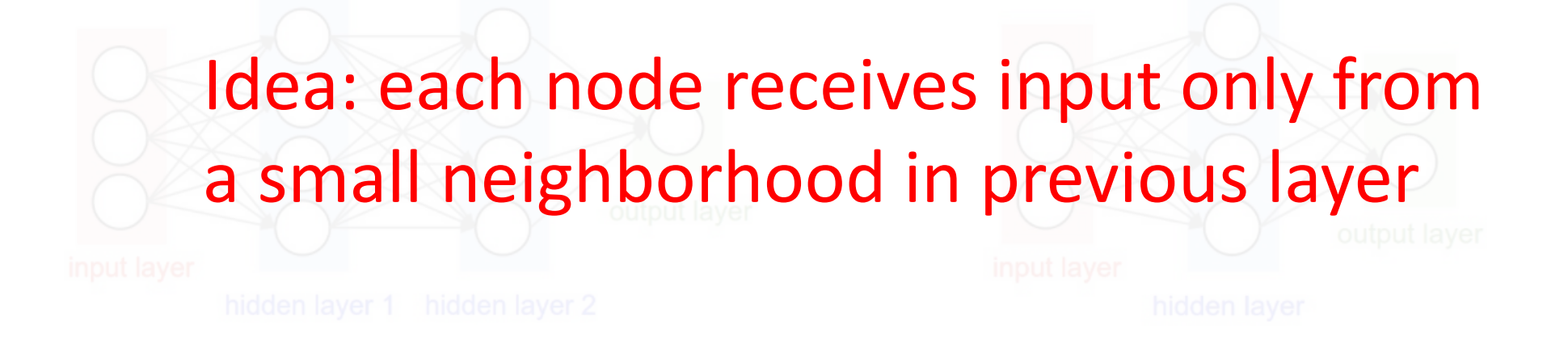

- Assume 2 layer model with 100 nodes per layer
	- e.g., how many weights are in a 640x480 image?
		- $640x480x3x100 + 100x100 + 100x1 = 92,170,100$
	- e.g., how many weights are in a 2048X1536 image (3.1 Megapixel image)?
		- 2048x1536x3x100 +  $100x100 + 100x1 = 943,728,500$

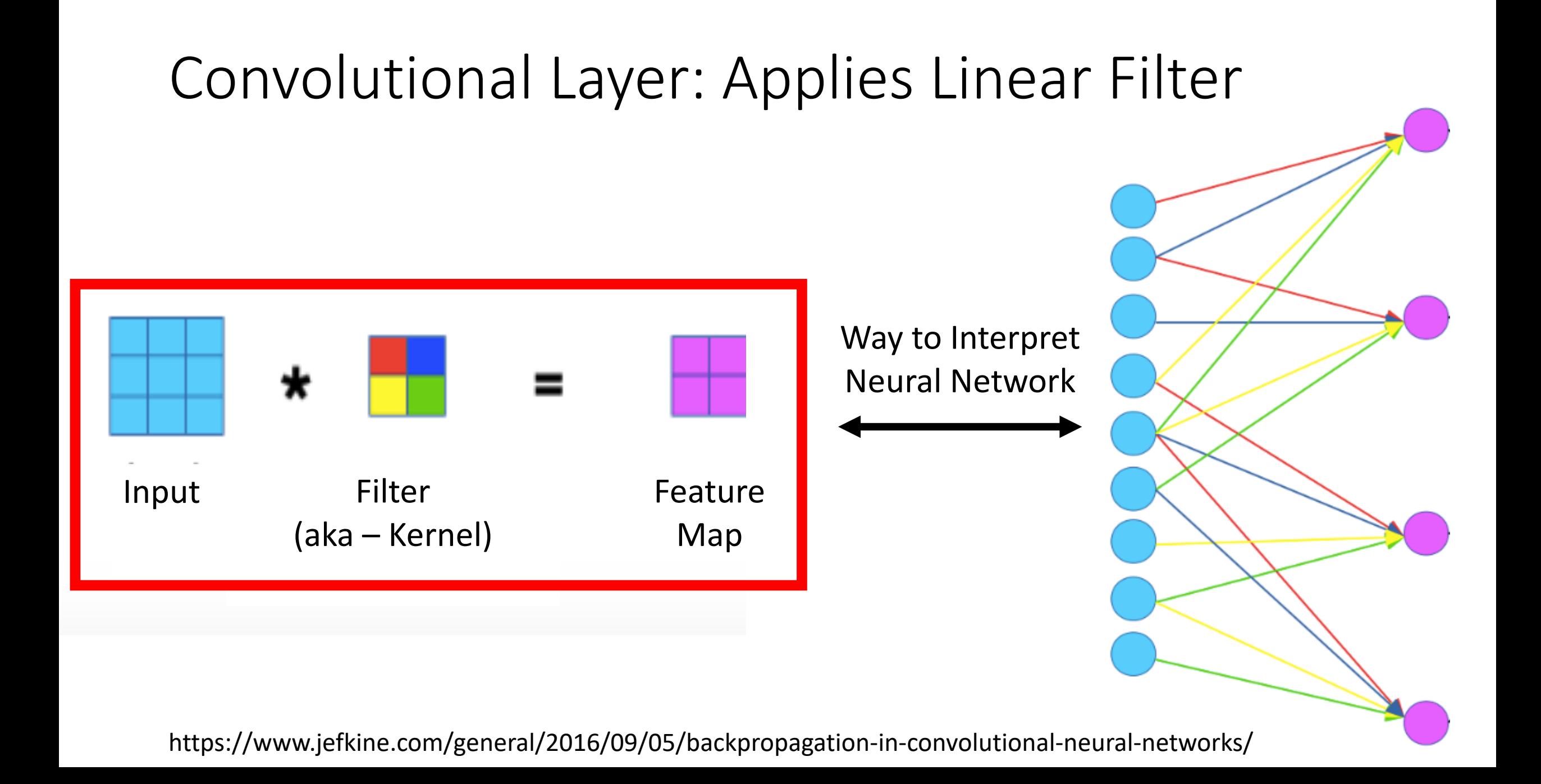

- Compute a function of local neighborhood for each pixel in the image
- A filter specifies the function for how to combine neighbors' values

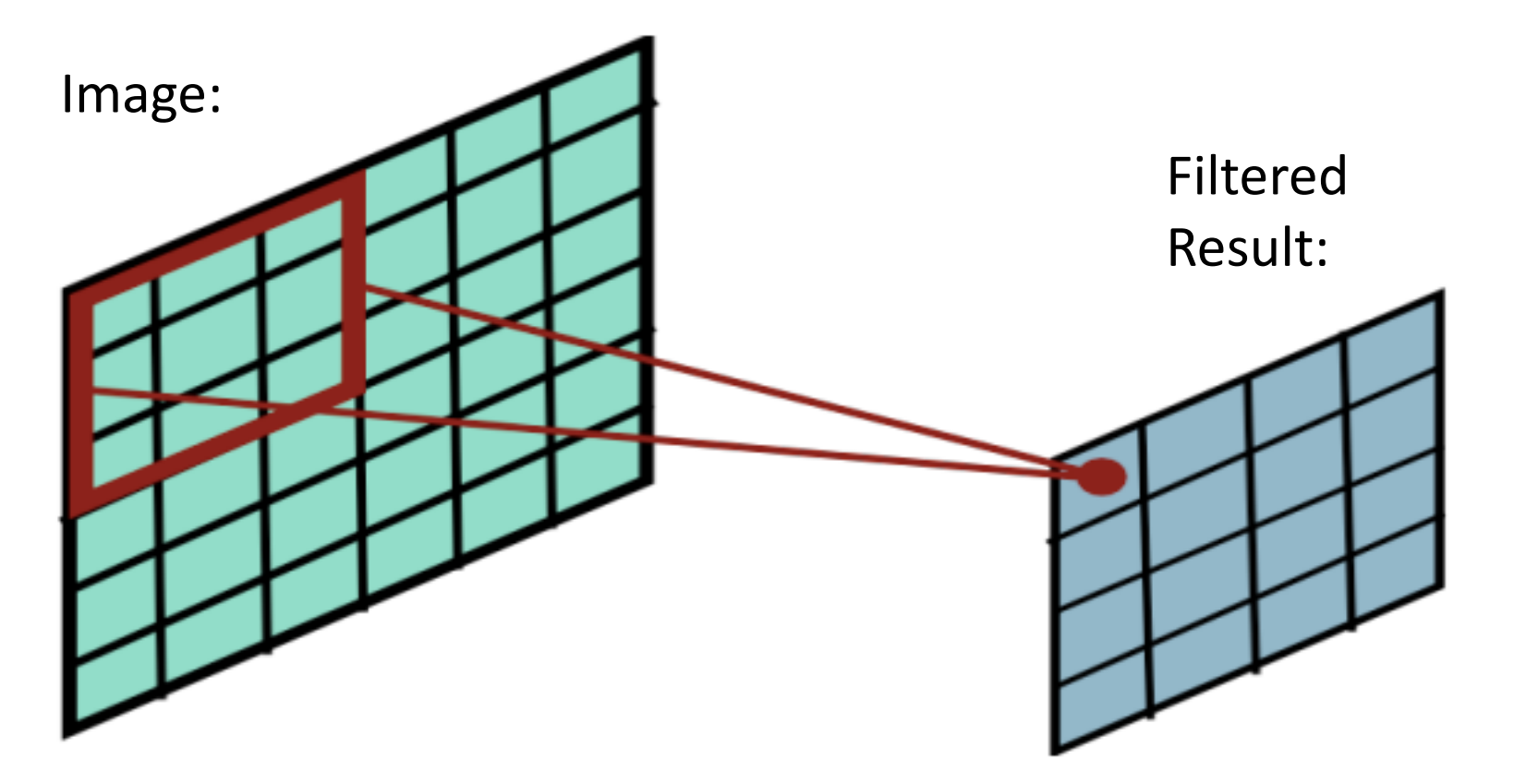

Slides filter over the image and computes dot products

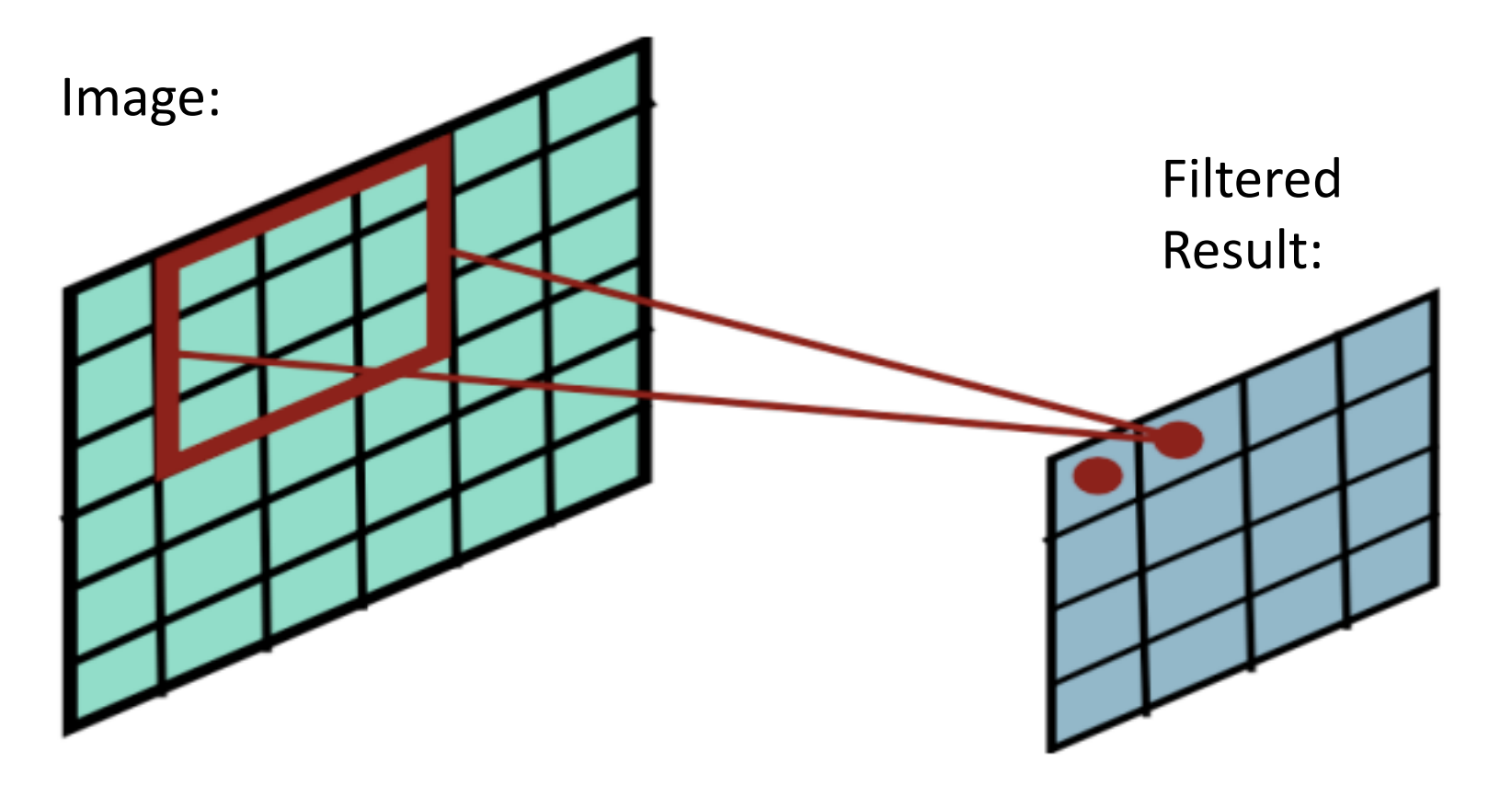

Slides filter over the image and computes dot products

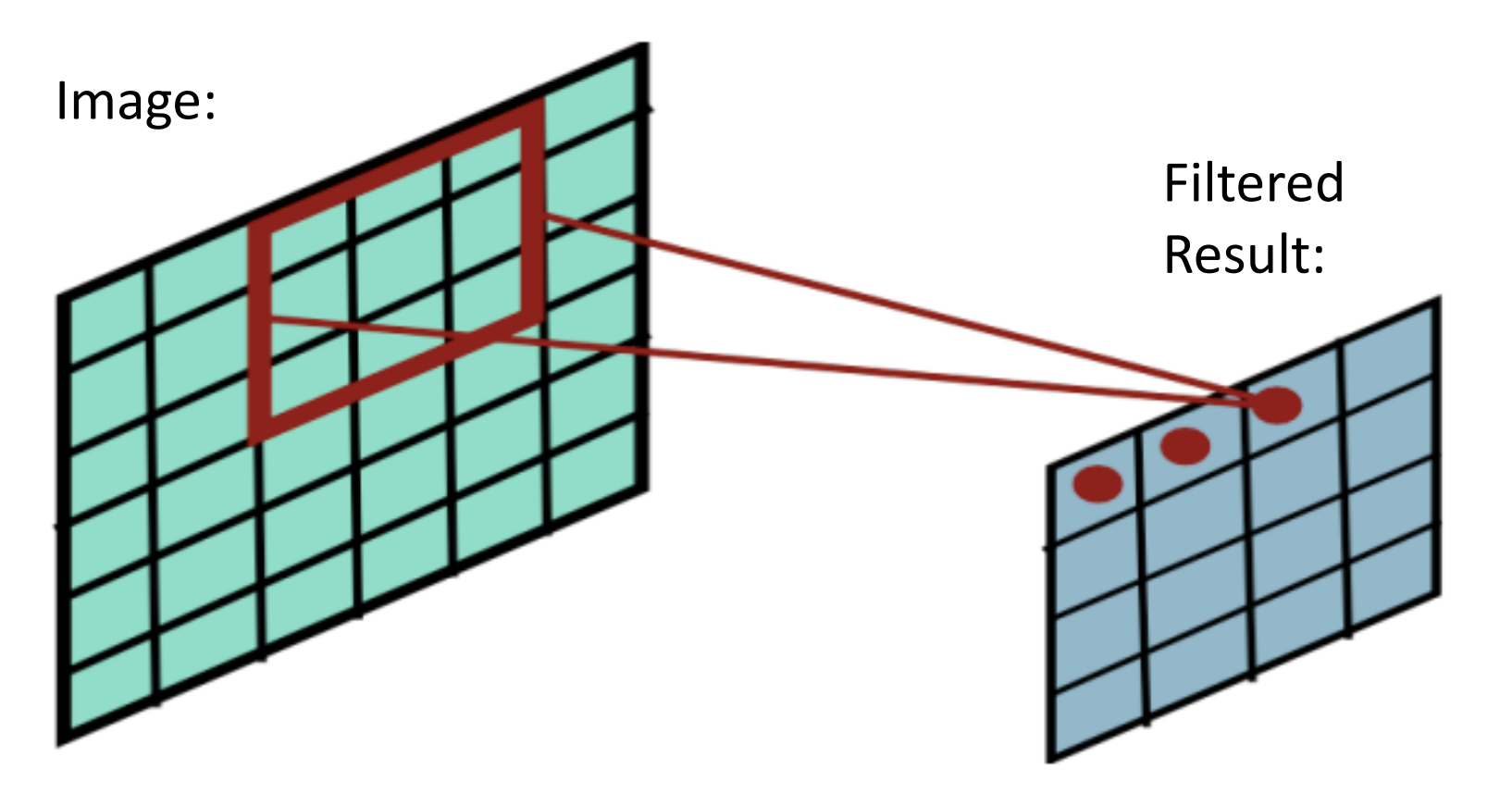

Slides filter over the image and computes dot products

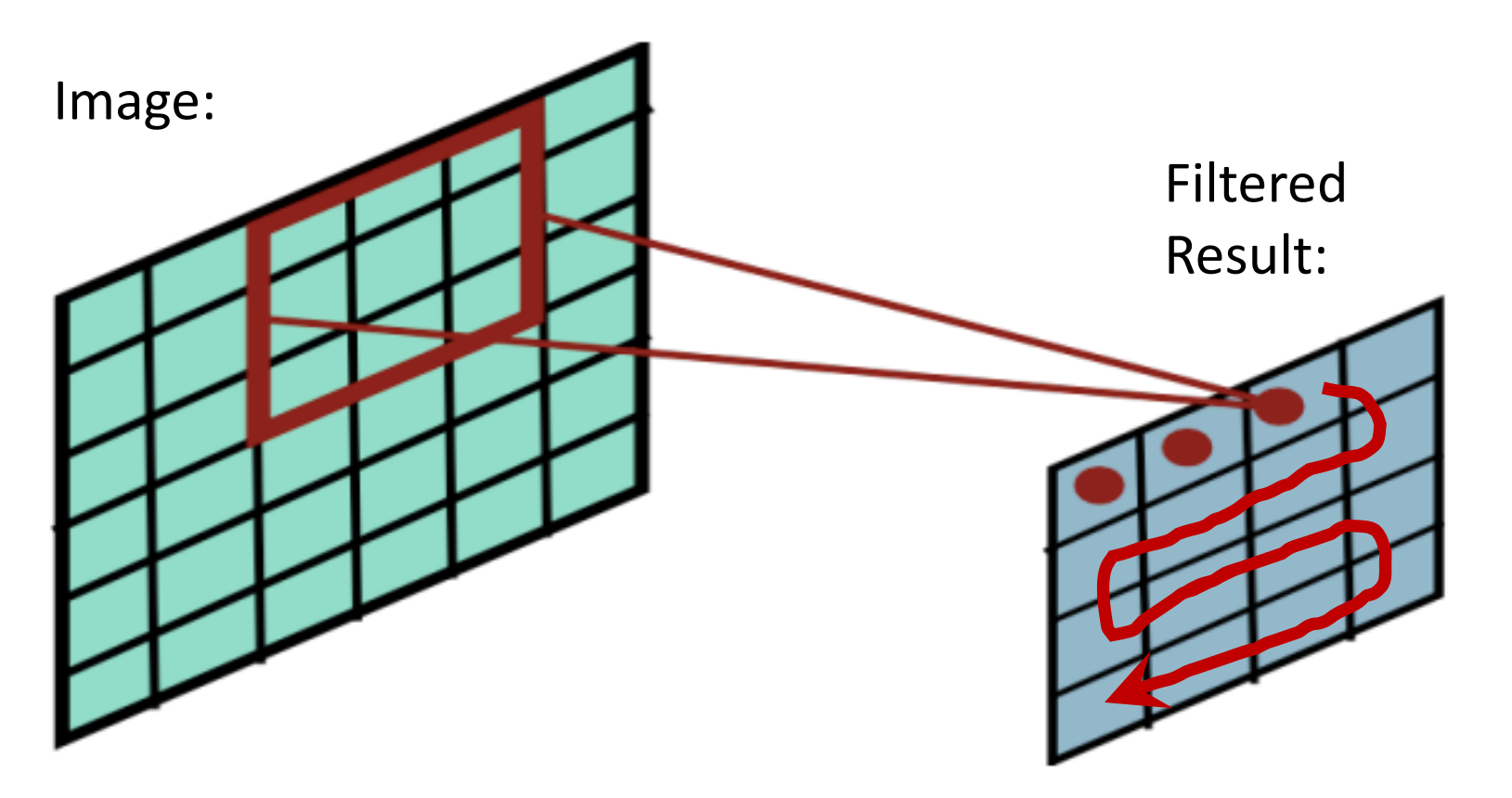

Slides filter over the image and computes dot products

#### Image Filtering: Toy Example

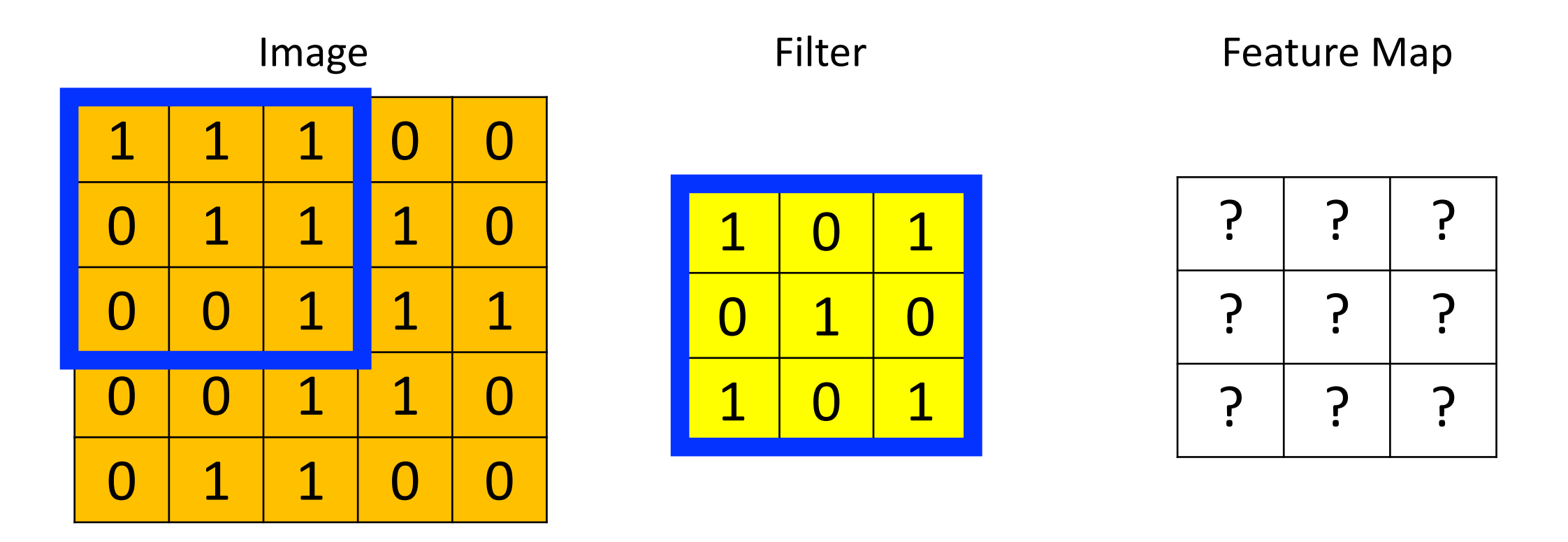

Dot Product = 1\*1 + 1\*0 + 1\*1 + 0\*0 + 1\*1 + 1\*0 + 0\*1 + 0\*1 + 0\*0 + 0\*0 + 1\*1 Dot Product =  $4$
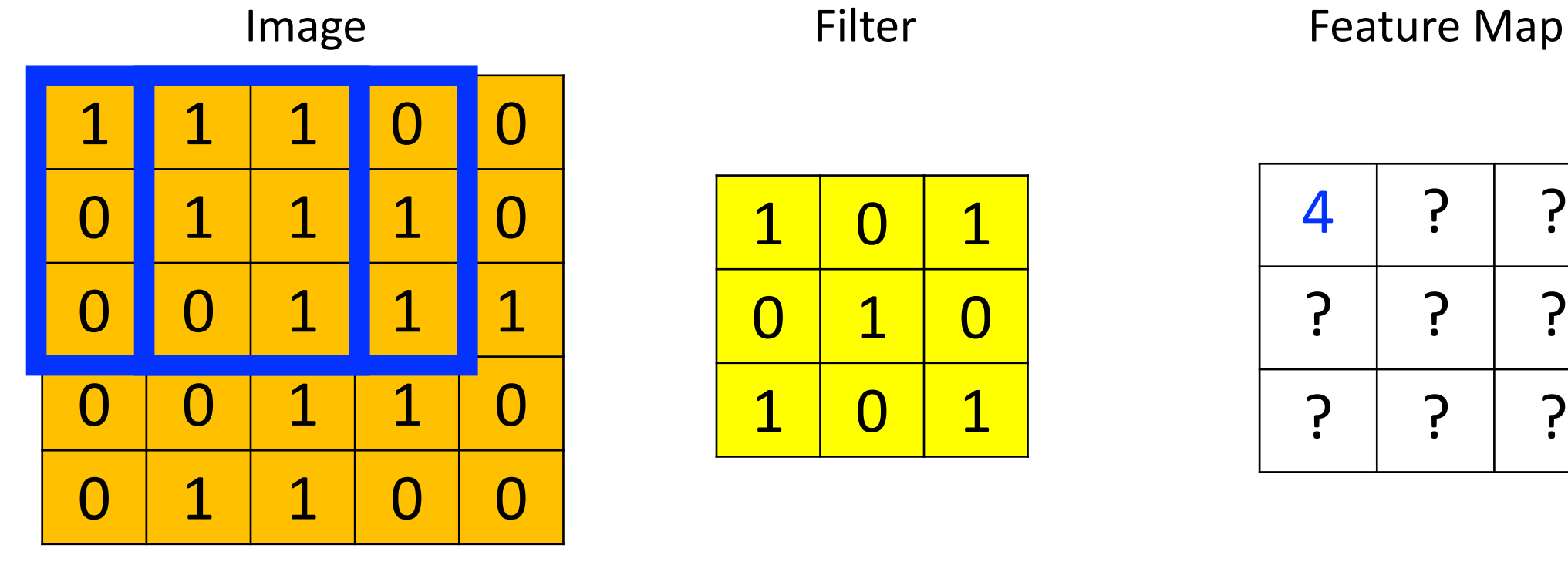

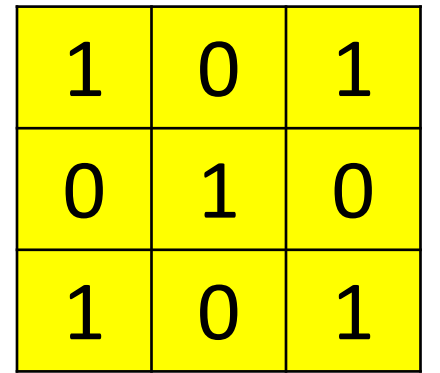

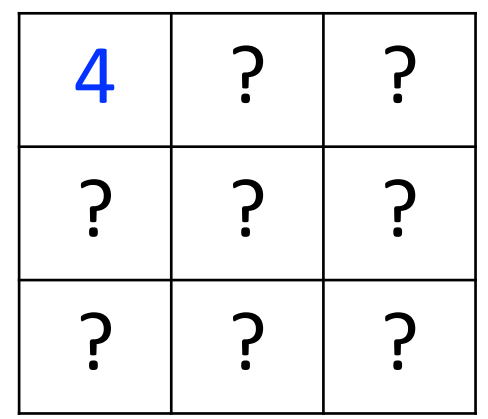

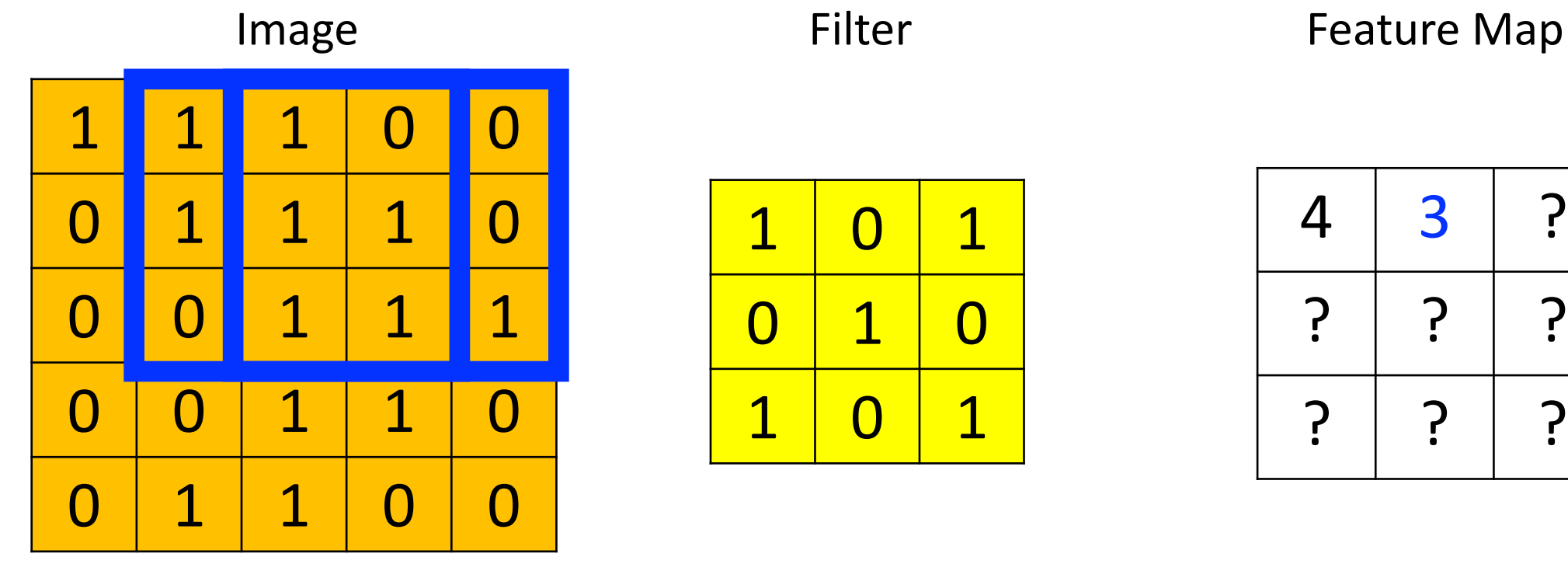

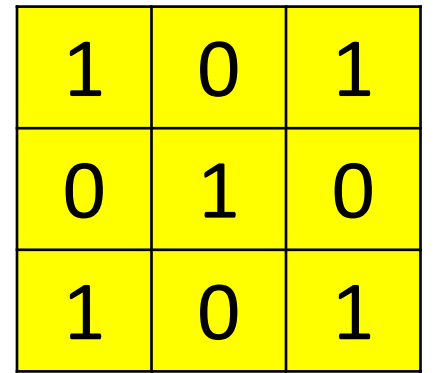

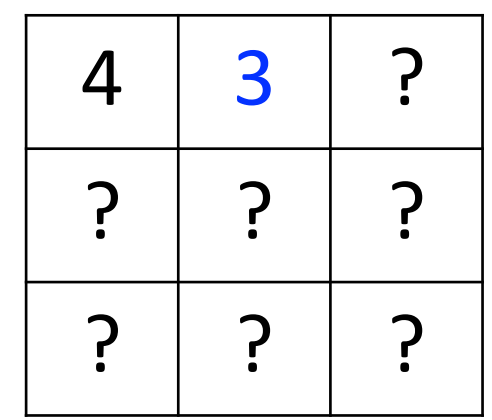

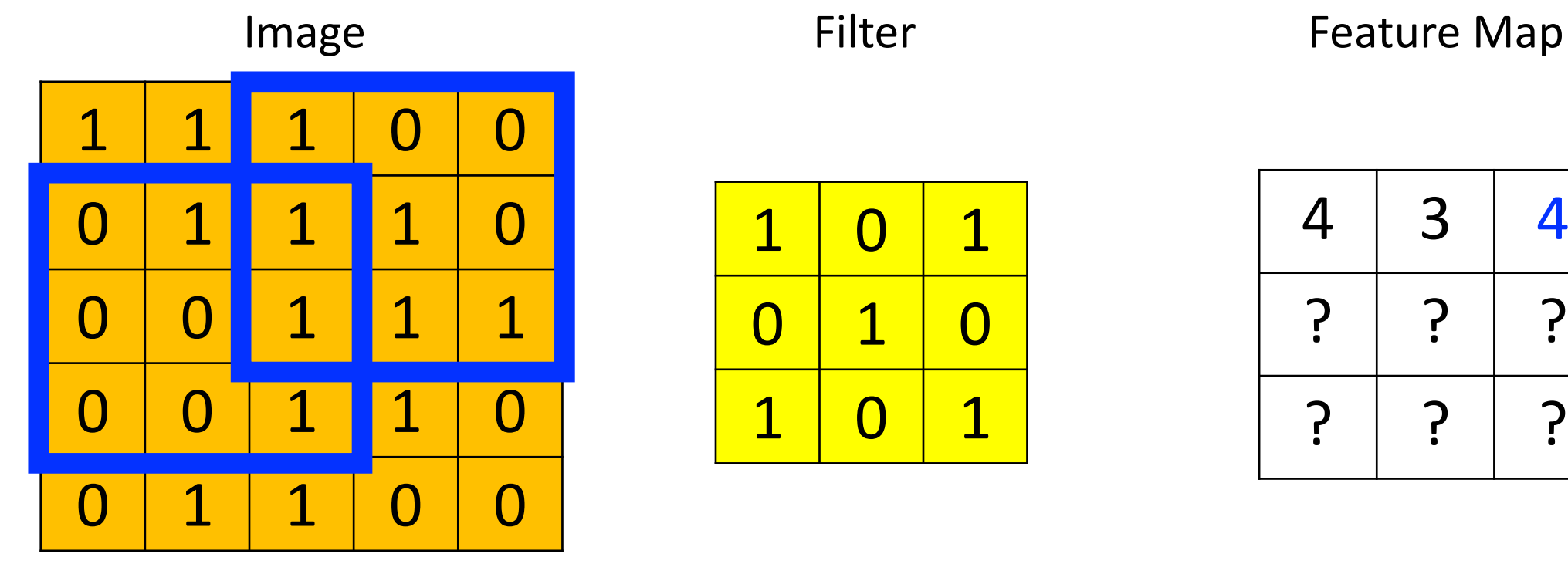

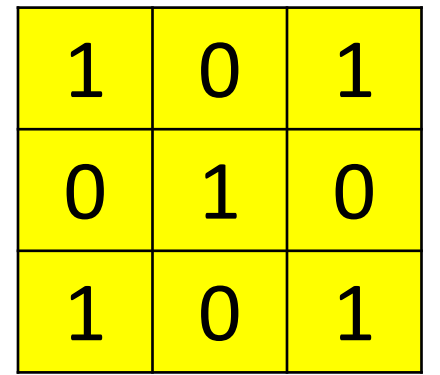

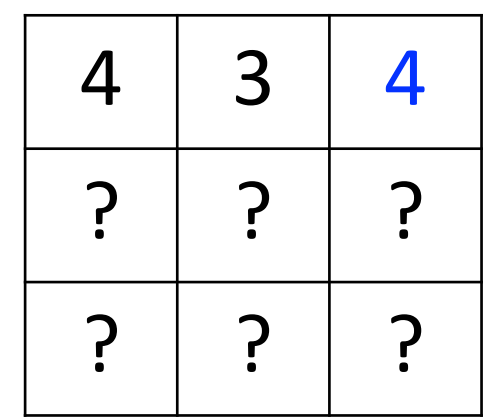

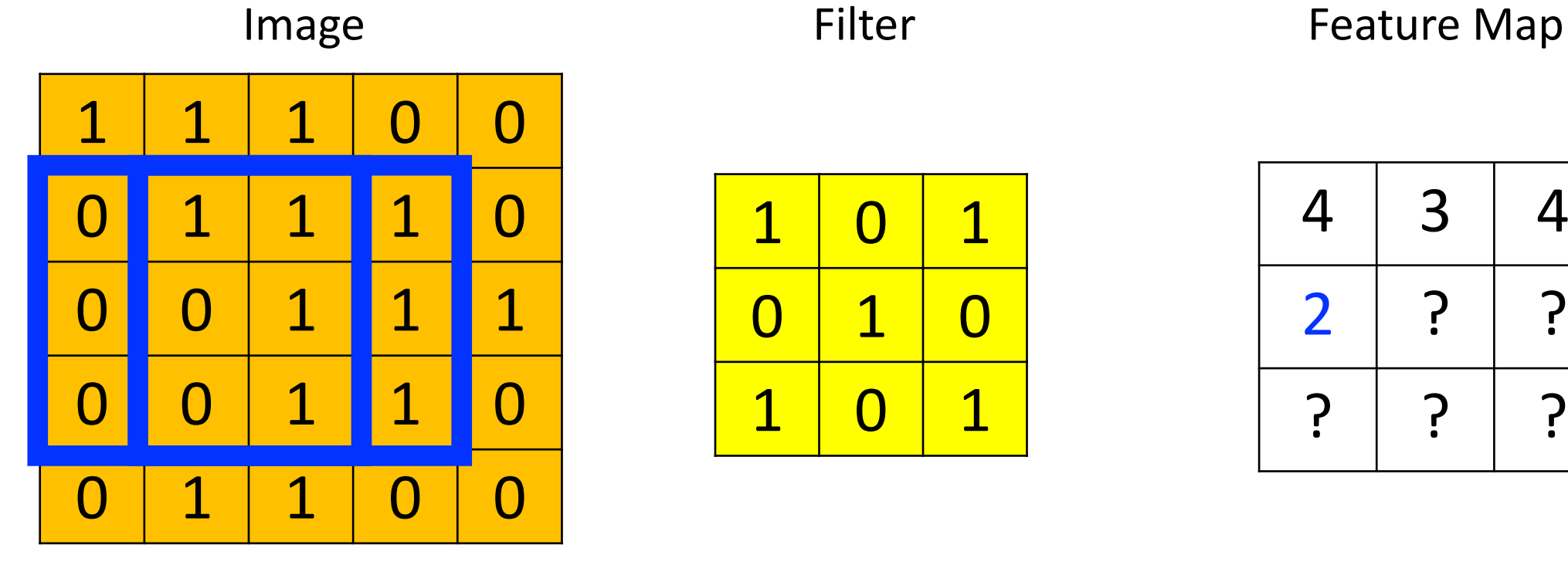

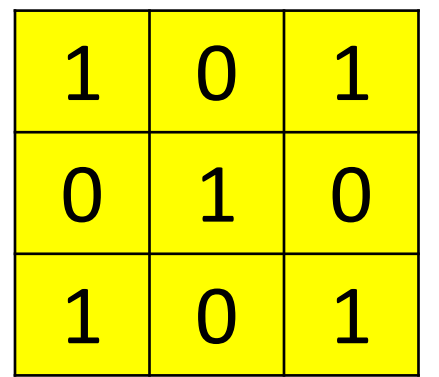

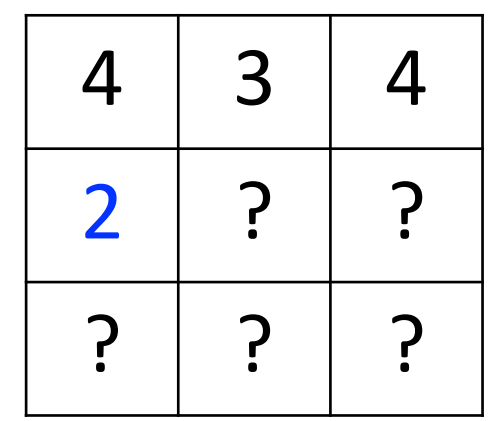

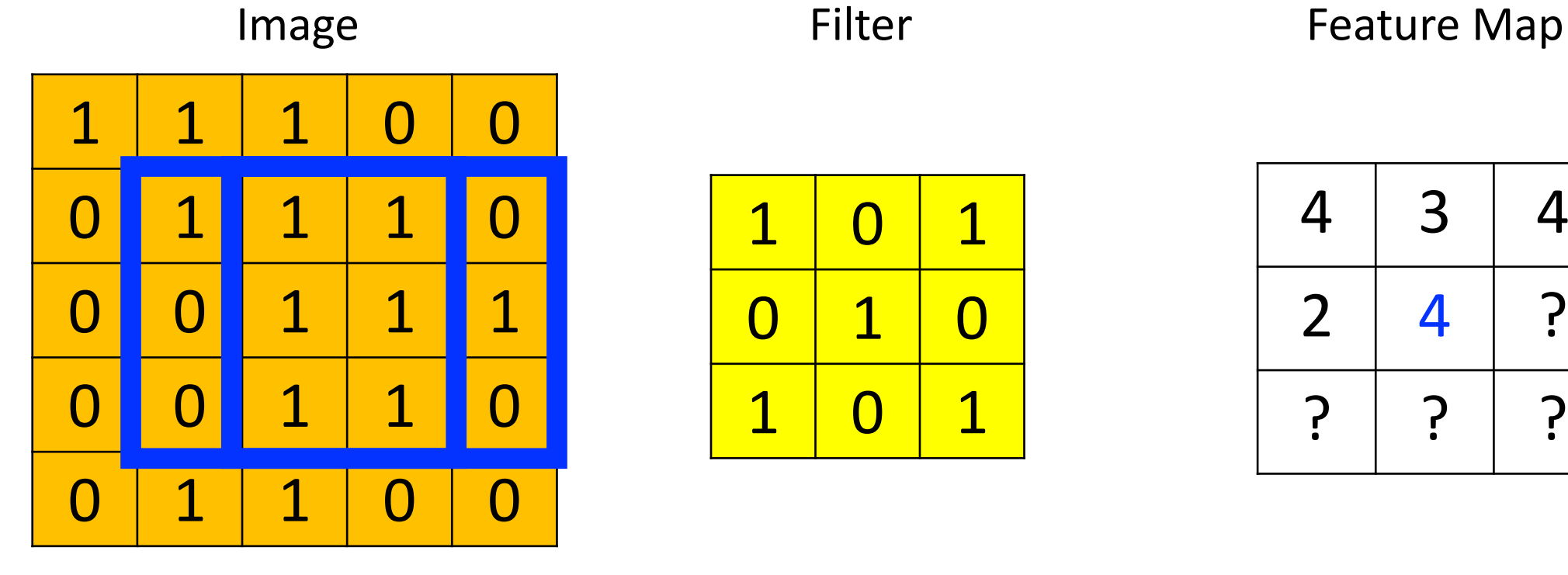

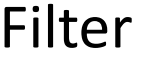

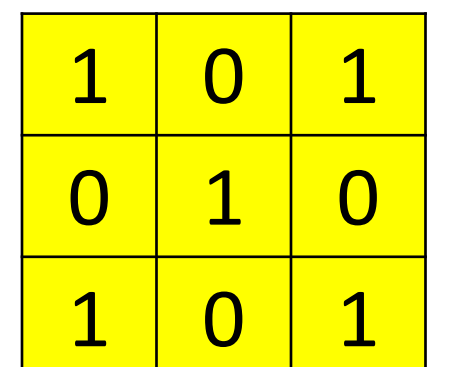

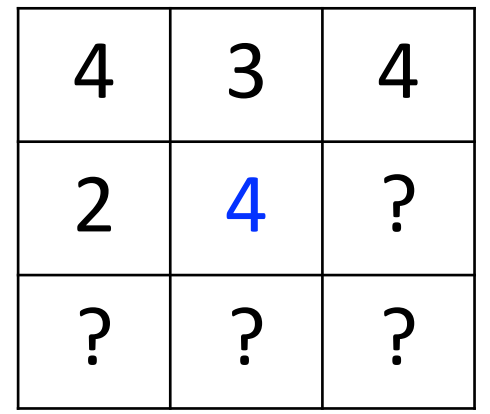

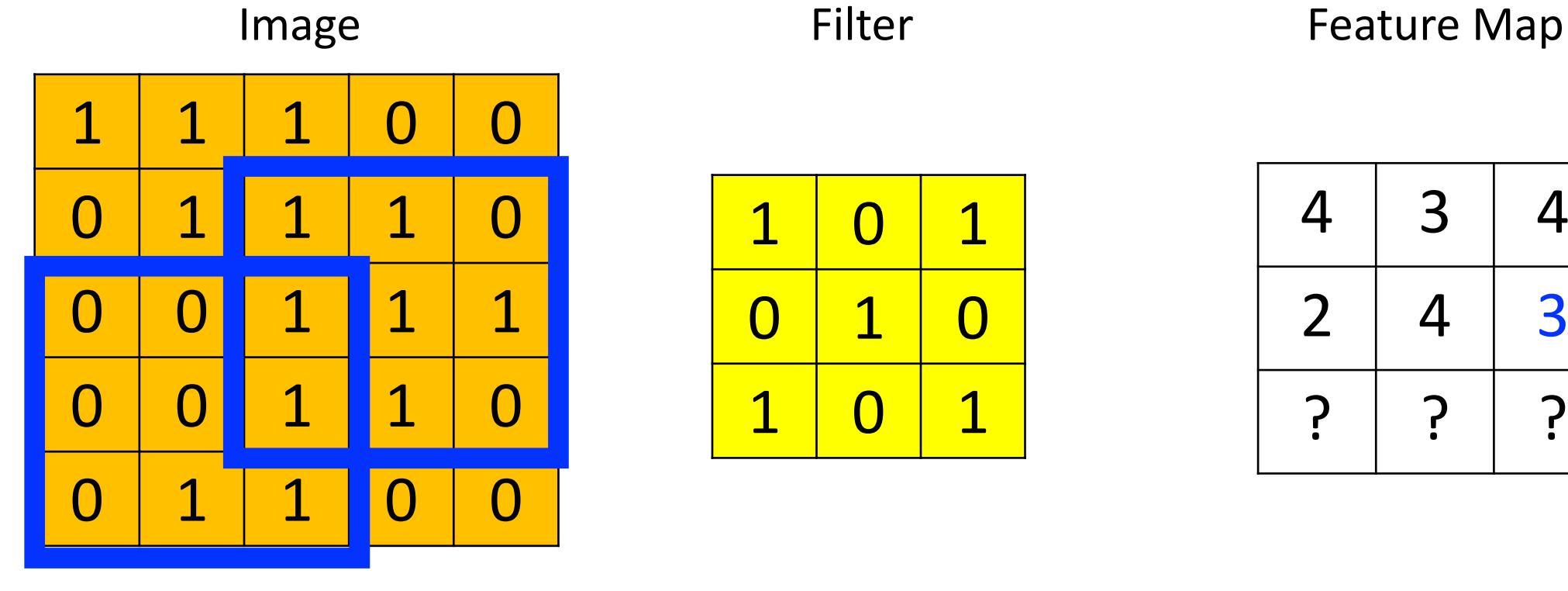

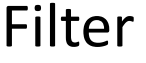

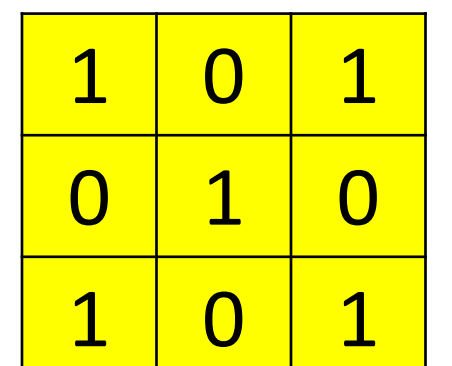

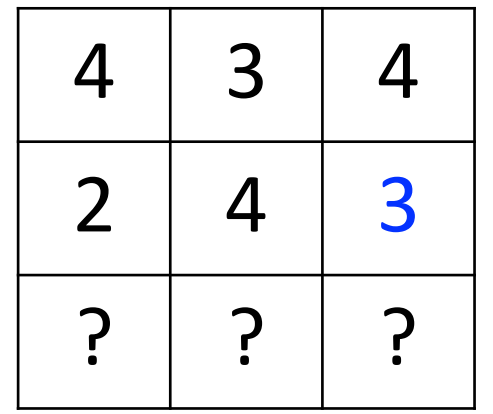

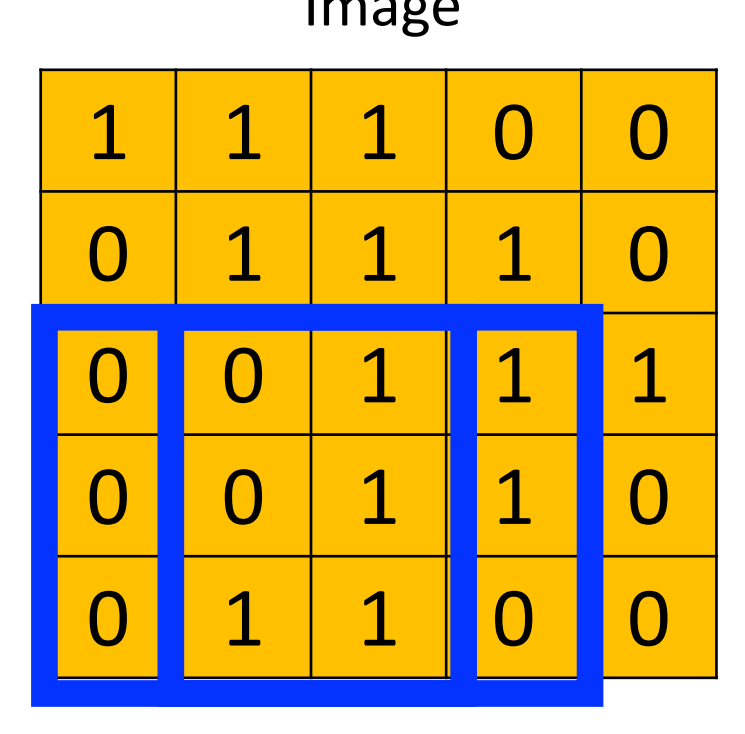

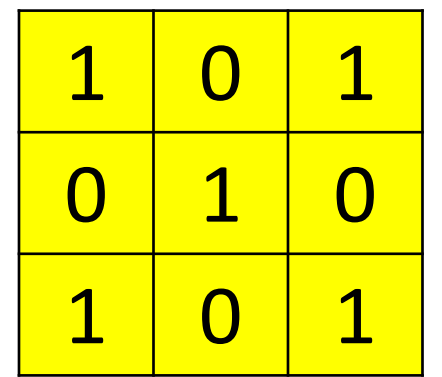

#### Image Filter Feature Map

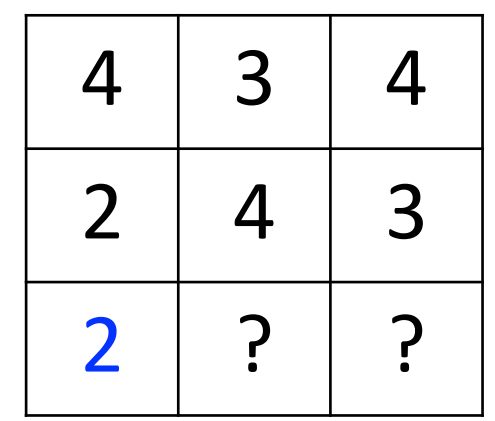

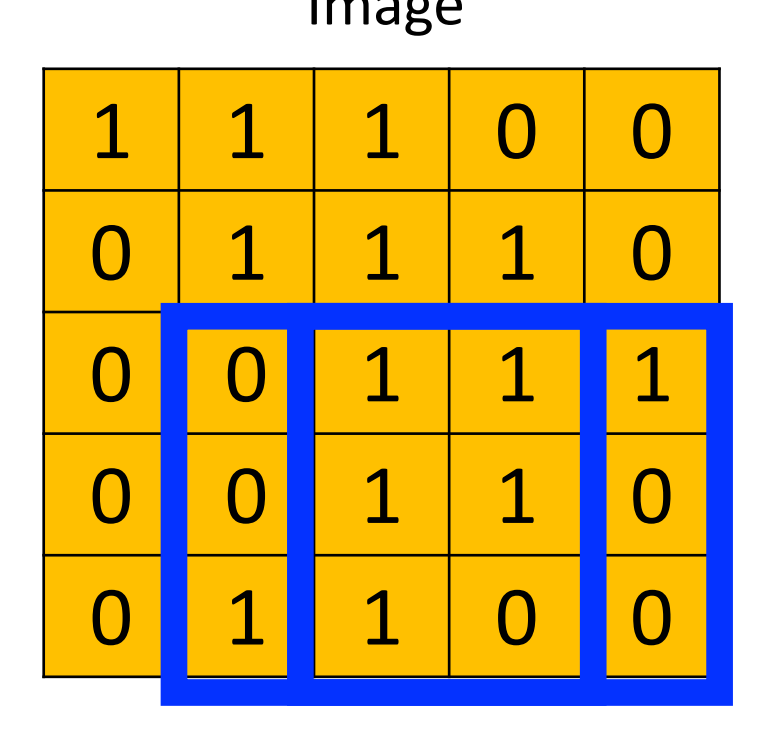

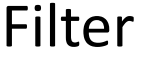

Image Filter Feature Map

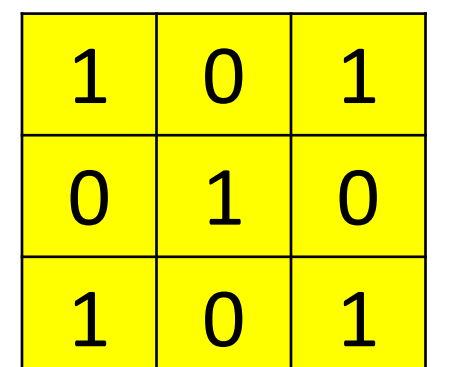

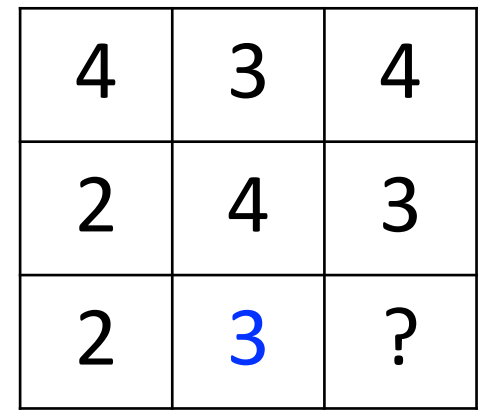

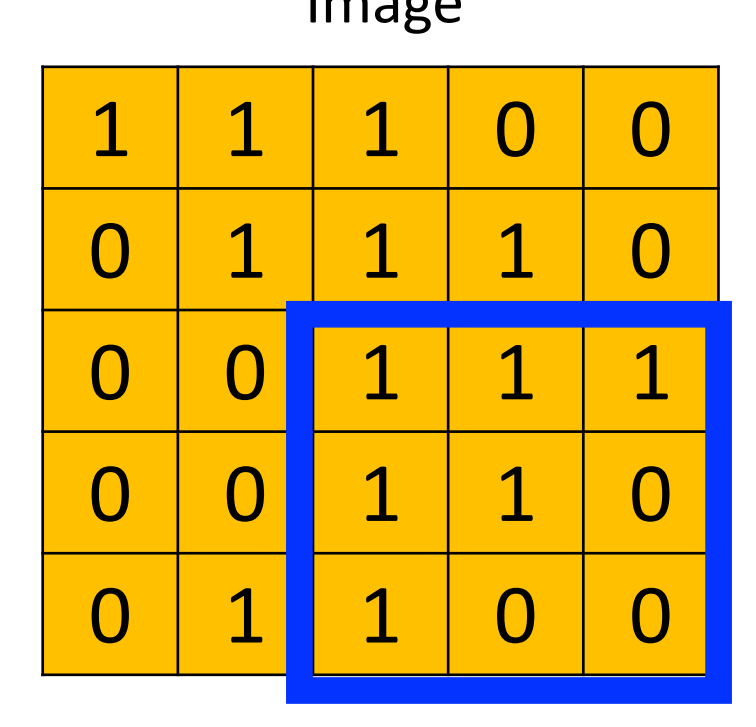

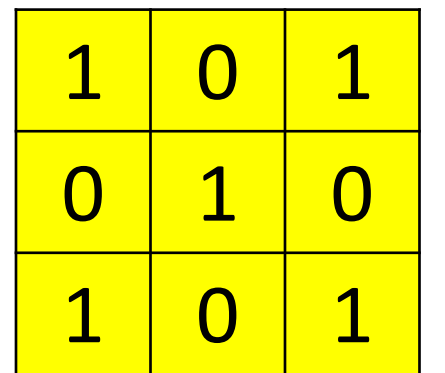

Image Filter Feature Map

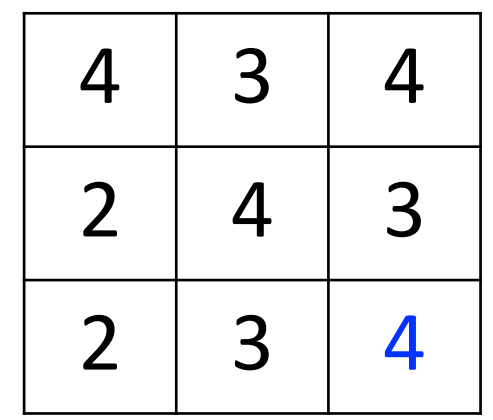

#### Image Filter: What Does It Do? (Where's Waldo?)

Filter

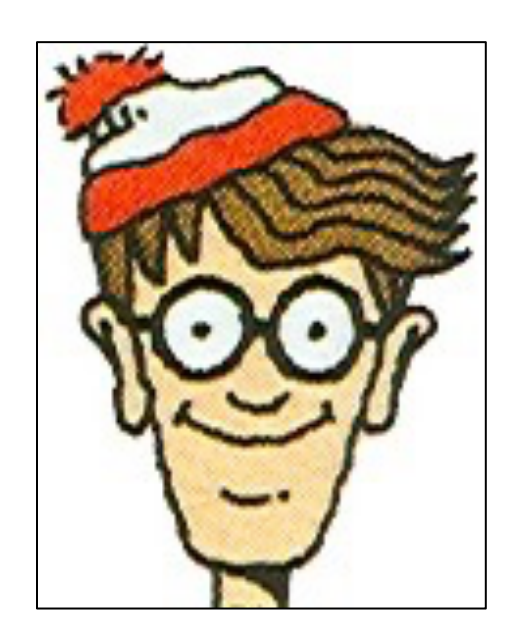

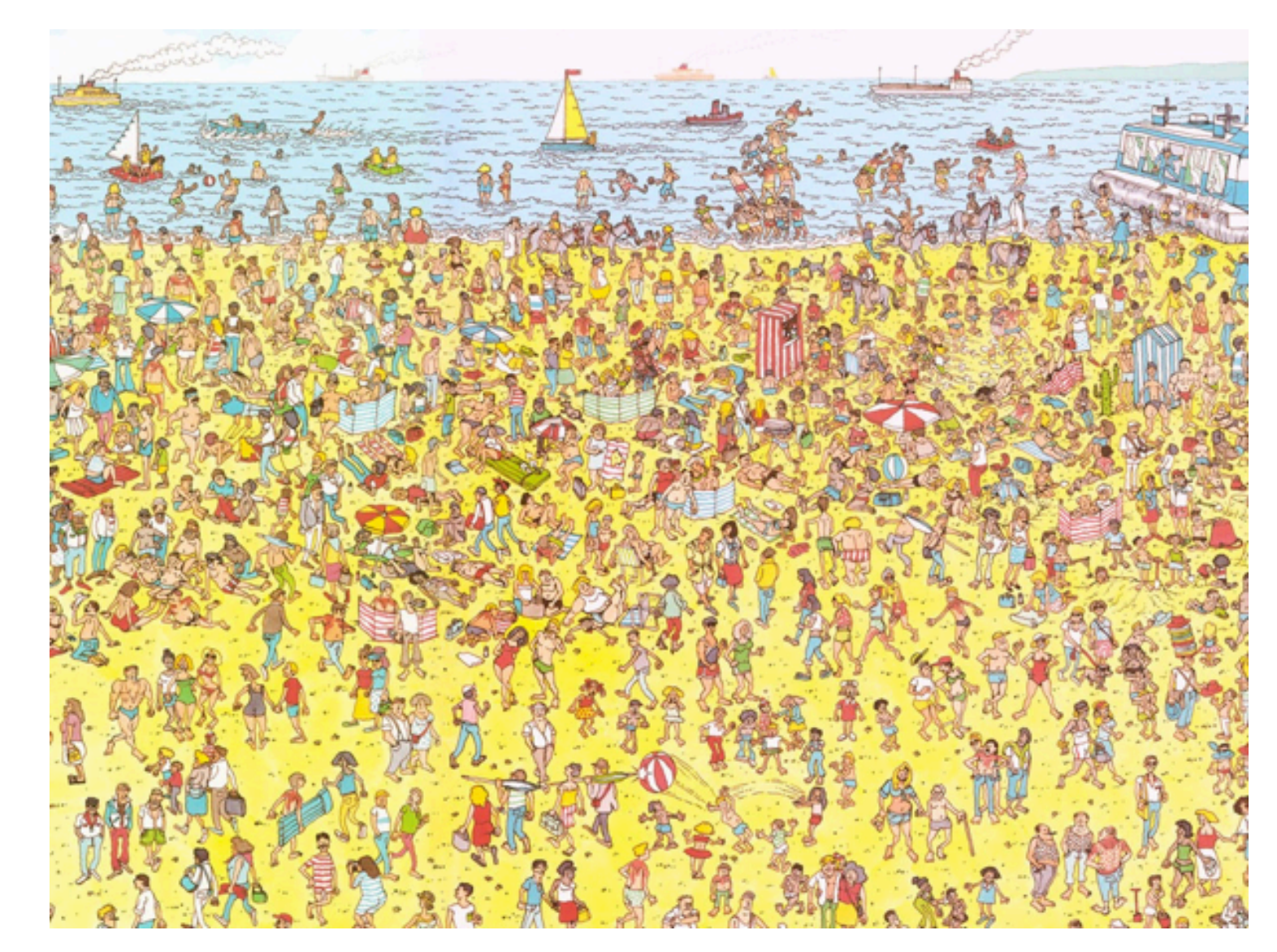

• e.g.,

Filter **Visualization of Filter** 

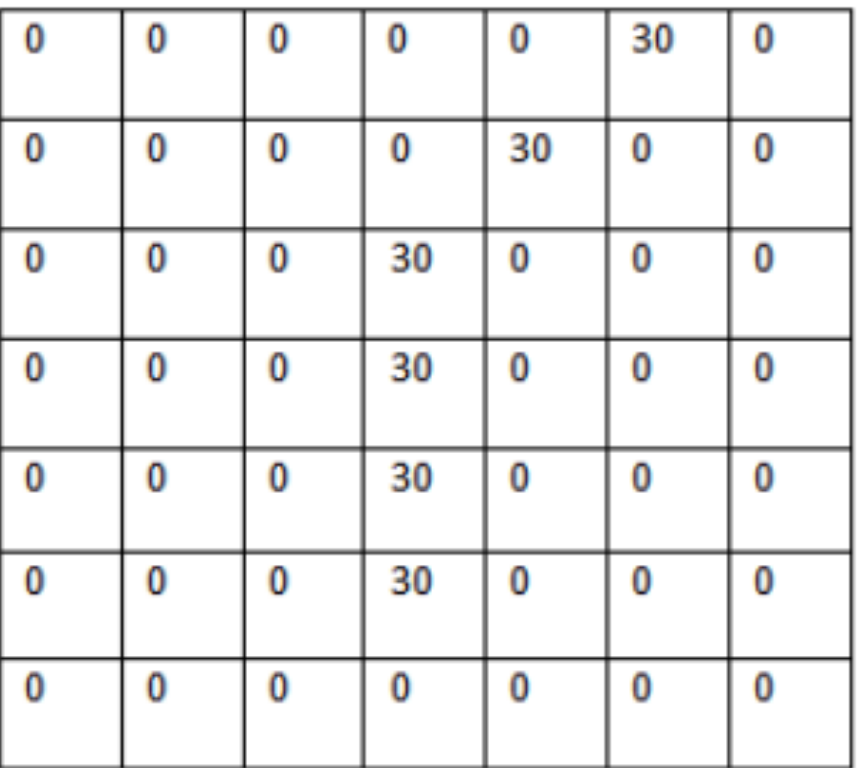

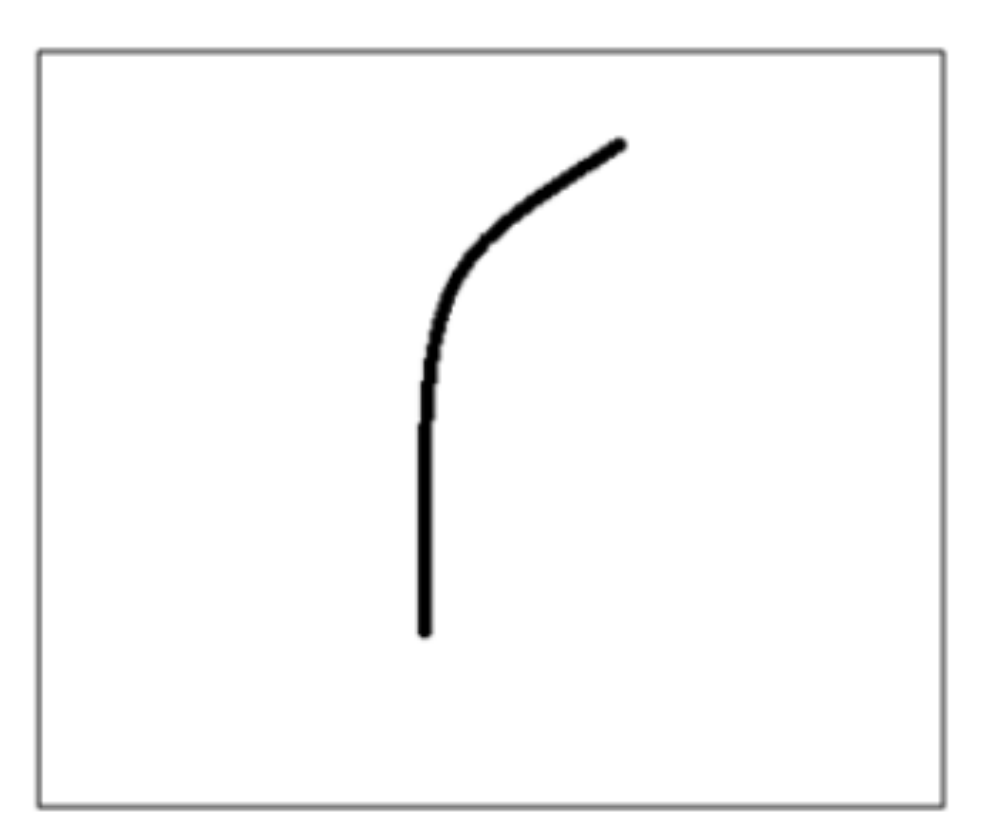

∗

Filter Overlaid on Image

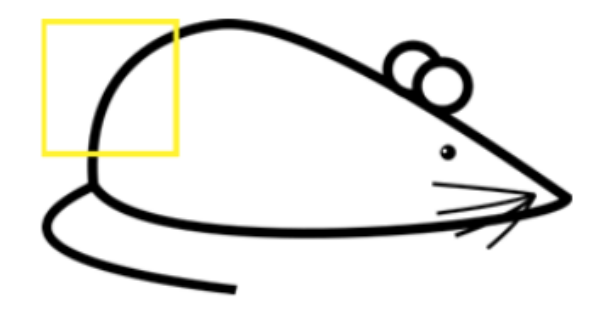

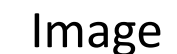

• e.g.,

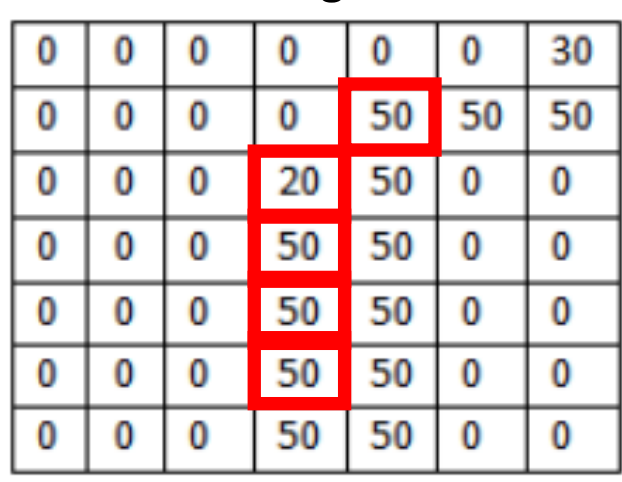

Image Filter  $30<sub>o</sub>$ 

Weighted Sum = ?

Weighted Sum = (50x30) + (20x30) +  $(50x30) + (50x3) + (50x30)$ 

Weighted Sum = 6600 **(Large Number!!)**

∗

Filter Overlaid on Image

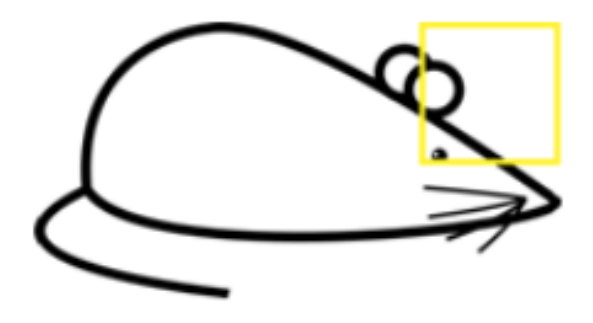

Image Filter

• e.g.,

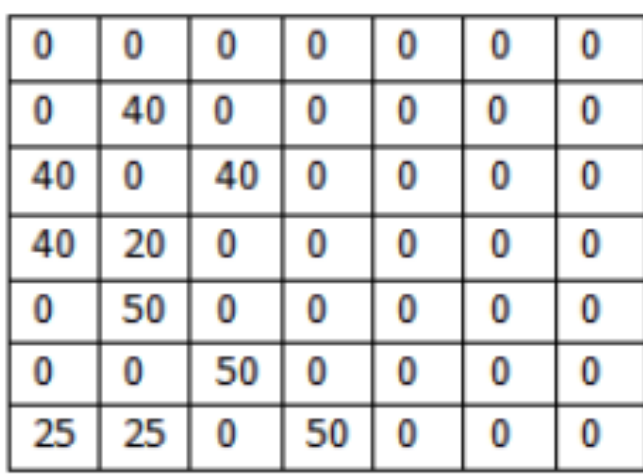

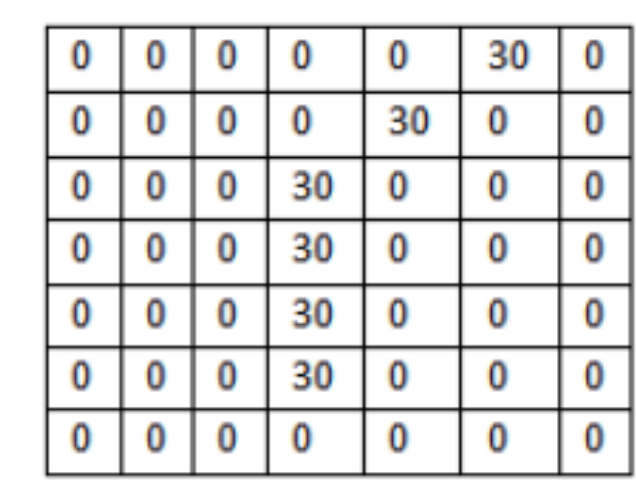

Weighted Sum = ?

Weighted Sum = 0 **(Small Number!!)**

#### This Filter is a Curve Detector!

• e.g.,

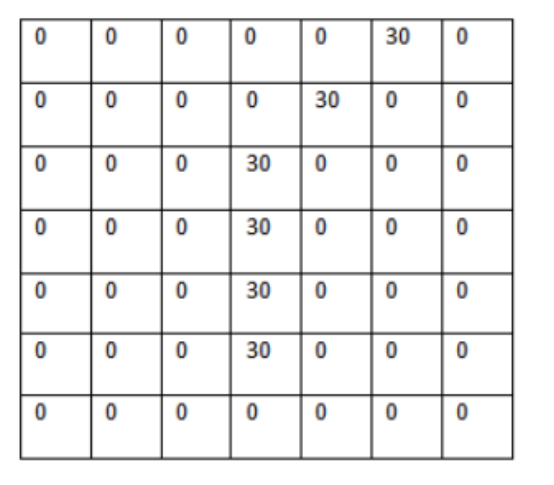

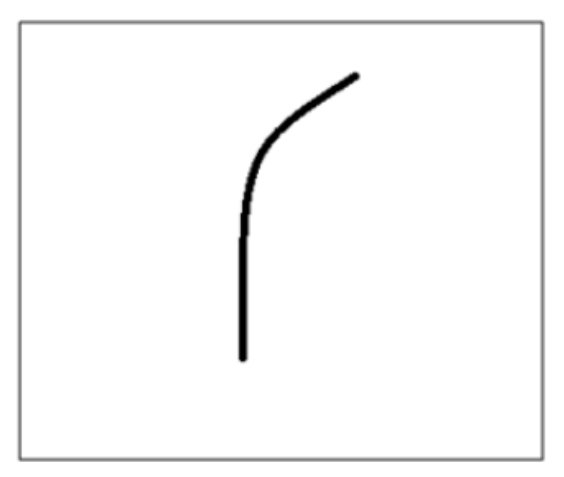

Filter Overlaid on Image (Big Response!) Filter Overlaid on Image (Small Response!)

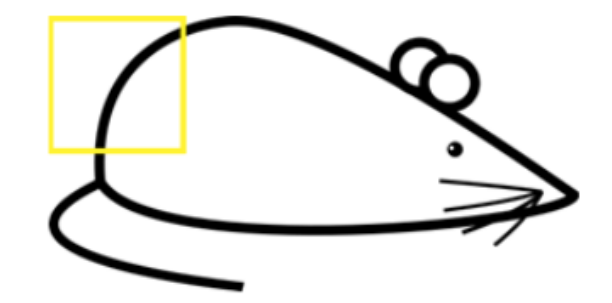

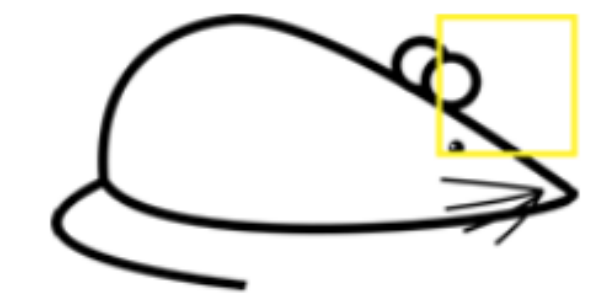

### Different Filters Detect Different Features

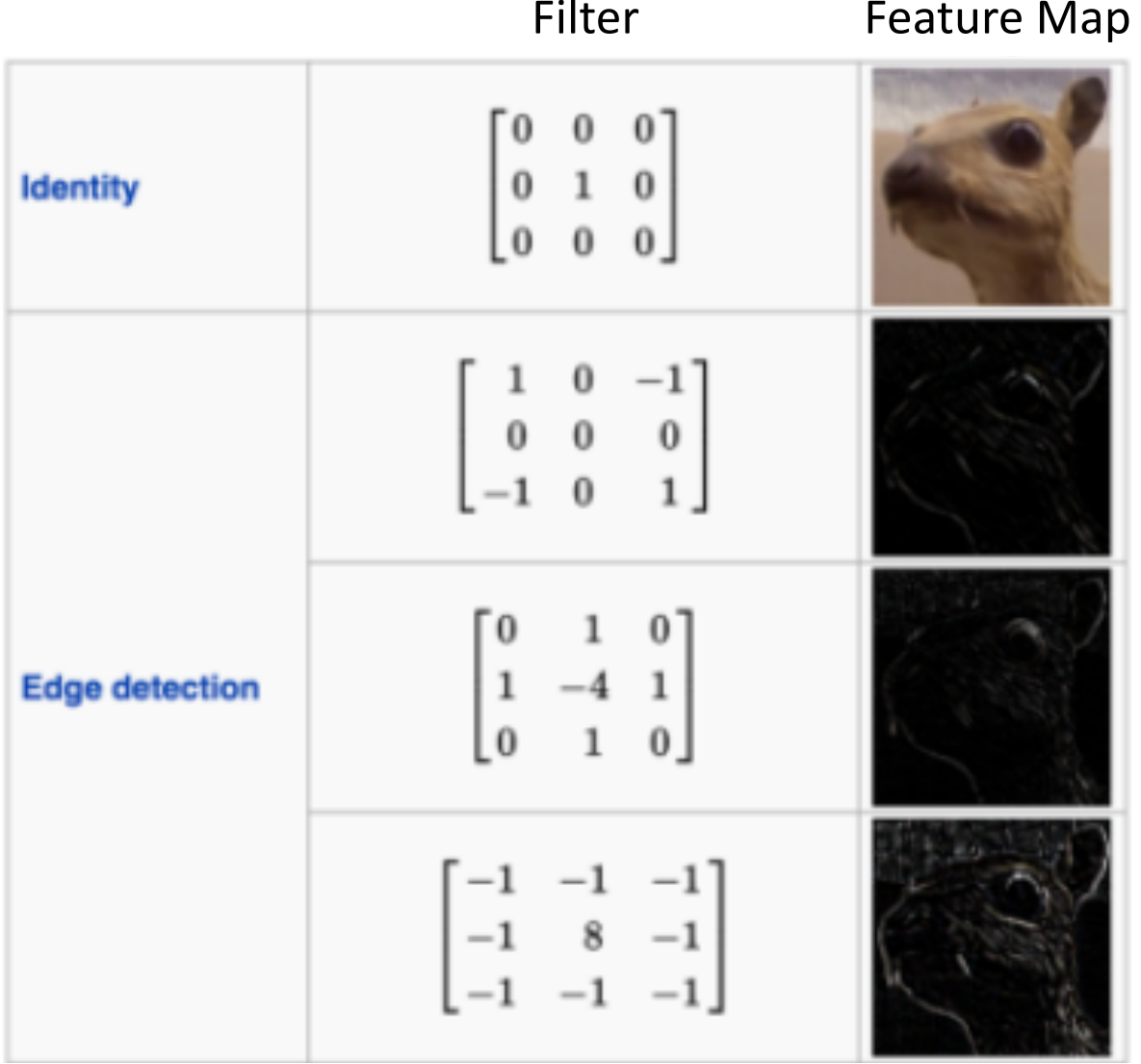

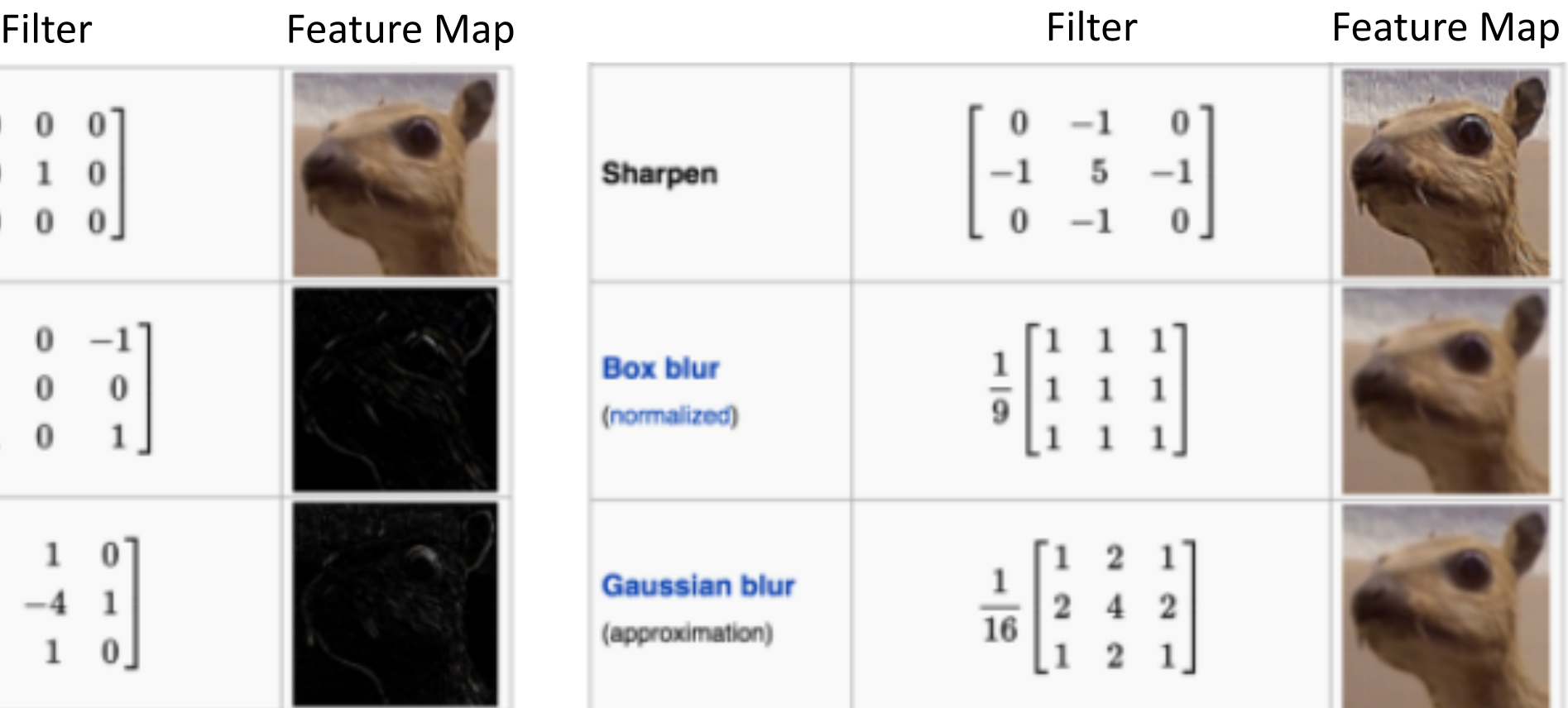

https://ujjwalkarn.me/2016/08/11/intuitive-explanation-convnets/

#### Different Filters Detect Different Features

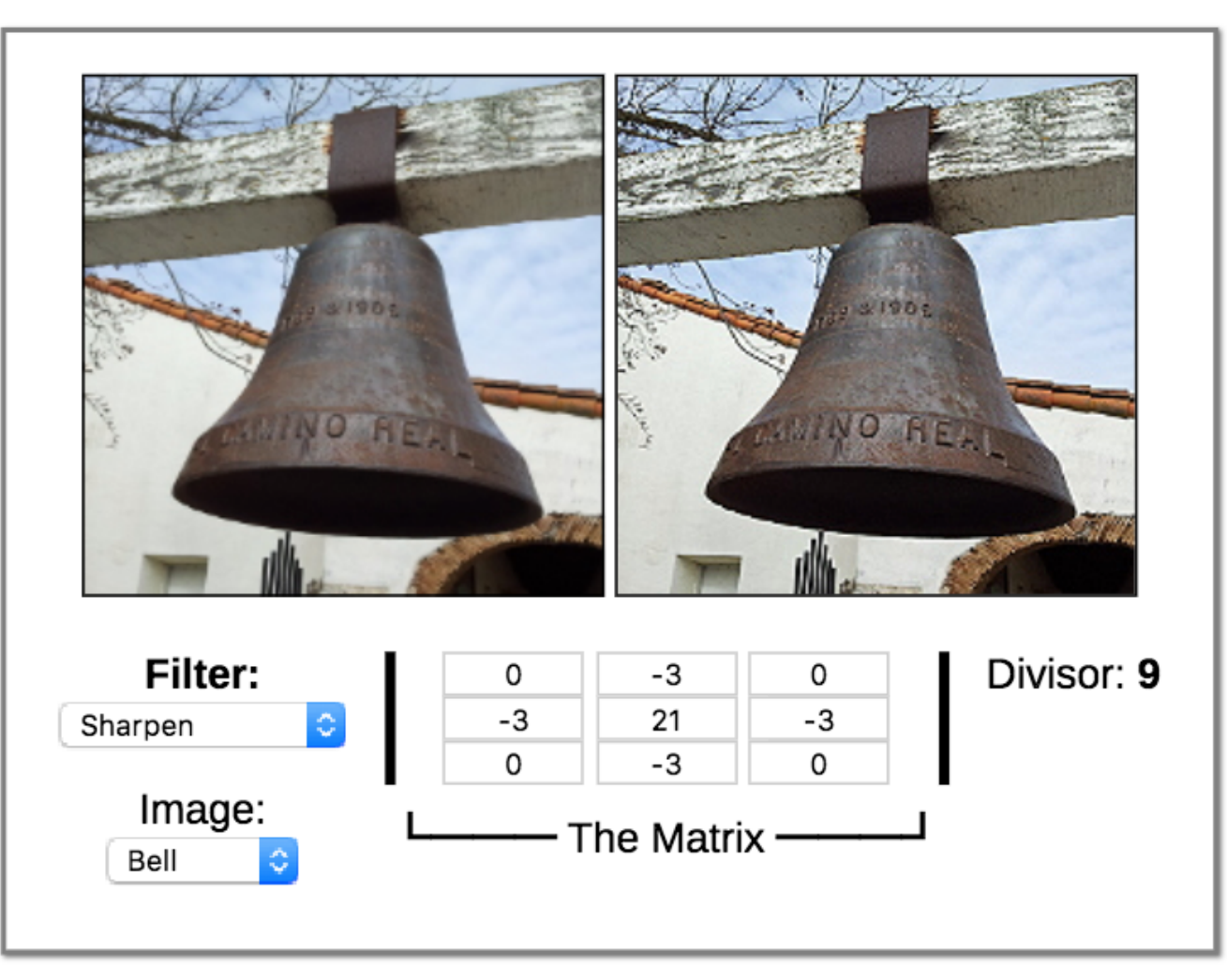

Demo: http://beej.us/blog/data/convolution-image-processing/

#### Group Discussion

#### 1. How would you design a linear filter to "brighten" an image

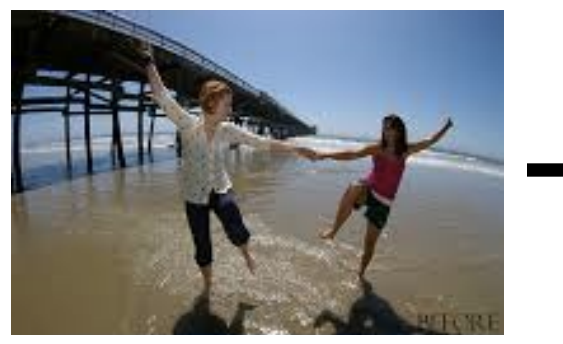

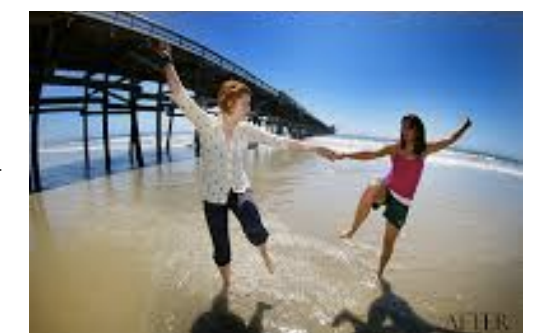

2. How would you design a linear filter to remove wrinkles/blemishes?

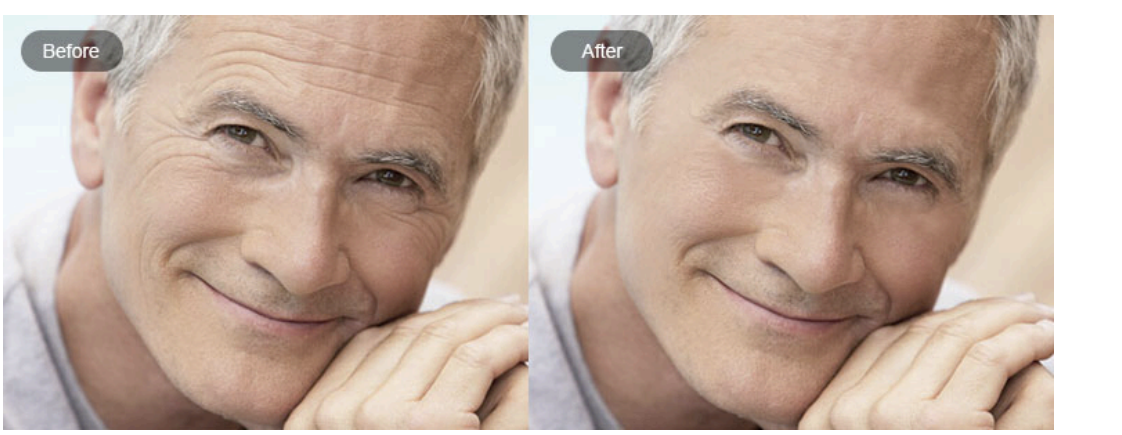

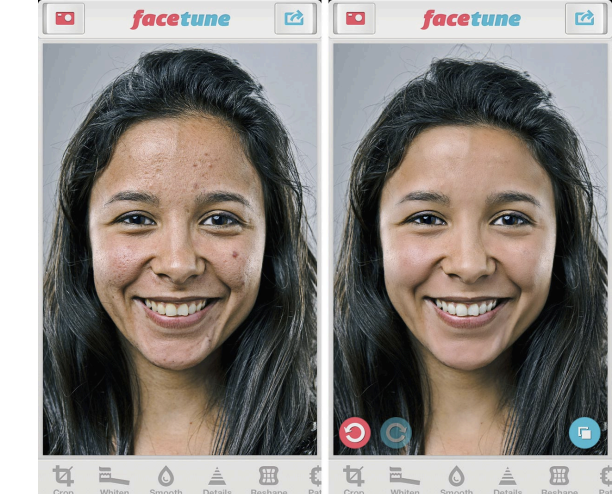

#### Convolutional Layer: Applies Linear Filter

- Note, previous examples show the "cross-correlation" function
- Many neural network libraries use "cross correlation" interchangeably with "convolution"; for mathematicians, these are technically different

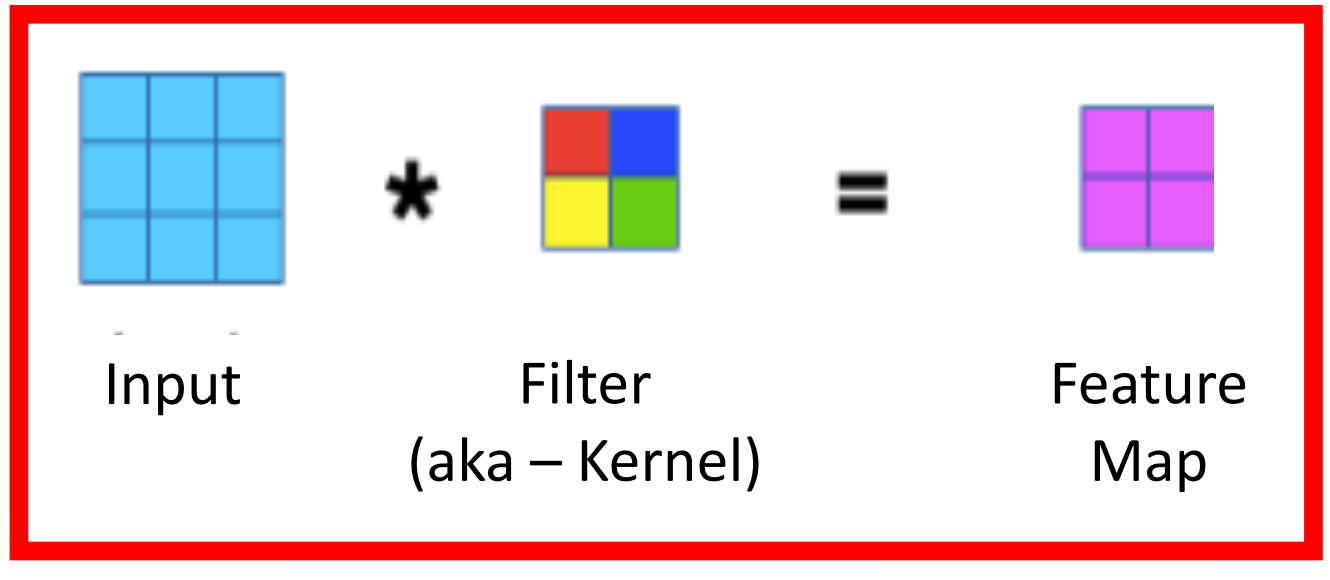

Way to Interpret Neural Network

https://www.jefkine.com/general/2016/09/05/backpropagation-in-convolutional-neural-networks/

### Convolutional Layer: Parameters to Learn

- For shown example, how many weights must be learned?
	- 4 (red, blue, yellow, and green values)
- If we instead used a fully connected layer, how many weights would need to be learned?
	- 36 (9 turquoise nodes x 4 magenta nodes)
- For shown example, how many parameters must be learned
	- 5 (4 weights  $+ 1$  bias)
- If we instead used a fully connected layer, how many parameters would need to be learned?
	- $\cdot$  40 (36 weights + 4 bias)

https://www.jefkine.com/general/2016/09/05/backpropagation-in-convolutional-neural-networks/

#### Convolutional Layer: Parameters to Learn

- Parameter sharing significantly reduces number of weights to learn and so storage requirements
- Sparse (rather than full) connectivity also significantly reduces the number of computational operations required

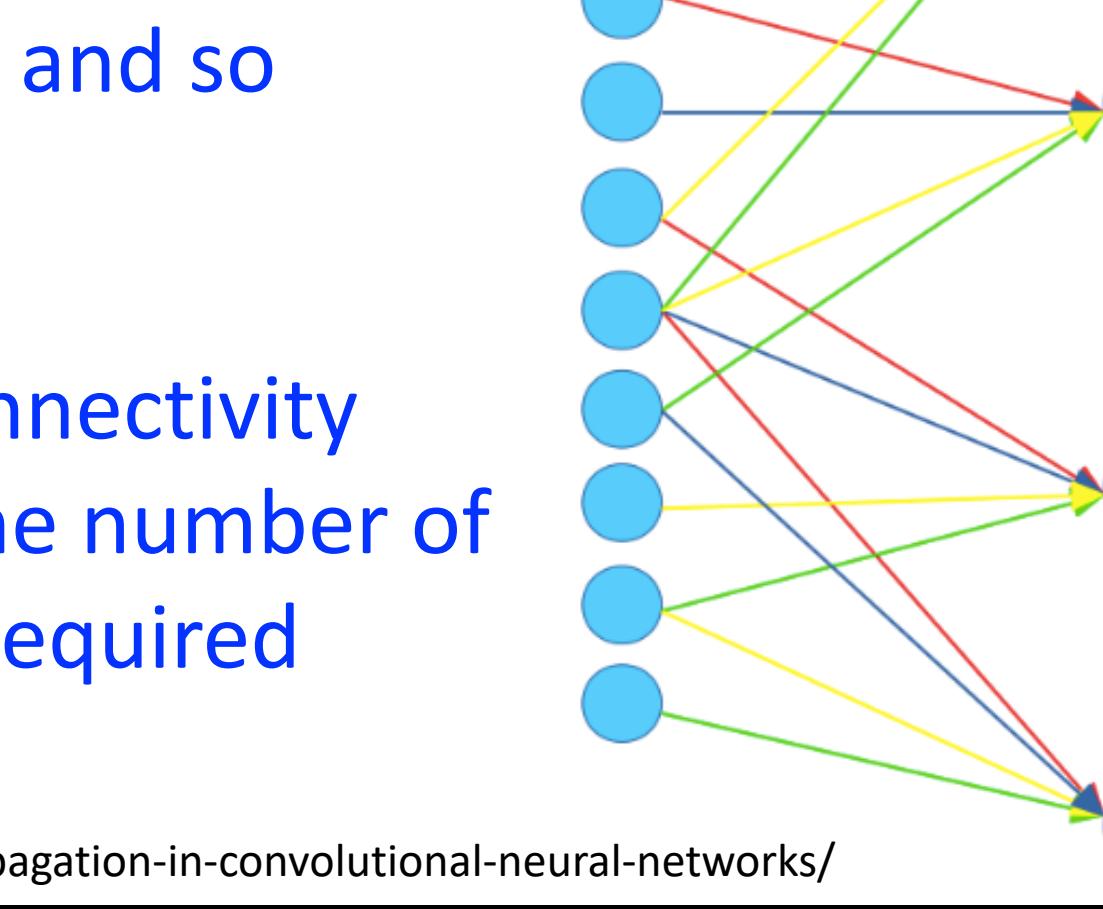

https://www.jefkine.com/general/2016/09/05/backpropagation-in-convolutional-neural-networks/

### Convolutional Layer: Implementation Details

• **Padding**: add values at the image boundaries to preserve image size

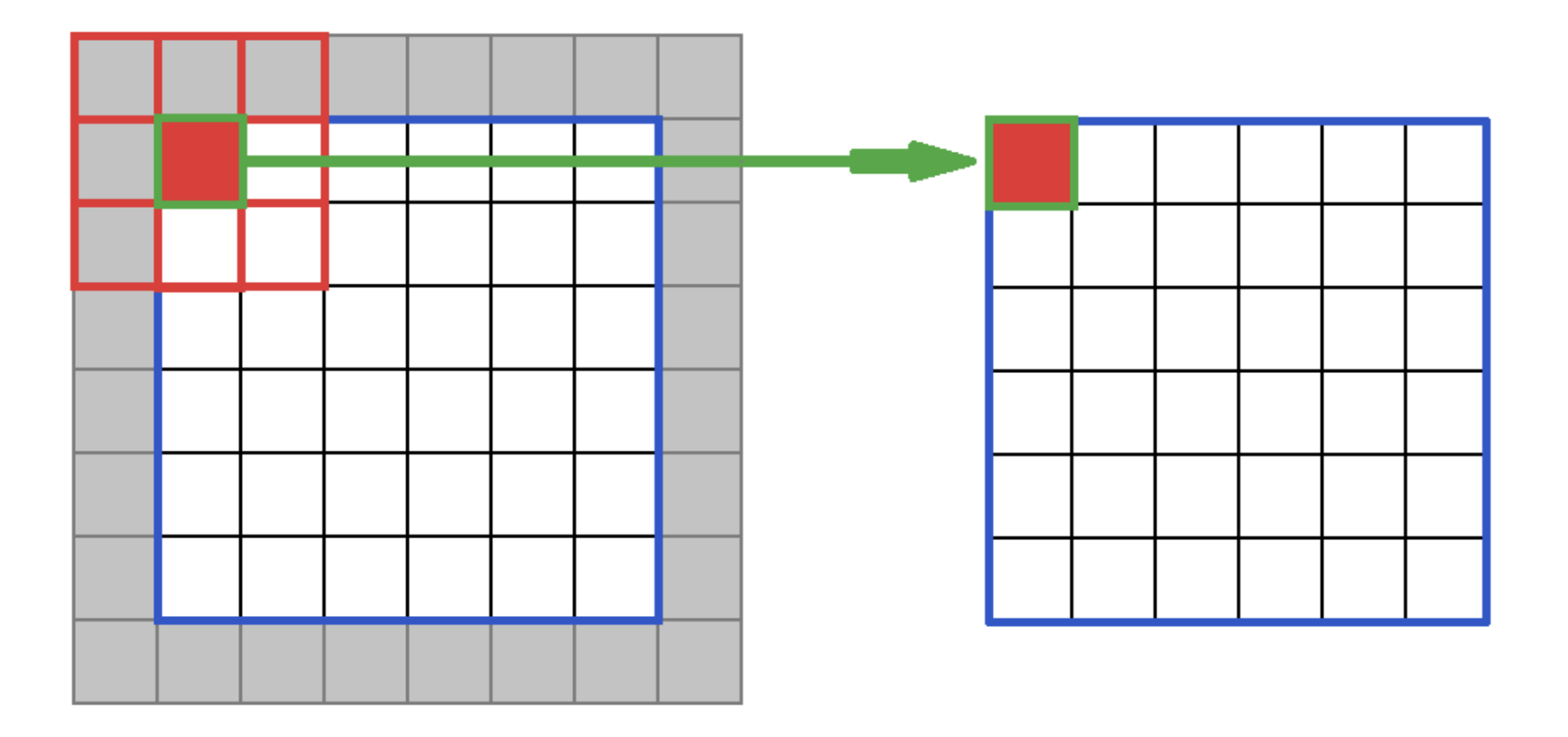

Image Credit: https://software.intel.com/en-us/node/586159

### Convolutional Layer: Implementation Details

- **Stride**: how many steps taken spatially before applying a filter
	- e.g., 2x2

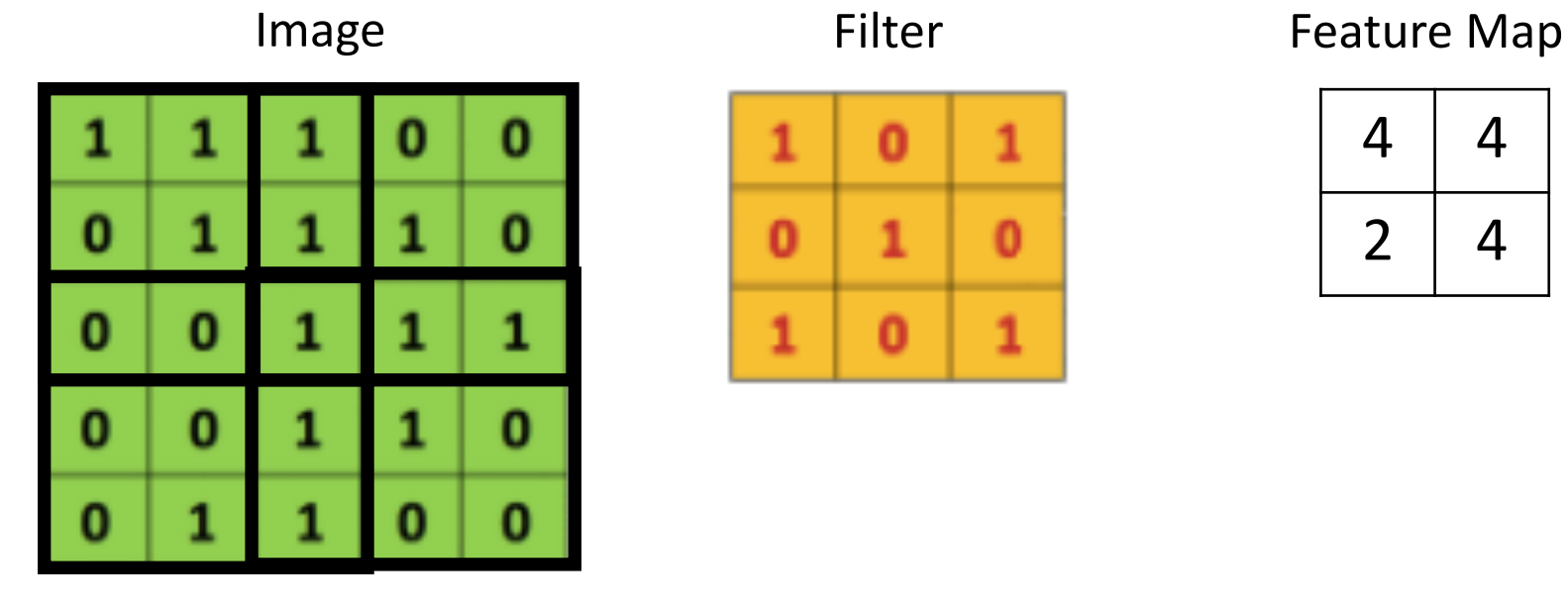

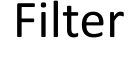

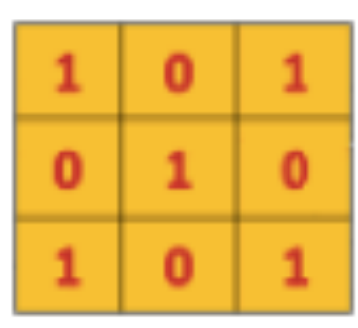

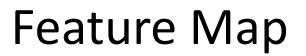

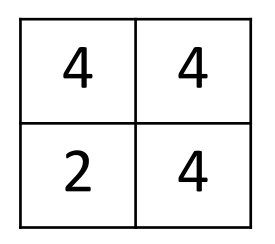

http://deeplearning.net/software/theano/tutorial/conv\_arithmetic.html

### Convolutional Layer: Implementation Details

• Demo:

http://deeplearning.net/software/theano/tutorial/conv\_arithmetic.html

#### Convolutional Layer: Introduce Non-Linearity

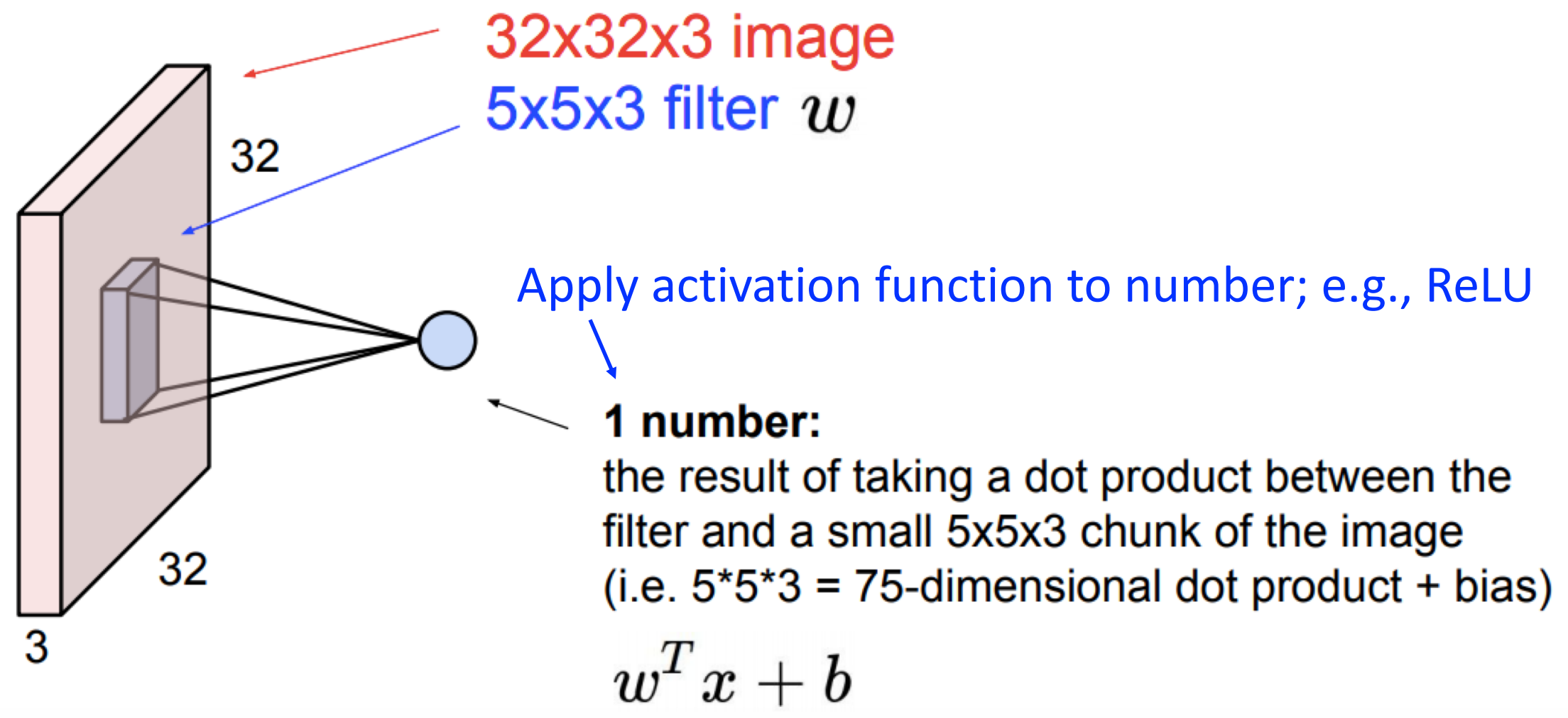

#### Convolutional Layer

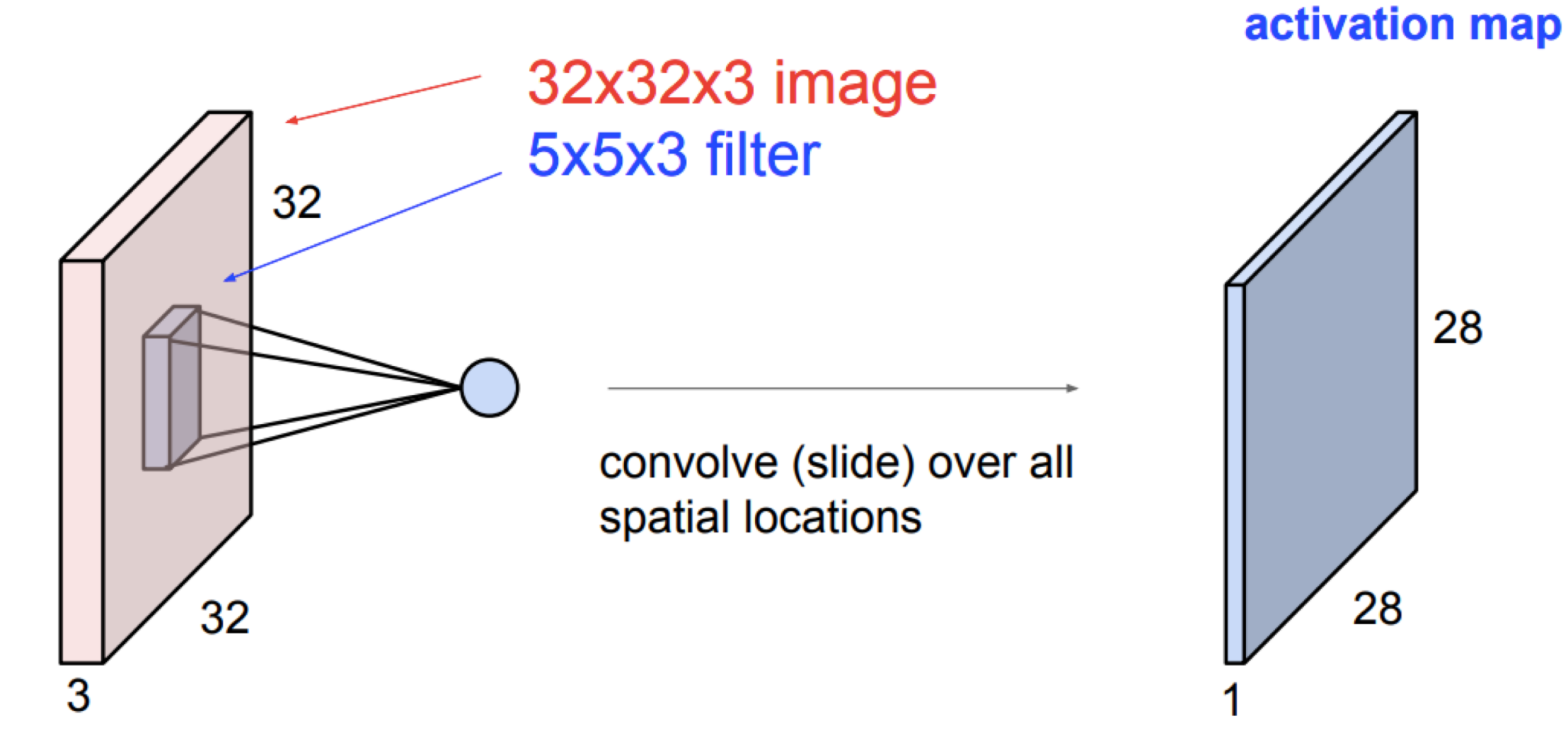

#### consider a second, green filter

#### Convolutional Layer

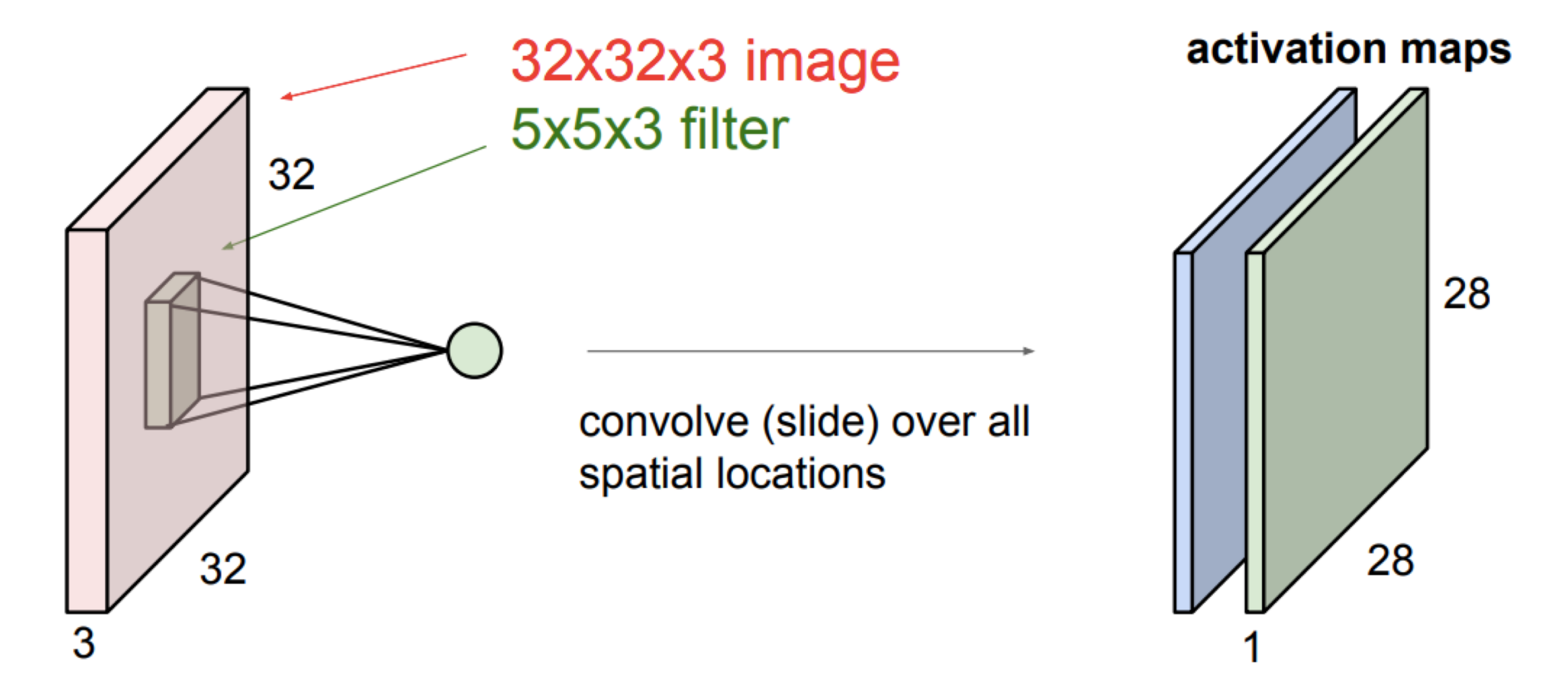

# Convolutional Layer

if we had 6 5x5 filters, we'll get 6 separate activation maps:

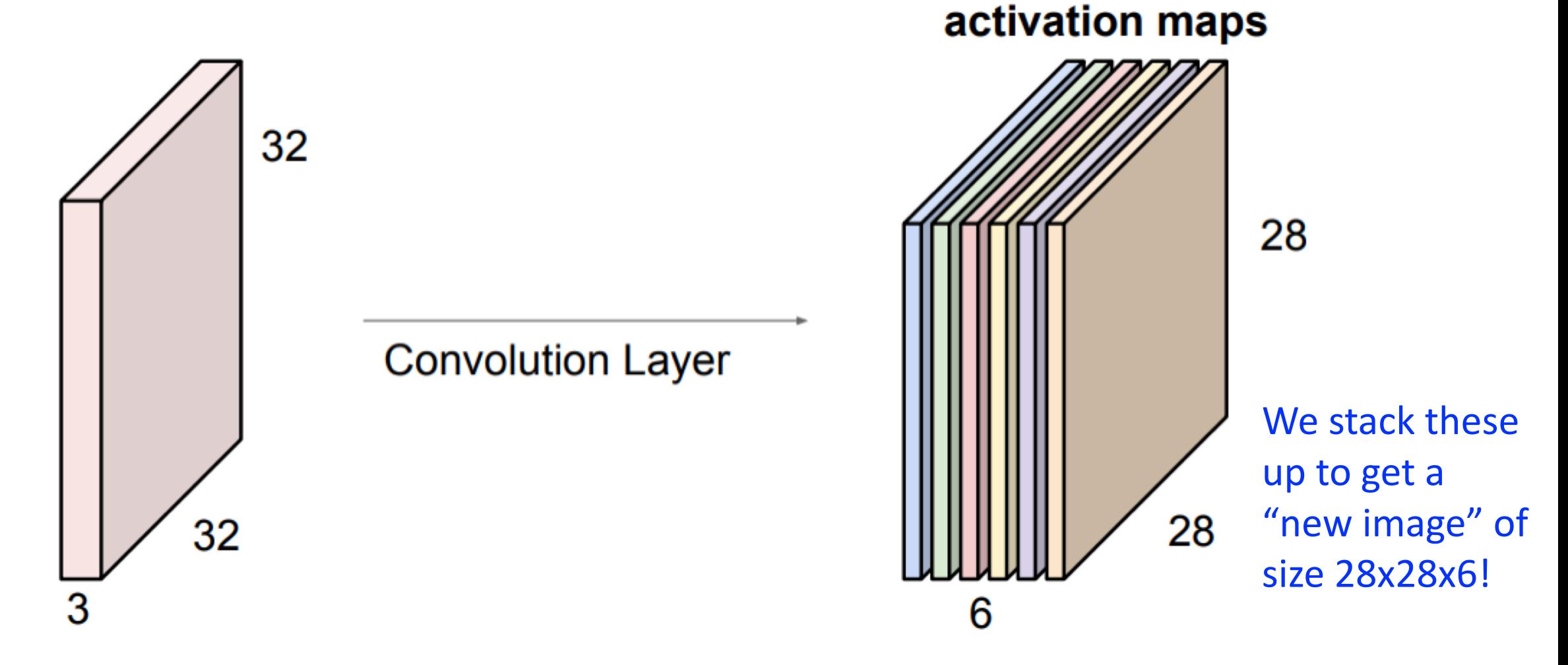

### Convolutional Layer: Parameters to Learn

Parameters: bank of filters and biases used to create the activation maps (aka – feature maps)

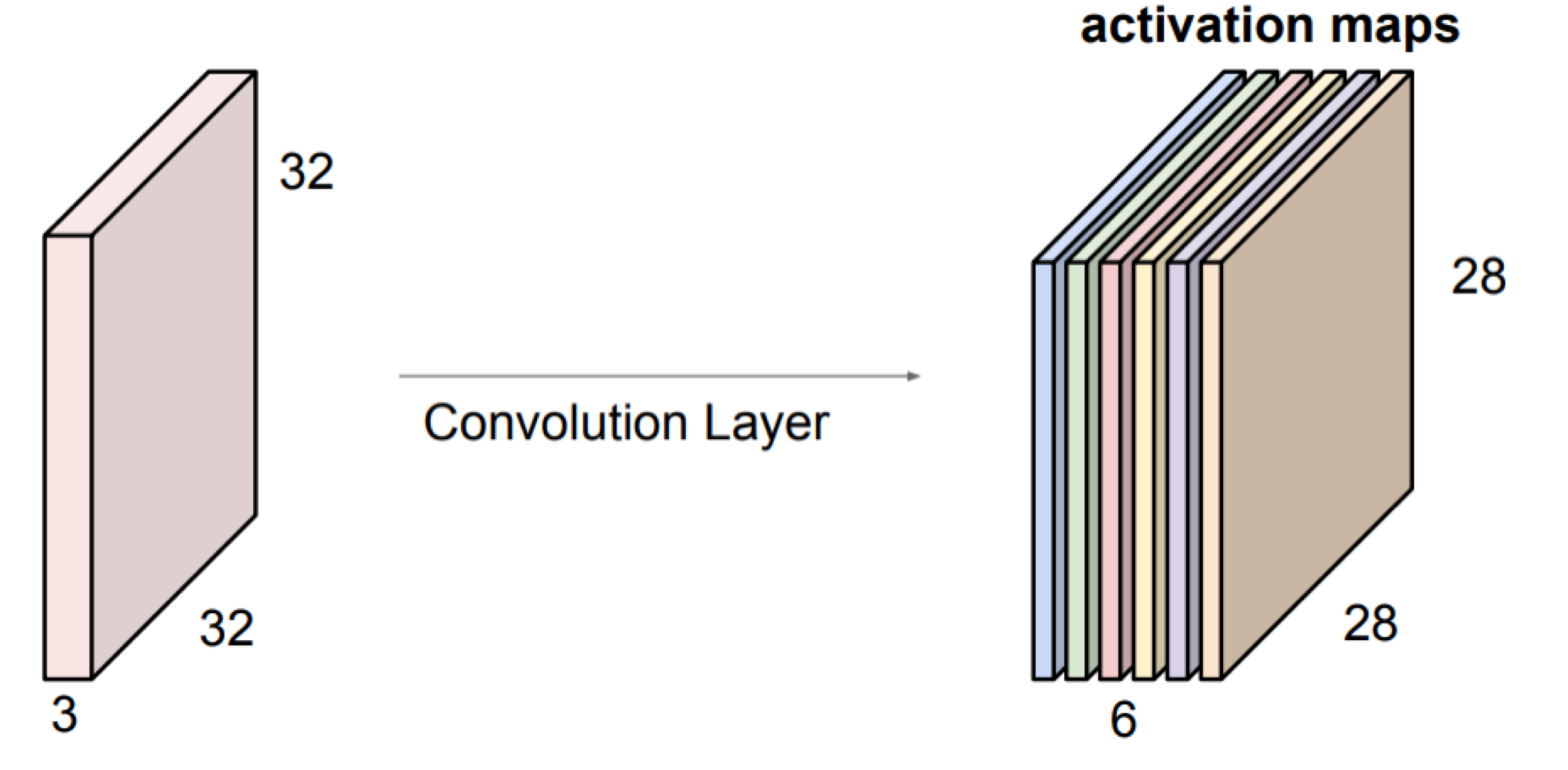

#### Convolutional Neural Networks

Can then stack a sequence of convolution layers, intersp

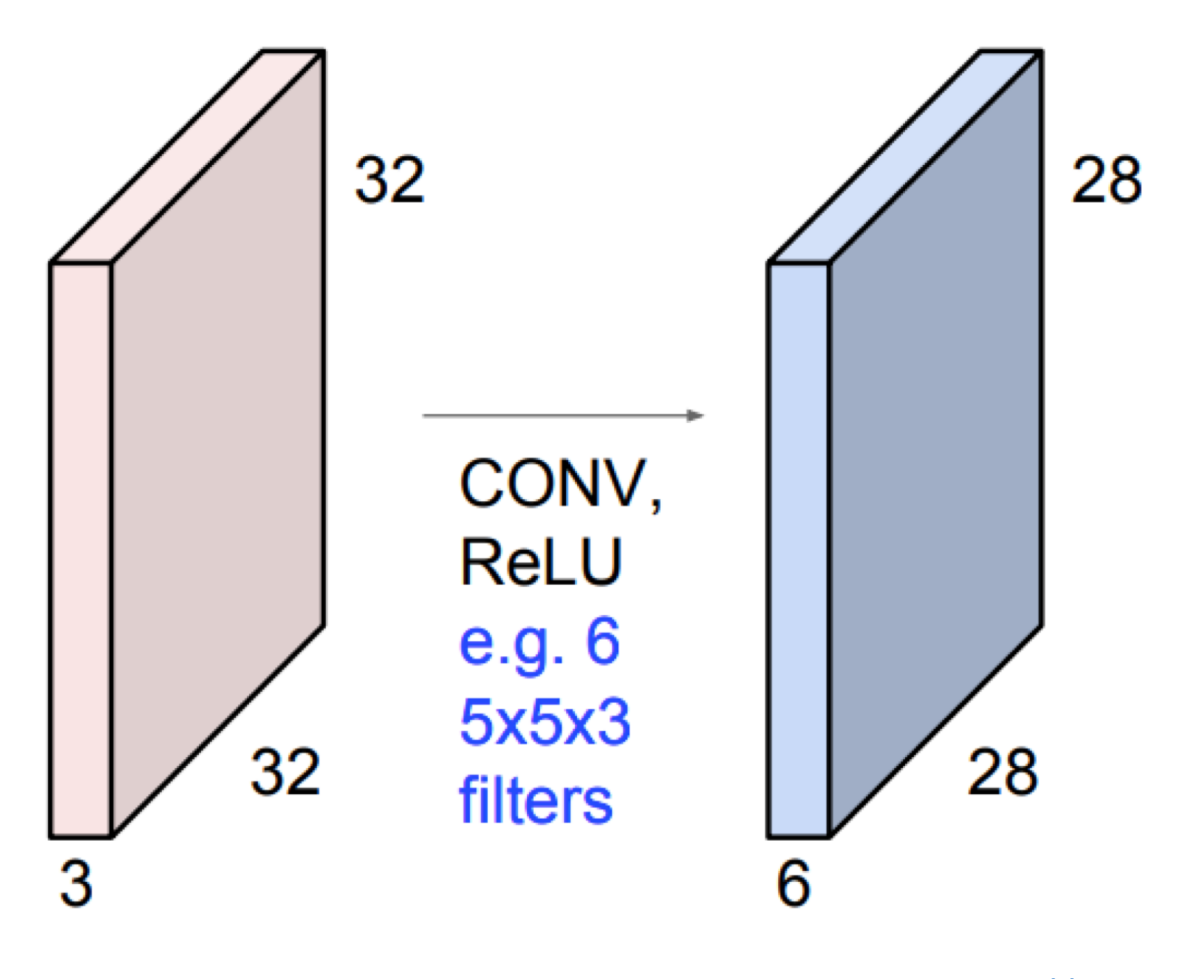

Slide Credit: http://cs231n.stanford.

#### Convolutional Neural Networks

Can then stack a sequence of convolution layers, intersp

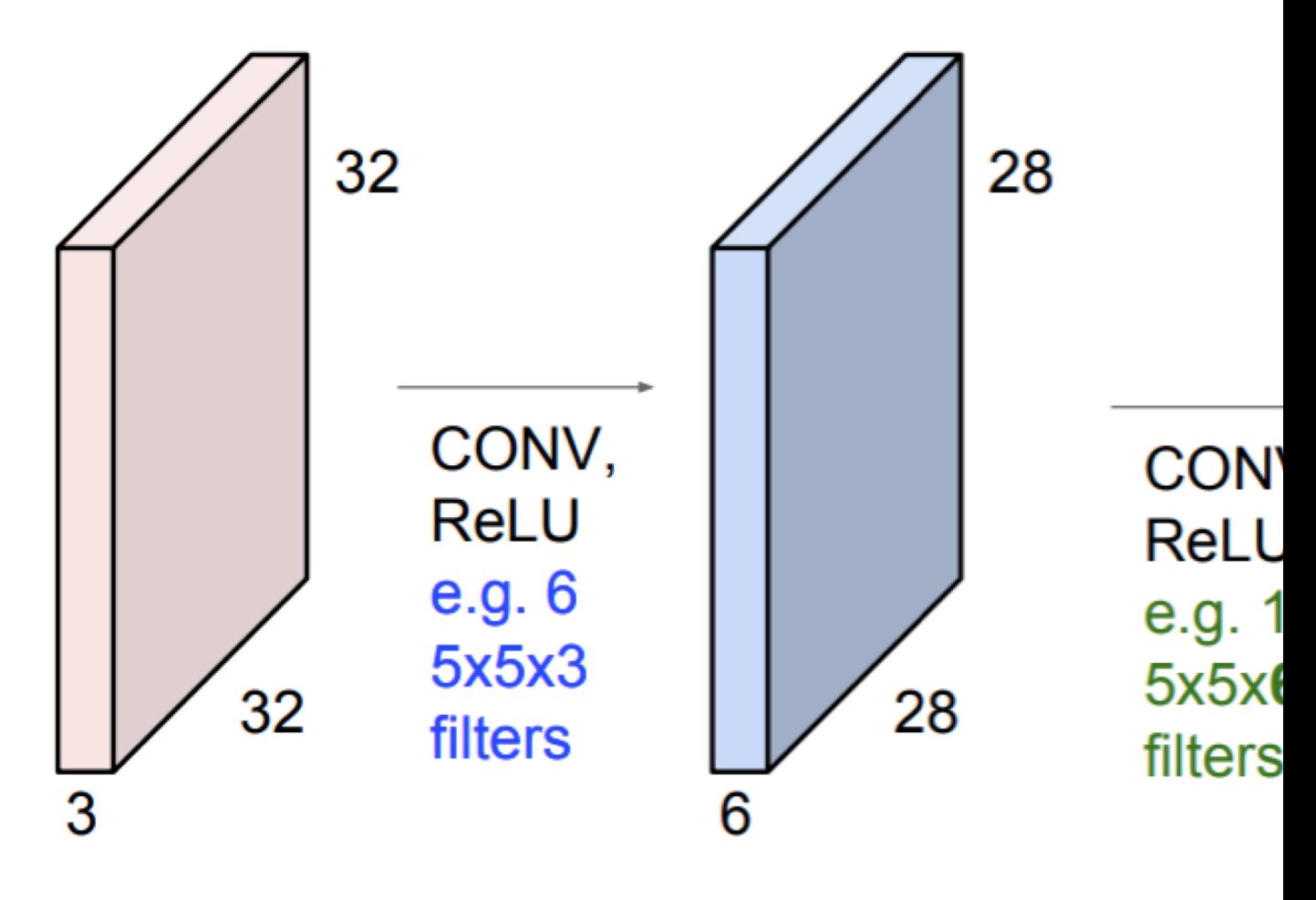

Slide Credit: http://cs231n.stanford.

### Convolutional Neural Networks (CNNs)

Can then stack a sequence of convolution layers, interspersed with activation functions:

Stacking many convolutional layers leads to learning patterns in increasingly **larger regions of the input (e.g., pixel) space.**

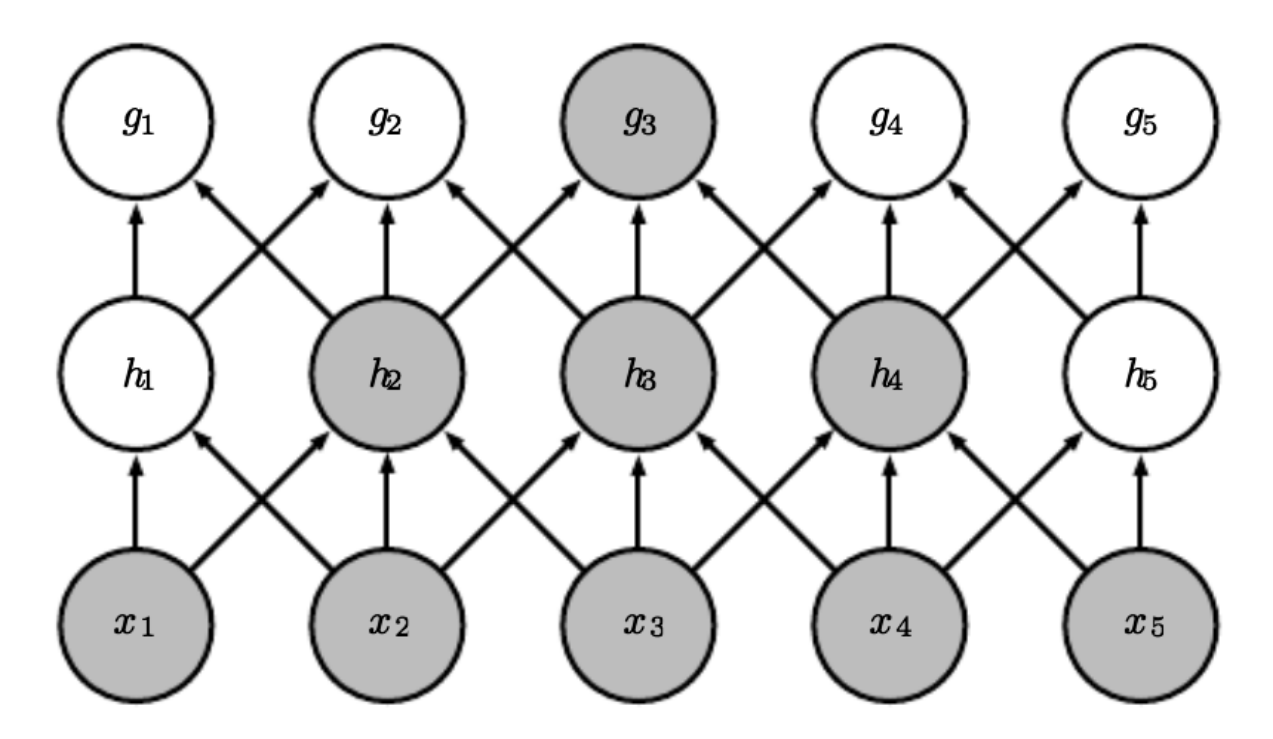

https://www.deeplearningbook.org/contents/convnets.html

## Convolutional Layer: Training

- 1. Forward Pass:
	- For convolutional layers:
		- 1. Apply convolution operation with each filter
		- 2. Add biases (one per each output image)
		- 3. Apply an activation function to all the pixels of the output images
- 2. Compute prediction error (with respect to a loss function)
- 3. Backpropagate error to all model parameters (determine how changing a single pixel in the weight kernel affects the loss function)
- 4. Update all model parameters (kernel weights, biases)

## CNN: Summary of Convolution Layers

- e.g., AlexNet extracts useful features of lower dimension prior to passing it to MLP with:
	- **Convolutional layers**
	- Pooling Layers

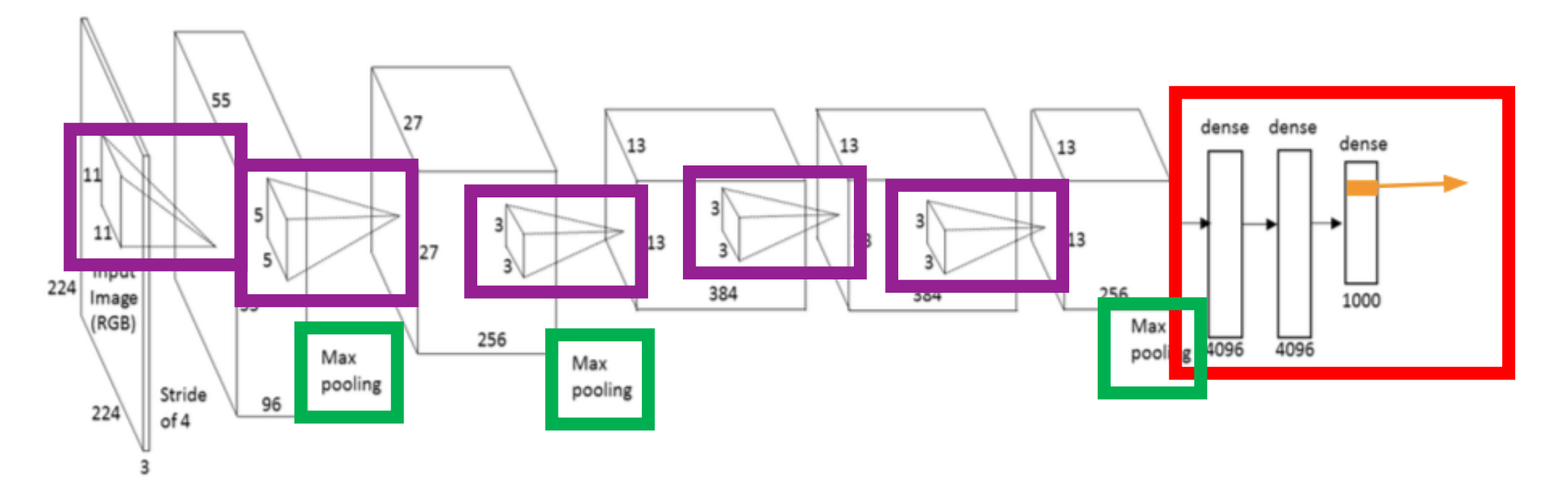

Slide Credit: https://www.slideshare.net/xavigiro/saliency-prediction-using-deep-learning-techniques A. Krizhevsky, I. Sutskever, G. E. Hinton "ImageNet classification with deep convolutional neural networks"

## Today's Topics

- History of Convolutional Neural Networks (CNNs)
- CNNs Convolutional Layers
- CNNs Pooling Layers
- Deep Features
- Guest Speaker: Dr. Suyog Jain, Senior Machine Learning Scientist at PathAI

## CNN: Pooling Layers

• AlexNet extracts useful features of lower dimension prior to passing it to MLP with:

- Convolutional layers
- Pooling Layers

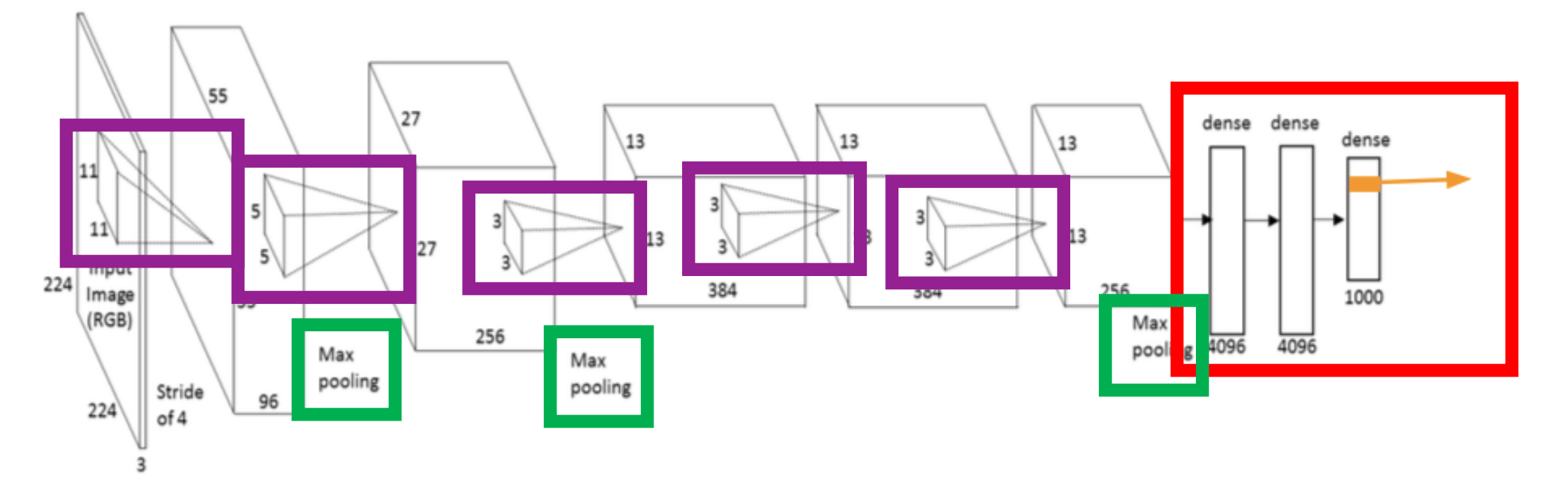

Slide Credit: https://www.slideshare.net/xavigiro/saliency-prediction-using-deep-learning-techniques A. Krizhevsky, I. Sutskever, G. E. Hinton "ImageNet classification with deep convolutional neural networks"

## Pooling Layer: Summarizes Neighborhood

• **Max-pooling***:* partitions input into a set of non-overlapping rectangles and outputs the maximum value for each chunk

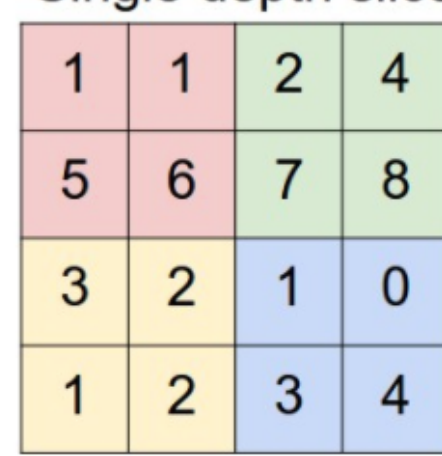

Single depth slice

max pool with 2x2 filters and stride 2

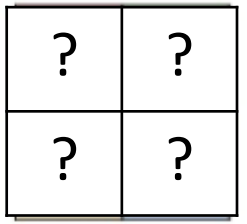

#### http://cs231n.github.io/convolutional-networks/#pool
• **Max-pooling***:* partitions input into a set of non-overlapping rectangles and outputs the maximum value for each chunk

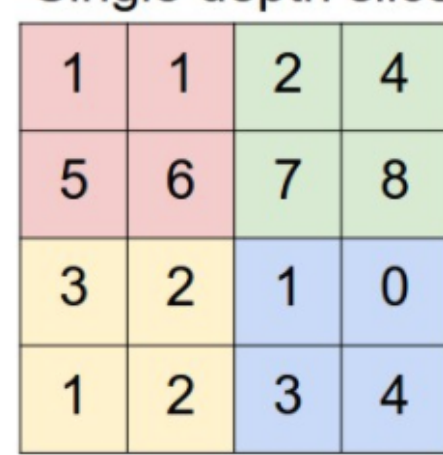

Single depth slice

max pool with 2x2 filters and stride 2

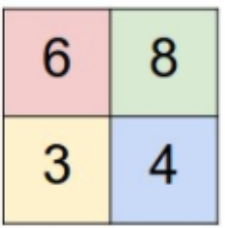

http://cs231n.github.io/convolutional-networks/#pool

• **Max-pooling***:* partitions input into a set of non-overlapping rectangles and outputs the maximum value for each chunk

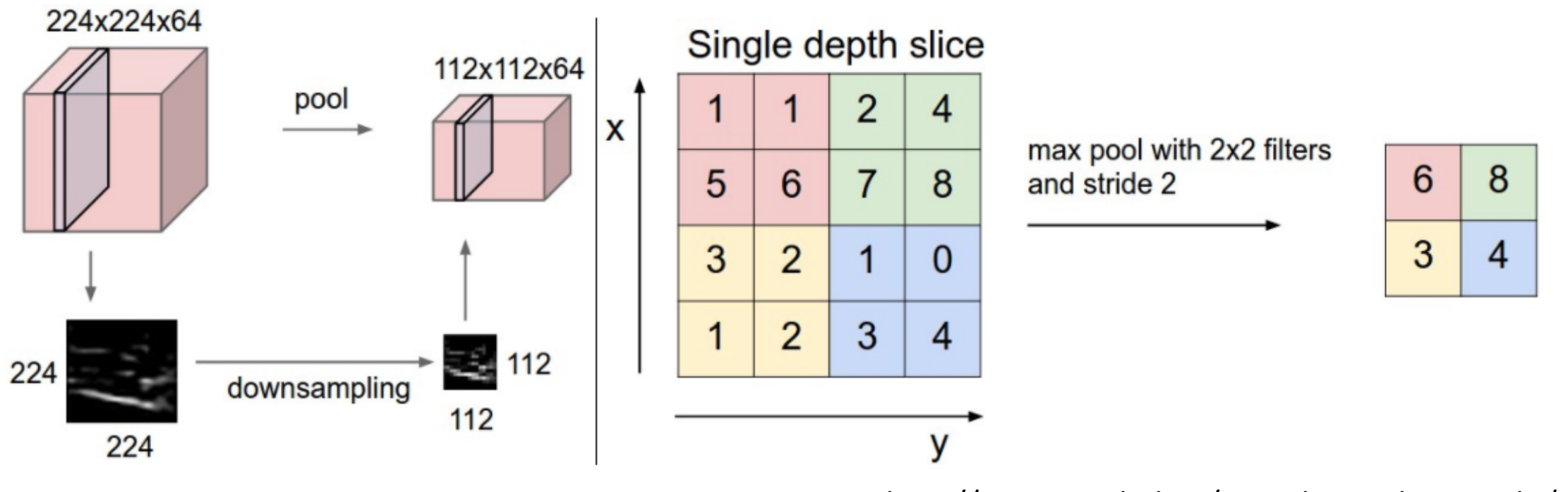

http://cs231n.github.io/convolutional-networks/#pool

# Pooling Layer

• Resilient to small translations

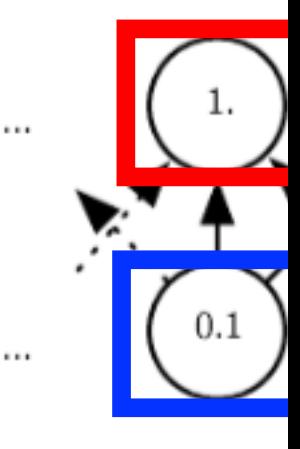

#### • e.g.,

- Input: all values change (shift right)
- Output: only half the values change

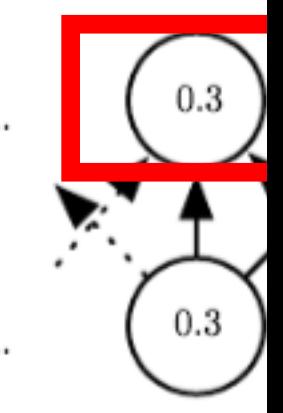

#### https://www.c

- **Max-pooling***:* partitions input into a set of non-overlapping rectangles and outputs the maximum value for each chunk
- **Average-pooling***:* partitions input into a set of non-overlapping rectangles and outputs the average value for each chunk

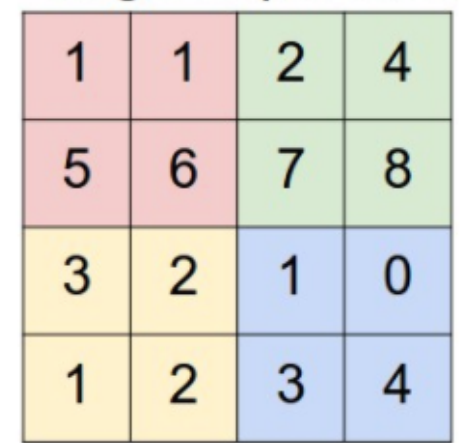

#### Single depth slice

Avg pool with 2x2 filters<br>and stride 2

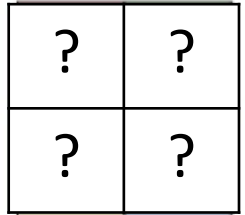

http://cs231n.github.io/convolutional-networks/#pool

- **Max-pooling***:* partitions input into a set of non-overlapping rectangles and outputs the maximum value for each chunk
- **Average-pooling***:* partitions input into a set of non-overlapping rectangles and outputs the average value for each chunk

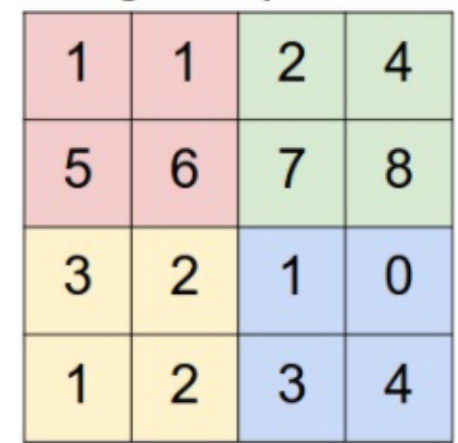

#### Single depth slice

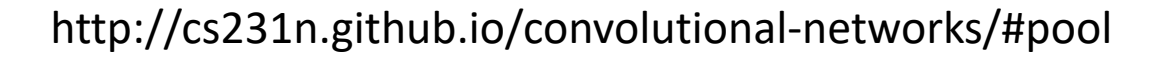

Avg pool with 2x2 filters<br>and stride 2

 $3.25$  5.25

 $2 \mid 2$ 

# Pooling Layer: Benefits

- How many parameters must be learned?
	- None
- Benefits?
	- Builds in invariance to translations of the input
	- Reduces memory requirements
	- Reduces computational requirements

# Today's Topics

- History of Convolutional Neural Networks (CNNs)
- CNNs Convolutional Layers
- CNNs Pooling Layers
- Deep Features
- Guest Speaker: Dr. Suyog Jain, Senior Machine Learning Scientist at PathAI

### CNN: Learns Good Representation of Data

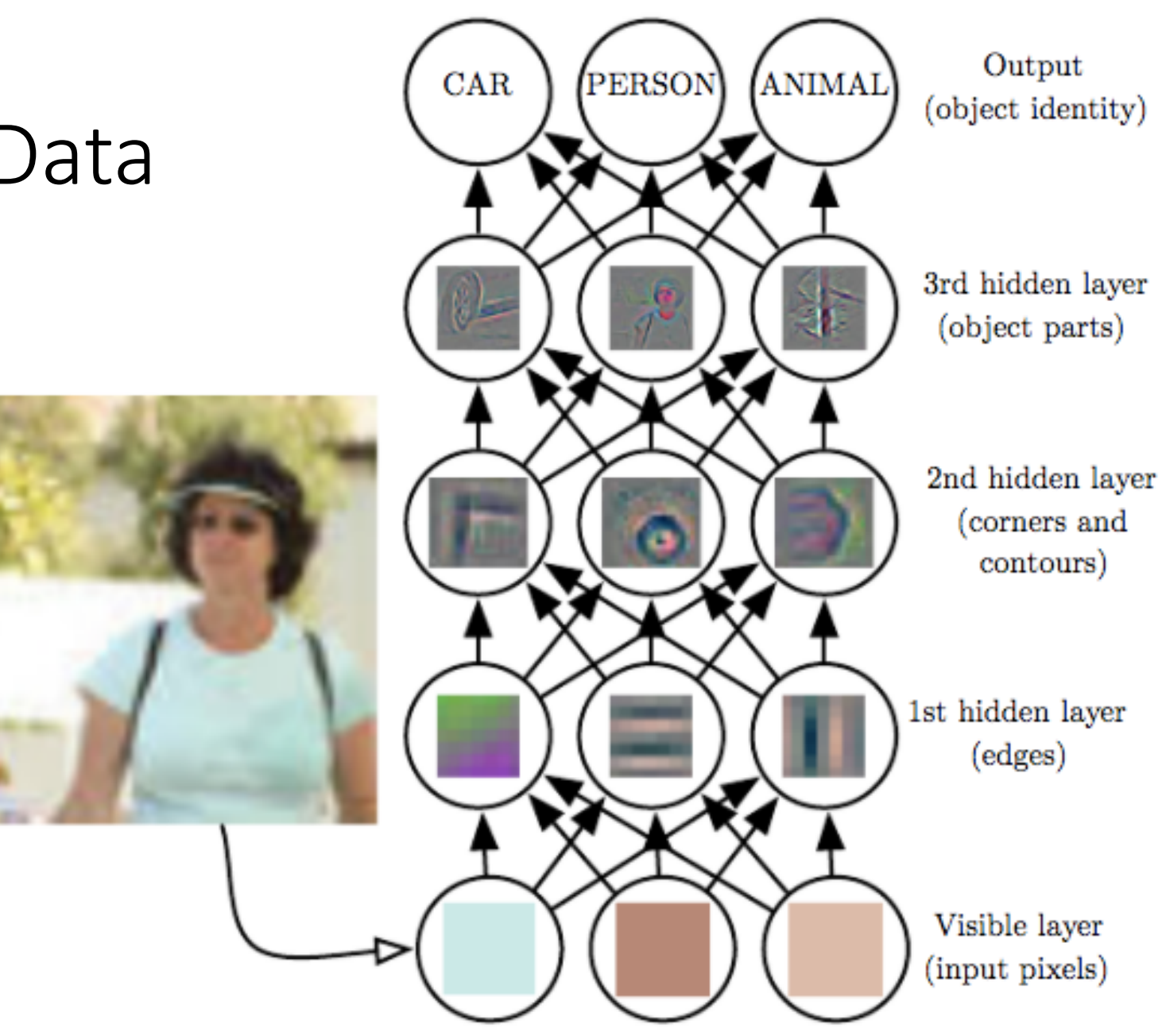

Deep Learning, Ian Goodfellow, Yoshua Bengio, and Aaron Courville

### How to Efficiently Describe/Represent Images?

• e.g., predict for given image if it is a: red truck, red car, red bird, green truck, green car, green bird, blue truck, blue car, & blue bird

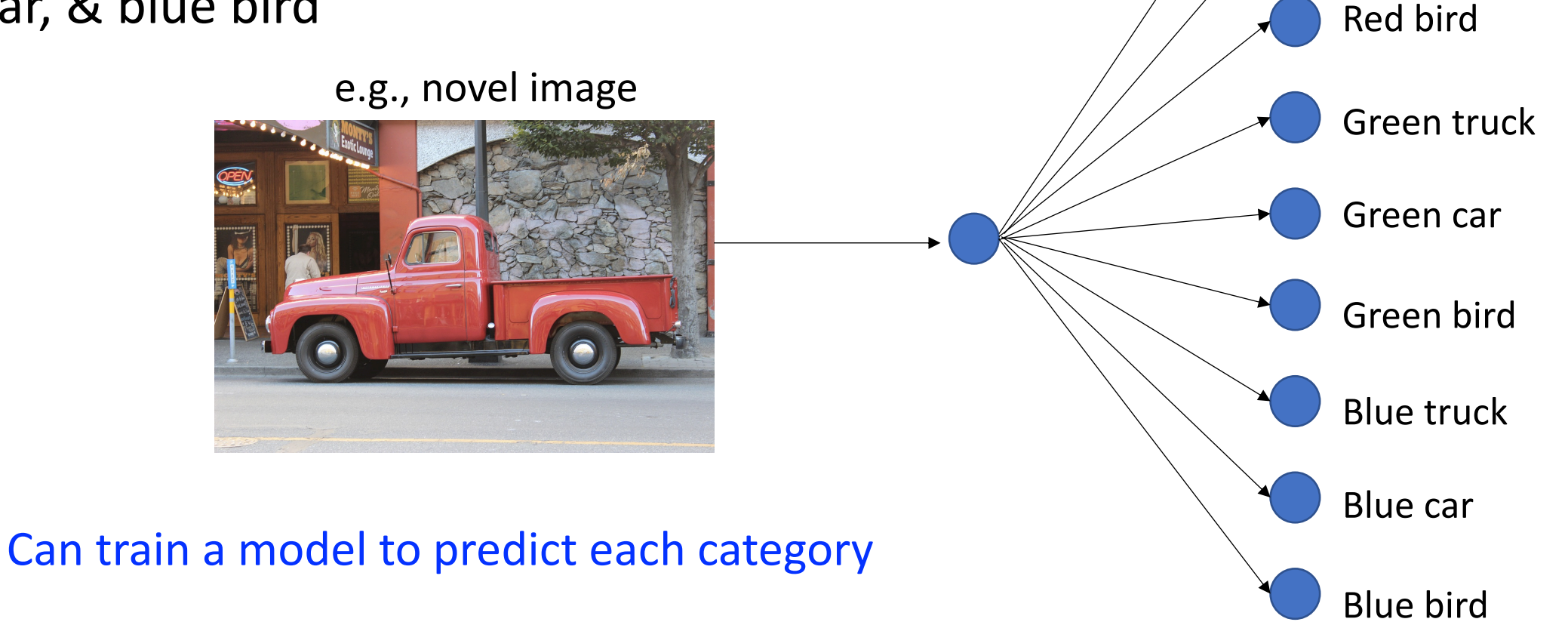

Red truck

Red car

### How to Efficiently Describe/Represent Images?

• e.g., predict for given image if it is a: red truck, red car, red bird, green truck, green car, green bird, blue truck, blue car, & blue bird

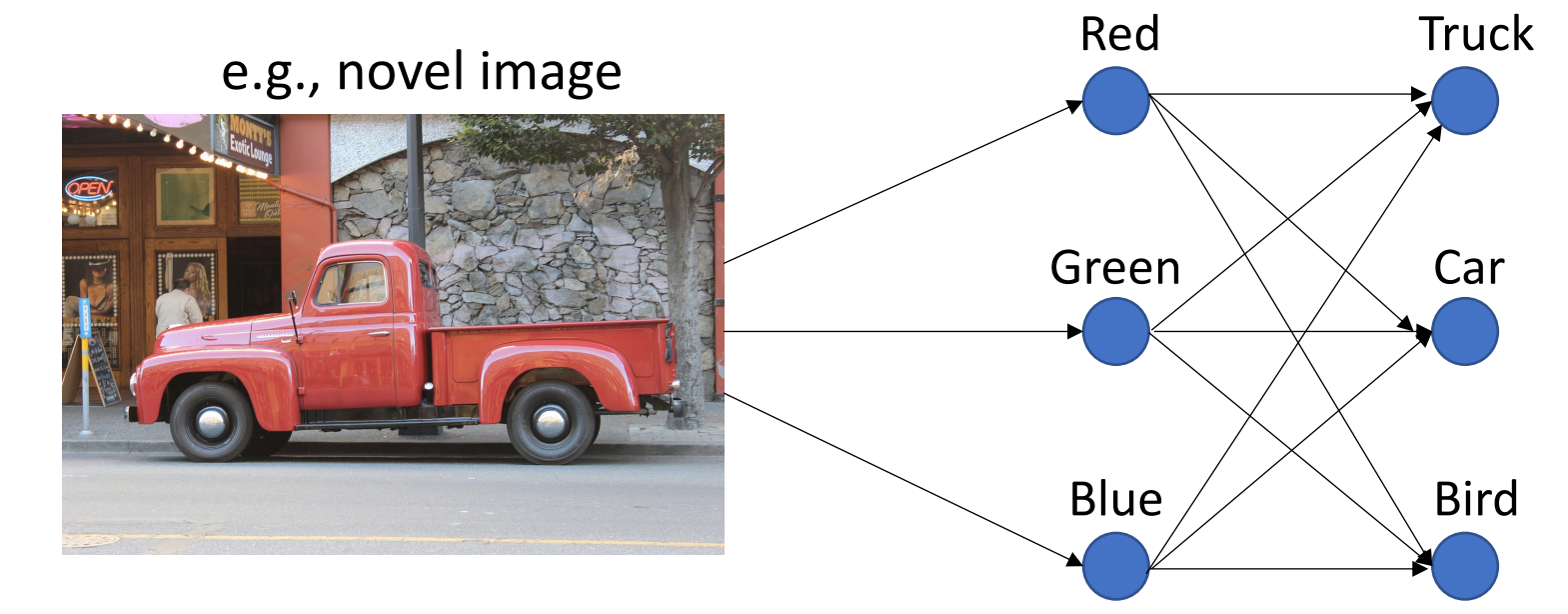

Can design a more efficient model to first capture color and then objects (greater parameter efficiency using hierarchical layers of features)!

#### CNN: Learns Good Representation of Data

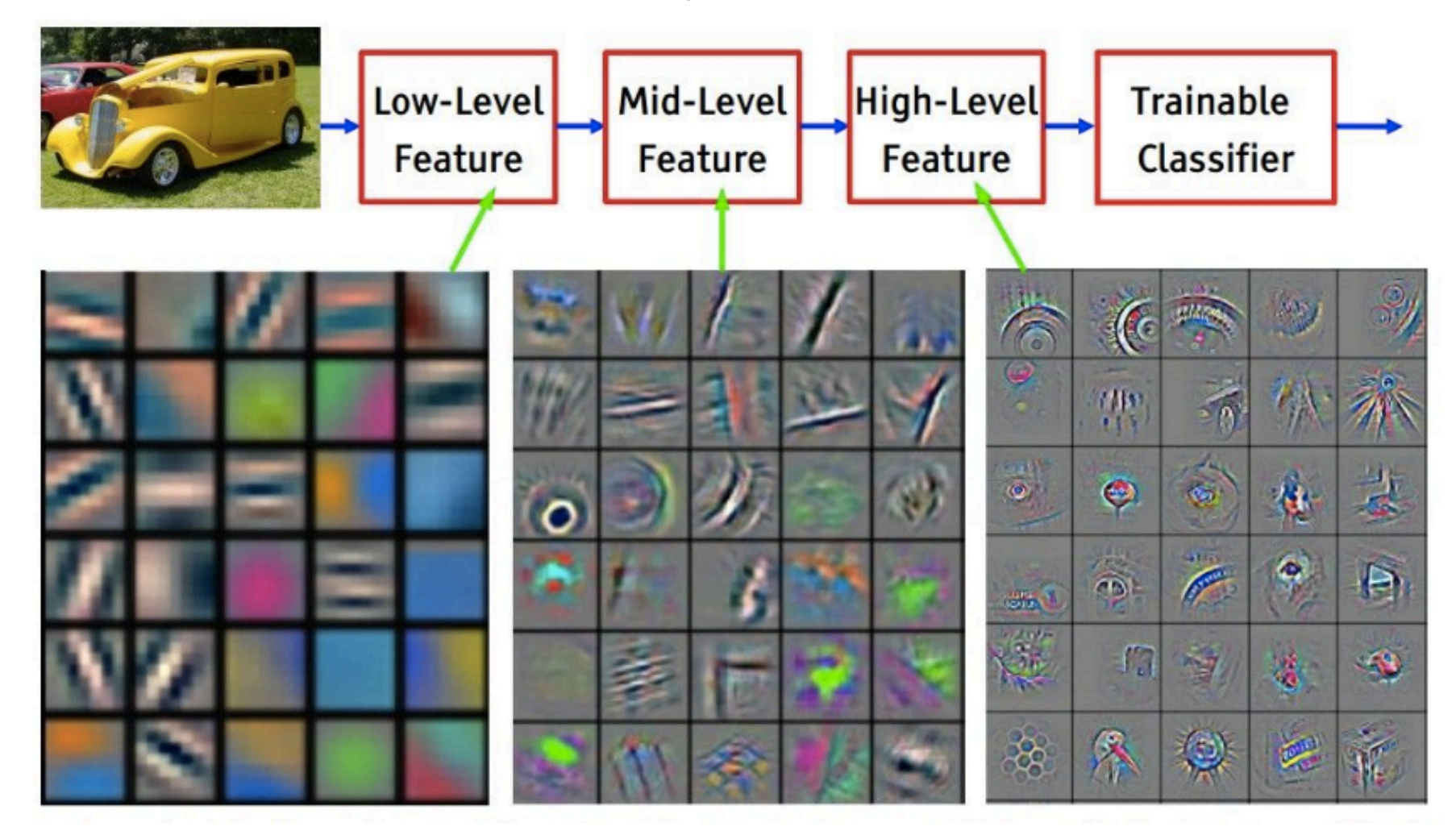

#### CNN: Intuition of Different Layers

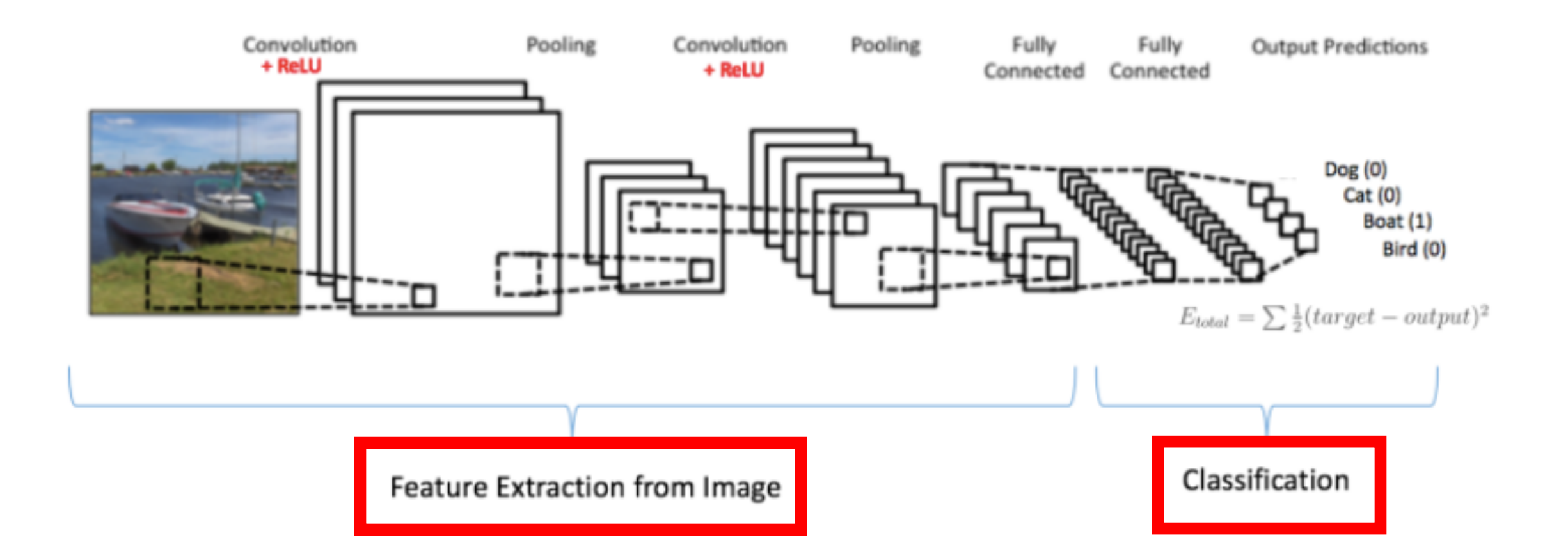

https://ujjwalkarn.me/2016/08/11/intuitive-explanation-convnets/

#### AlexNet Deep Features

- What is the dimensionality of the fc6 feature?
- What is the dimensionality of the fc7 feature?

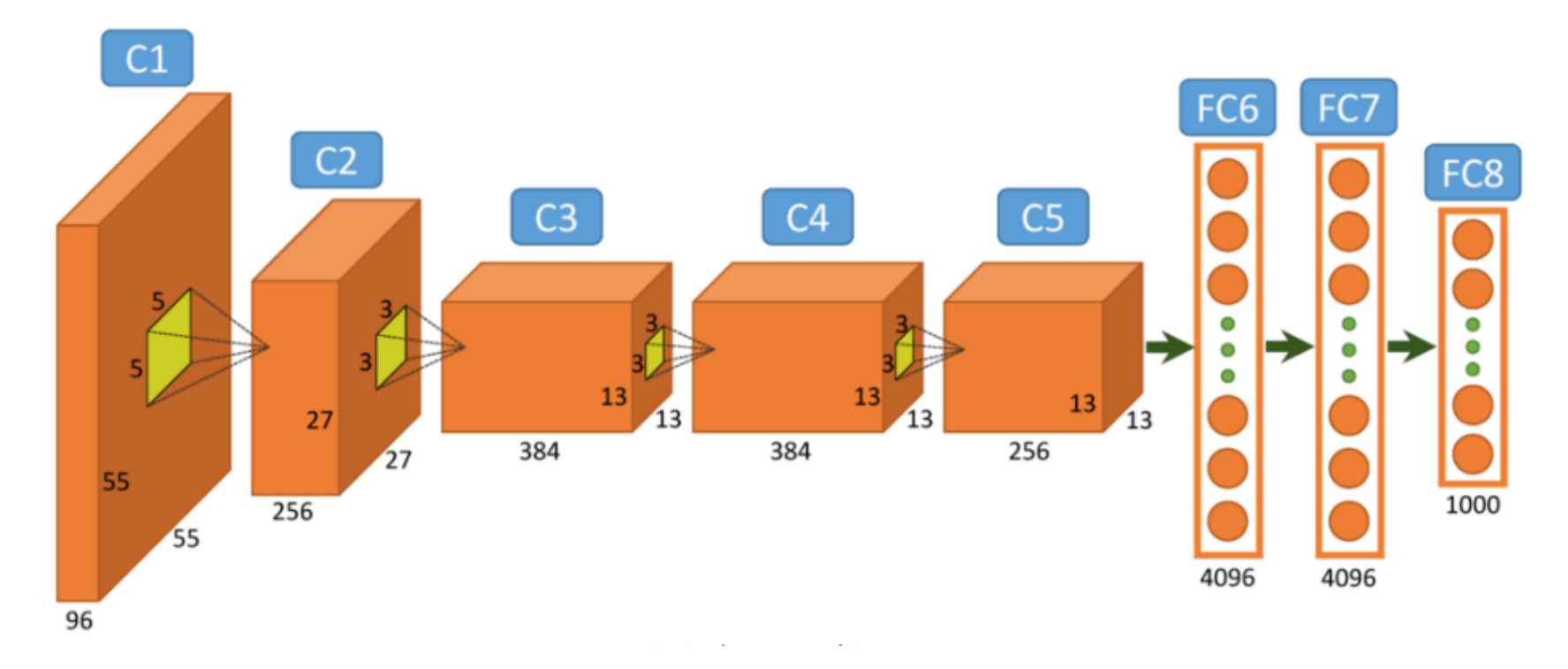

https://www.researchgate.net/figure/Architecture-of-Alexnet-Fromleft-to-right-input-to-output-five-convolutional-layers\_fig2\_312303454

#### GoogleNet (Inception) Deep Features

• What is the dimensionality of the inception features?

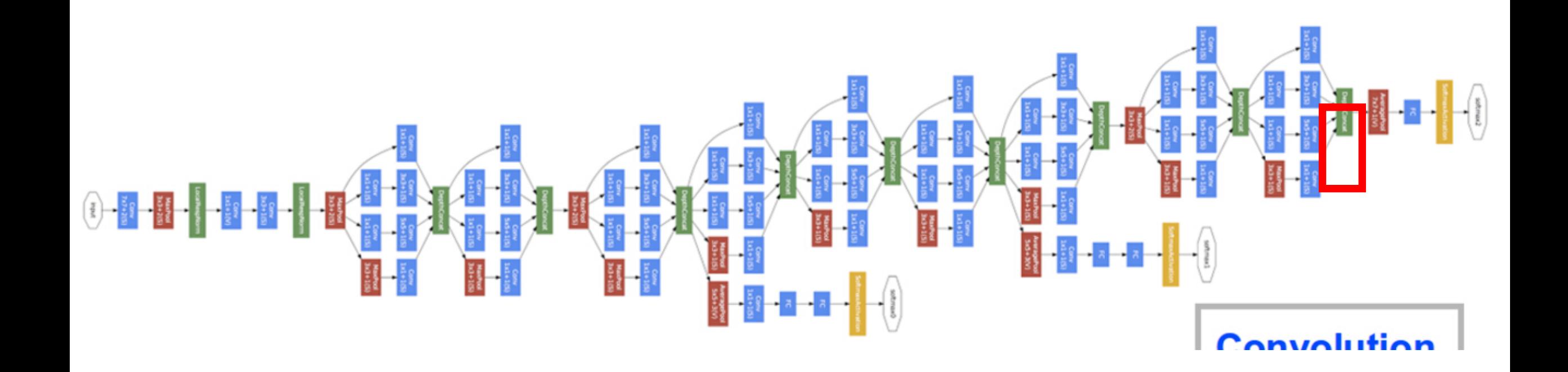

http://joelouismarino.github.io/blog\_posts/blog\_googlenet\_keras.html

#### And Many More Features From…

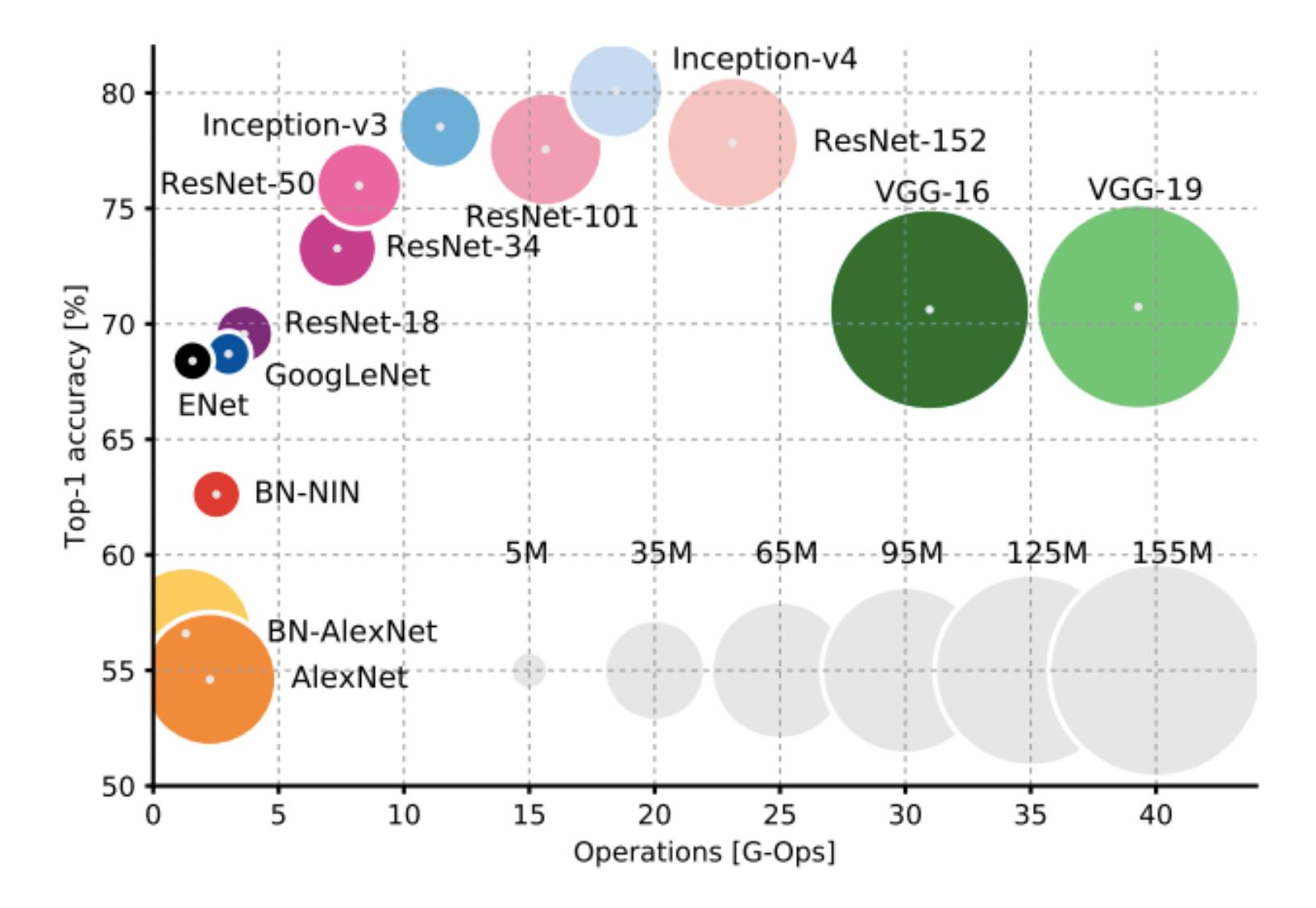

- VGG16
- VGG19
- ResNet
- Enet
- …

#### CNN Architectures: Input Beyond Images…

- Acoustic/Speech: input treated as an image, with one axis corresponding to time and the other to frequency of spectral components
- Video: one axis corresponds to time, one to the height of the video frame, and one to the width of the video frame

# Go[ogle Form: G](http://suyogjain.com/)uest Speaker

- Google form
	- Guest: Dr. Suyog Jain, Senior Machine Learning Sci (http://suyogjain.com/): list one question for him

# Today's Topics

- History of Convolutional Neural Networks (CNNs)
- CNNs Convolutional Layers
- CNNs Pooling Layers
- Deep Features
- Guest Speaker: Dr. Suyog Jain, Senior Machine Learning Scientist at PathAI